# Package 'RSAGA'

November 12, 2018

<span id="page-0-0"></span>Type Package

Title SAGA Geoprocessing and Terrain Analysis

Version 1.3.0

Date 2018-11-08

Description Provides access to geocomputing and terrain analysis functions of the geographical information system (GIS) 'SAGA' (System for Automated Geoscientific Analyses) from within R by running the command line version of SAGA. This package furthermore provides several R functions for handling ASCII grids, including a flexible framework for applying local functions (including predict methods of fitted models) and focal functions to multiple grids. SAGA GIS is available under GPLv2 / LGPLv2 licence from <http://sourceforge.net/projects/saga-gis/>.

# URL <https://github.com/r-spatial/RSAGA>

License GPL-2 | file LICENSE

Encoding UTF-8

SystemRequirements SAGA GIS (2.3 LTS - 7.0.0)

**Depends**  $R$  ( $>= 2.10$ ), gstat, shapefiles, plyr

Imports stats, utils, rgdal, stringr, magrittr

Suggests knitr, rmarkdown, testthat, maptools, rgeos

LazyLoad yes

Collate 'gridtools.R' 'RSAGA-core.R' 'RSAGA-modules.R' 'RSAGA-utils.R' 'RSAGA-package.R' 'landslides.R'

VignetteBuilder knitr

RoxygenNote 6.1.1

NeedsCompilation no

Author Alexander Brenning [aut, cre] (<https://orcid.org/0000-0001-6640-679X>), Donovan Bangs [aut], Marc Becker [aut], Patrick Schratz [ctb] (<https://orcid.org/0000-0003-0748-6624>), Fabian Polakowski [ctb]

Maintainer Alexander Brenning <alexander.brenning@uni-jena.de> Repository CRAN

Date/Publication 2018-11-12 10:20:06 UTC

# R topics documented:

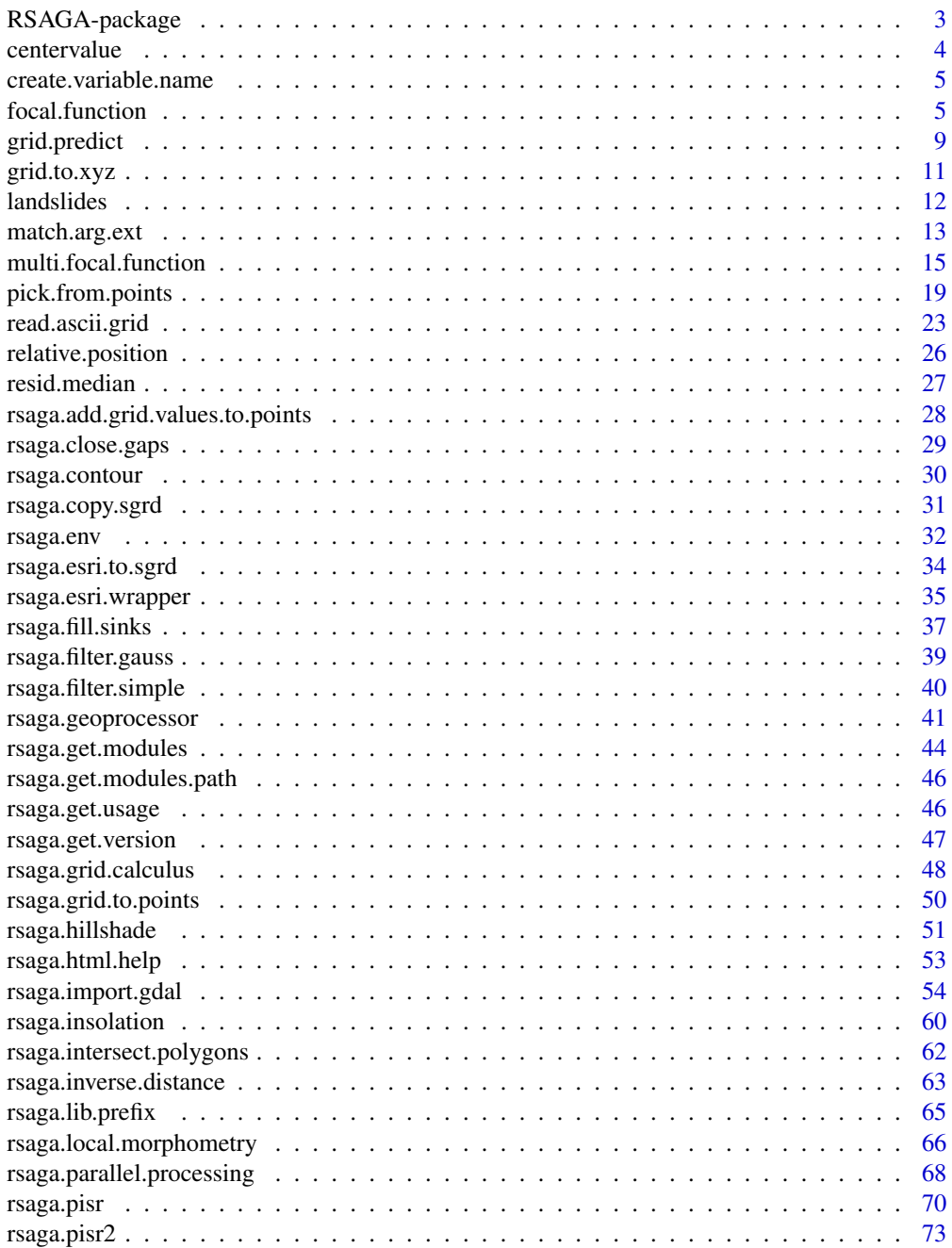

# <span id="page-2-0"></span>RSAGA-package 3

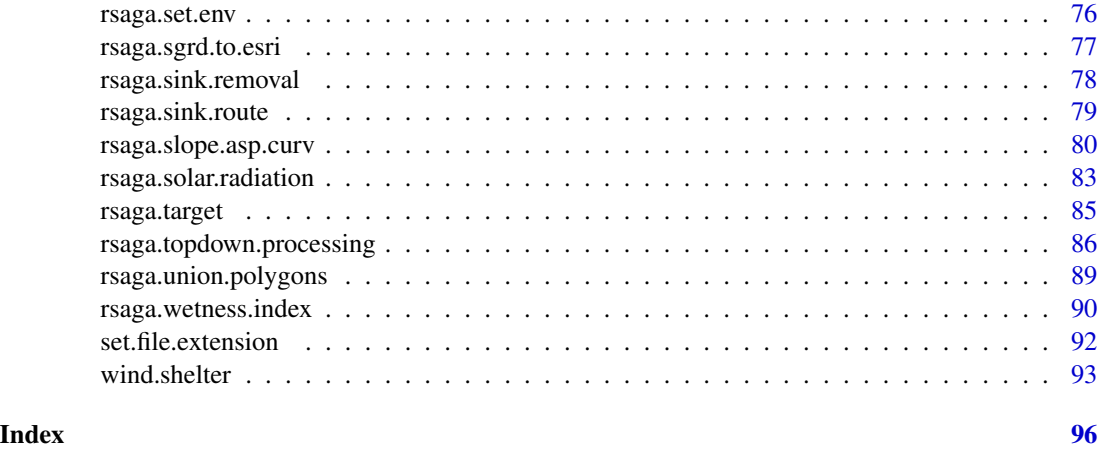

RSAGA-package *RSAGA: SAGA Geoprocessing and Terrain Analysis in R*

# **Description**

RSAGA provides direct access to SAGA GIS functions including, for example, a comprehensive set of terrain analysis algorithms for calculating local morphometric properties (slope, aspect, curvature), hydrographic characteristics (size, height, and aspect of catchment areas), and other processrelated terrain attributes (potential incoming solar radiation, topographic wetness index, and more). In addition, (R)SAGA provides functions for importing and exporting different grid file formats, and tools for preprocessing grids, e.g. closing gaps or filling sinks.

#### Details

RSAGA adds a framework for creating custom-defined focal functions, e.g. specialized filter and terrain attributes such as the topographic wind shelter index, within R. This framework can be used to apply predict methods of fitted statistical models to stacks of grids representing predictor variables. Furthermore, functions are provided for conveniently picking values at point locations from a grid using kriging or nearest neighbour interpolation.

RSAGA requires SAGA GIS (versions 2.3.1 LTS - 6.2.0) are currently supported) and its usercontributed modules to be available on your computer. These can be downloaded under GPL from <http://sourceforge.net/projects/saga-gis/>. Please check the help page for [rsaga.env\(\)](#page-31-1) to make sure that RSAGA can find your local installation of SAGA. You may need to 'tell' RSAGA where to find SAGA GIS.

Thanks to Olaf Conrad, Andre Ringeler and all the other SAGA GIS developers and contributors of this excellent geocomputing tool! Thanks to Rainer Hurling, Johan van de Wauw, Massimo Di Stefano and others for helping to adapt SAGA to and test it on unix and Max OSX.

#### Author(s)

Alexander Brenning, Donovan Bangs and Marc Becker

# <span id="page-3-0"></span>References

Brenning, A., 2008. Statistical geocomputing combining R and SAGA: The example of landslide susceptibility analysis with generalized additive models. In J. Boehner, T. Blaschke and L. Montanarella (eds.), SAGA - Seconds Out (= Hamburger Beitraege zur Physischen Geographie und Landschaftsoekologie, vol. 19), p. 23-32.

Conrad, O., Bechtel, M., Bock, M., Dietrich, H., Fischer, E., Gerlitz, L., Wichmann, V., & Boehner, J. (2015). System for Automated Geoscientific Analyses (SAGA) v. 2.1.4. *Geoscientific Model Development*, 8, 1991-2007

<span id="page-3-1"></span>centervalue *Pick Center Value from Matrix*

# Description

Pick the value in the center of a square matrix. Auxiliary function to be used by functions called by [focal.function\(\)](#page-4-1).

#### Usage

```
centervalue(x)
```
# Arguments

x a square matrix

# Details

See for example the code of [resid.median\(\)](#page-26-1).

# See Also

[focal.function\(\)](#page-4-1), [resid.median\(\)](#page-26-1)

# Examples

```
( m <- matrix( round(runif(9,1,10)), ncol=3 ) )
centervalue(m)
```
<span id="page-4-2"></span><span id="page-4-0"></span>create.variable.name *Convert file name to variable name*

#### Description

Convert a file name into a variable name

# Usage

```
create.variable.name(filename, prefix = NULL,
  fsep = .Platform$file.sep)
```
#### Arguments

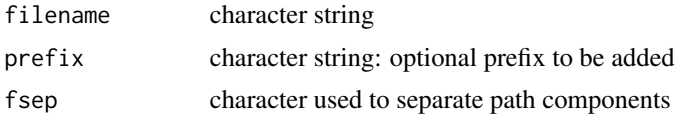

## Examples

```
## Not run:
create.variable.name("C:/my-path/my-file-name.Rd",prefix="res")
```
## End(Not run)

<span id="page-4-1"></span>focal.function *Local and Focal Grid Functions*

#### Description

focal.function cuts out square or circular moving windows from a grid (matrix) and applies a user-defined matrix function to calculate e.g. a terrain attribute or filter the grid. The function is suitable for large grid files as it can process them row by row. local.function represents the special case of a moving window of radius 1. Users can define their own functions operating on moving windows, or use simple functions such as median to define filters.

#### Usage

```
focal.function(in.grid, in.factor.grid, out.grid.prefix, path = NULL,
  in.path = path, out.path = path, fun, varnames, radius = 0,
  is.pixel.radius = TRUE, na.strings = "NA", valid.range = c(-Inf,
  Inf), nodata.values = c(), out.nodata.value,
 search.mode = c("circle", "square"), digits = 4, hdr.digits = 10,
  dec = ".", quiet = TRUE, nlines = Inf, mw.to.vector = FALSE,
 mw.na.rm = FALSE, ...)
```

```
gapply(in.grid, fun, varnames, mw.to.vector = TRUE, mw.na.rm = TRUE,
  ...)
```
local.function(...)

# Arguments

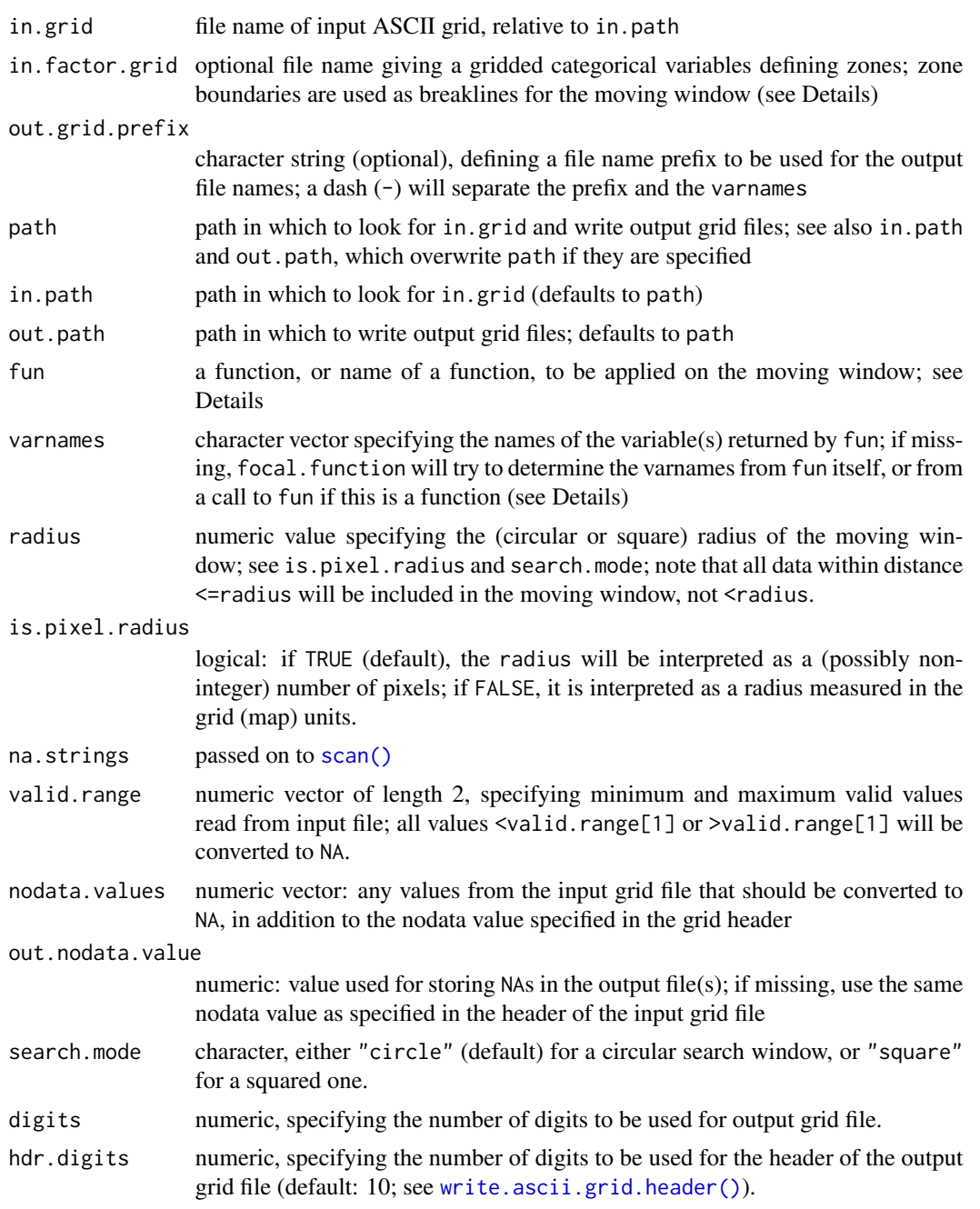

# focal.function 7

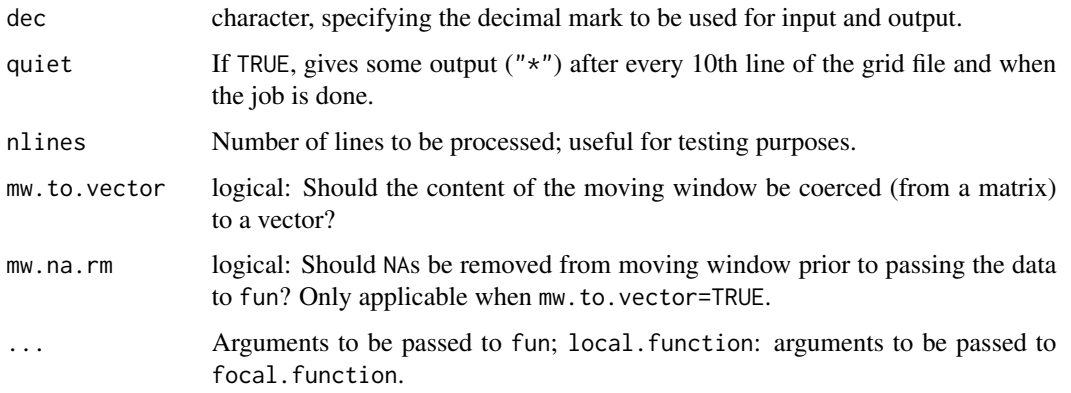

# Details

focal.function passes a square matrix of size 2\*radius+1 to the function fun if mw.to.vector=FALSE (default), or a vector of length  $\leq$  (2\*radius+1)^2 if mw.to.vector=TRUE. This matrix or vector will contain the content of the moving window, which may possibly contain NAs even if the in.grid has no nodata values, e.g. due to edge effects. If search.mode="circle", values more than radius units (pixels or grid units, depending on is.pixel.radius) away from the center pixel / matrix entry will be set to NA. In addition, valid.range, nodata.values, and the nodata values specified in the in.grid are checked to assign further NAs to pixels in the moving window. Finally, if in.factor.grid specifies zones, all pixels in the moving window that belong to a different zone than the center pixel are set to NA, or, in other words, zone boundaries are used as breaklines.

The function fun should return a single numeric value or a numeric vector. As an example, the function [resid.minmedmax\(\)](#page-26-2) returns the minimum, median and maximum of the difference between the values in the moving window and the value in the center grid cell. In addition to the (first) argument receiving the moving window data, fun may have additional arguments; the  $\dots$ argument of focal. function is passed on to fun. [resid.quantile\(\)](#page-26-2) is a function that uses this feature.

Optionally, fun should support the following feature: If no argument is passed to it, then it should return a character vector giving variable names to be used for naming the output grids. The call [resid.minmedmax\(\)](#page-26-2), for example, returns c("rmin","rmed","rmax"); this vector must have the same length as the numeric vector returned when moving window data is passed to the function. This feature is only used if no varnames argument is provided. Note that the result is currently being [abbreviate\(\)](#page-0-0)d to a length of 6 characters.

Input and output file names are built according to the following schemes:

Input: [<in.path>/]<in.grid>

Zones: [<in.path>/]<in.factor.grid> (if specified)

Output: [<out.path>/][<out.grid.prefix>-]<varnames>.asc

For the input files, .asc is used as the default file extension, if it is not specified by the user.

# Value

focal. function and local. function return the character vector of output file names.

These functions are not very efficient ways of calculating e.g. (focal) terrain attributes compared to for example the SAGA modules, but the idea is that you can easily specify your own functions without starting to mess around with C code. For example try implementing a median filter as a SAGA module... or just use the code shown in the example!

#### Author(s)

Alexander Brenning

# References

Brenning, A. (2008): Statistical geocomputing combining R and SAGA: The example of landslide susceptibility analysis with generalized additive models. In: J. Boehner, T. Blaschke, L. Montanarella (eds.), SAGA - Seconds Out (= Hamburger Beitraege zur Physischen Geographie und Landschaftsoekologie, 19), 23-32.

#### See Also

```
multi.focal.function(), multi.local.function(), resid.median(), resid.minmedmax(),
relative.position(), resid.quantile(), resid.quartiles(), relative.rank(), wind.shelter(),
create.variable.name()
```
# Examples

## End(Not run)

```
## Not run:
# A simple median filter applied to dem.asc:
gapply("dem","median",radius=3)
# Same:
#focal.function("dem",fun="median",radius=3,mw.to.vector=TRUE,mw.na.rm=TRUE)
# See how the filter has changed the elevation data:
d1 = as.vector(read.ascii.grid("dem")$data)
d2 = as.vector(read.ascii.grid("median")$data)
hist(d1-d2,br=50)
## End(Not run)
# Wind shelter index used by Plattner et al. (2004):
## Not run:
ctrl = wind.shelter.prep(6,-pi/4,pi/12,10)
focal.function("dem",fun=wind.shelter,control=ctrl,
    radius=6,search.mode="circle")
## End(Not run)
# Or how about this, if "aspect" is local terrain exposure:
## Not run:
gapply("aspect","cos") # how "northerly-exposed" is a pixel?
gapply("aspect","sin") # how "easterly-exposed" is a pixel?
# Same result, but faster:
focal.function("aspect",fun=function(x) c(cos(x),sin(x)), varnames=c("cos","sin"))
```
# **Note**

# Description

This function can be used to apply the predict method of hopefully any fitted predictive model pixel by pixel to a stack of grids representing the explanatory variables. It is intended to be called primarily by [multi.local.function\(\)](#page-14-2) or [multi.focal.function\(\)](#page-14-1).

# Usage

```
grid.predict(fit, predfun, trafo, control.predict, predict.column,
 trace = 0, location, ...)
```
# Arguments

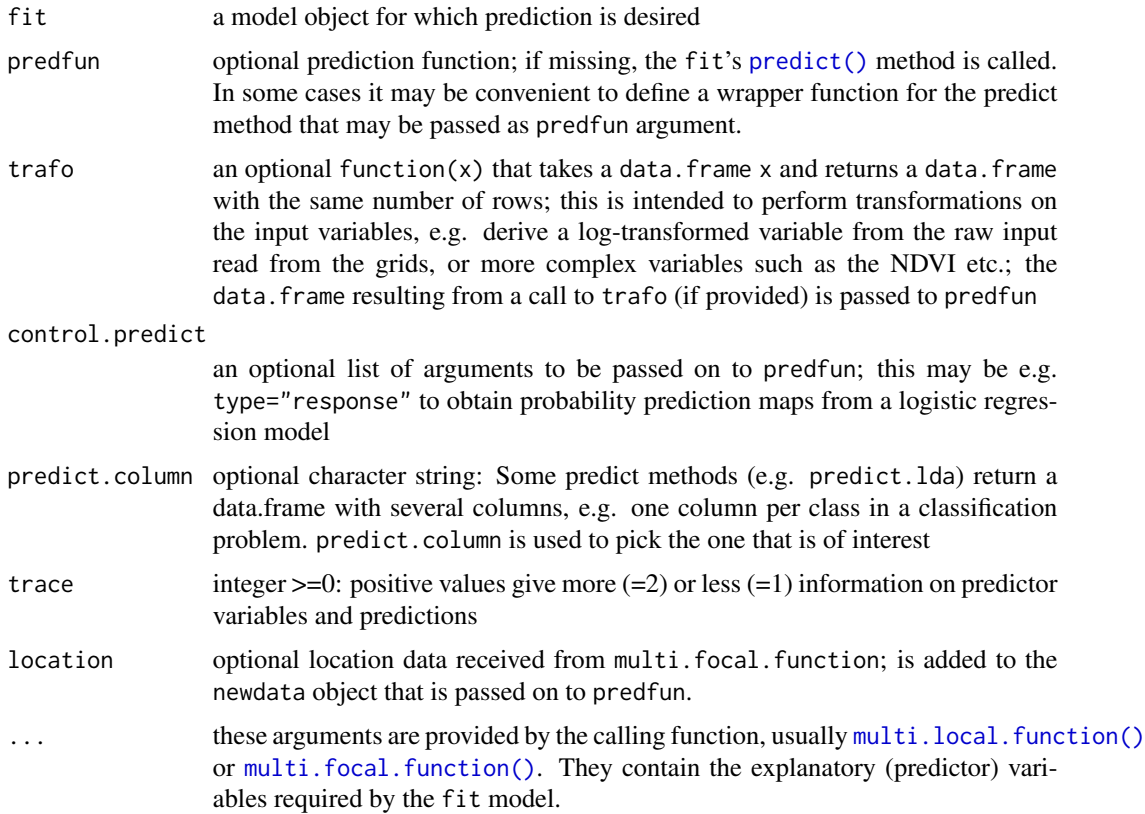

#### Details

grid.predict is a simple wrapper function. First it binds the arguments in ... together in a data.frame with the raw predictor variables that have been read from their grids by the caller,

[multi.local.function\(\)](#page-14-2) (or [multi.focal.function\(\)](#page-14-1)). Then it calls the optional trafo function to transform or combine predictor variables (e.g. perform log transformations, ratioing, arithmetic operations such as calculating the NDVI). Finally the predfun (or, typically, the default [predict\(\)](#page-0-0) method of fit) is called, handing over the fit, the predictor data.frame, and the optional control.predict arguments.

# Value

grid.predict returns the result of the call to predfun or the default [predict\(\)](#page-0-0) method.

#### **Note**

Though grid.predict can in principle deal with predict methods returning factor variables, its usual caller [multi.local.function\(\)](#page-14-2) / [multi.focal.function\(\)](#page-14-1) cannot; classification models should be dealt with by setting a type="prob" (for rpart) or type="response" (for logistic regression and logistic additive model) argument, for example (see second Example below).

# Author(s)

Alexander Brenning

#### References

Brenning, A. (2008): Statistical geocomputing combining R and SAGA: The example of landslide susceptibility analysis with generalized additive models. In: J. Boehner, T. Blaschke, L. Montanarella (eds.), SAGA - Seconds Out (= Hamburger Beitraege zur Physischen Geographie und Landschaftsoekologie, 19), 23-32.

#### See Also

[focal.function\(\)](#page-4-1), [multi.local.function\(\)](#page-14-2), [multi.focal.function\(\)](#page-14-1)

#### Examples

```
## Not run:
# Assume that d is a data.frame with point observations
# of a numerical response variable y and predictor variables
# a, b, and c.# Fit a generalized additive model to y,a,b,c.
# We want to model b and c as nonlinear terms:
require(gam)
fit \leq gam(y \sim a + s(b) + s(c), data = d)
multi.local.function(in.grids = c("a", "b", "c"),
    out.varnames = "pred",
    fun = grid.predict, fit = fit )
    # Note that the 'grid.predict' uses by default the
    # predict method of 'fit'.
# Model predictions are written to a file named pred.asc
```
## End(Not run)

# <span id="page-10-0"></span>grid.to.xyz 11

```
## Not run:
# A fake example of a logistic additive model:
require(gam)
fit \leq gam(cl \sim a + s(b) + s(c), data = d, family = binomial)
multi.local.function(in.grids = c("a", "b", "c"),
   out.varnames = "pred",
   fun = grid.predict, fit = fit,control.predict = list(type = "response") )
    # 'control.predict' is passed on to 'grid.predict', which
    # dumps its contents into the arguments for 'fit''s
    # 'predict' method.
# Model predictions are written to a file named pred.asc
```

```
## End(Not run)
```
<span id="page-10-1"></span>grid.to.xyz *Convert Grid Matrix to (x,y,z) data.frame*

# Description

Convert a grid matrix to a (x,y,z) data.frame.

#### Usage

```
grid.to.xyz(data, header, varname = "z", colnames = c("x", "y",
 varname))
```
# Arguments

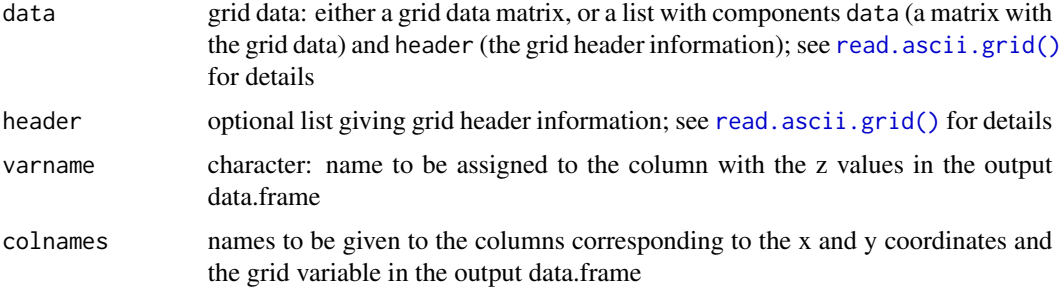

# Value

a data.frame with three columns (names are specified in the colnames argument) giving the x and y coordinates and the attribute values at the locations given by the grid data.

# See Also

[read.ascii.grid\(\)](#page-22-2), [pick.from.ascii.grid\(\)](#page-18-1)

# Examples

```
## Not run:
d = read.ascii.grid("dem")
xyz = grid.to.xyz(d,varname="elevation")
str(xyz)
## End(Not run)
```
landslides *Landslide inventory, study area mask and DEM*

# **Description**

Landslide data

# Format

The landslides dataset consists of three objects:

- 1. landslides A dataframe of 1535 rows and 3 variables representing landslide initiation points in the *Reserva Biologica San Francisco* (RBSF) area of the tropical Andes in Southern Ecuador. The variables are:
	- lslpts landslide initiation point (boolean)
	- x and y Coordinates of coordinate reference system UTM zone 17S (EPSG: 32717)

The landslide inventory was mapped by Stoyan (2000) in the field and by the presence of landslide scars in aerial imagery.

- 2. dem Digital elevation model given as a .Rd grid, i.e. a list consisting of the elements header (nine properties) and data (grid elevation values in m a.s.l.). The 10 m x 10 m digital elevation model was triangulated from aerial imagery as described by Jordan *et al.* (2005) and provided as a courtesy of Lars Ungerechts (2010).
- 3. study\_area An sf-object representing the outlines of the natural part of the RBSF study area.

# Details

Landslide data provided here are a subset of that used by Muenchow *et al.* (2012) to predict spatially landslide susceptibility using generalized additive models (GAMs). Specifically, the here provided landslides belong to the "natural" part of the *RBSF* area. Please refer also to the accompanying vignette for an introductory tutorial on the use of the RSAGA package for terrain analysis, geoprocessing, and model-building using these data.

# Note

Please note that loading landslides overwrites existing objects named dem, landslides and study\_area.

<span id="page-11-0"></span>

# <span id="page-12-0"></span>match.arg.ext 13

# Source

# DEM:

Ungerechts, L. (2010): DEM 10m (triangulated from aerial photo - b/w). Available online:

http://www.tropicalmountainforest.org/data\_pre.do?citid=901

Jordan, E., Ungerechts, L., Caceres, B. Penafiel, A. and Francou, B. (2005): Estimation by photogrammetry of the glacier recession on the Cotopaxi Volcano (Ecuador) between 1956 and 1997. *Hydrological Sciences* 50, 949-961.

#### Landslide Data:

Muenchow, J., Brenning, A., Richter, R. (2012): Geomorphic process rates of landslides along a humidity gradient in the tropical Andes, Geomorphology 139-140, 271-284. DOI: 10.1016/j.geomorph.2011.10.029.

Stoyan, R. (2000): Aktivitaet, Ursachen und Klassifikation der Rutschungen in San Francisco/Suedecuador. Unpublished diploma thesis, University of Erlangen-Nuremberg, Germany.

#### Examples

```
## Not run:
library("RSAGA")
data(landslides)
# Print the DEM header:
dem$header
# Write the DEM to a SAGA grid:
write.sgrd(data = dem, file = "dem", header = dem$header, env = env)
# Calculate slope of DEM:
rsaga.slope(in.dem = "dem", out.slope = "slope", method = "poly2zevenbergen")
# Pick slope values at landslide points,
# added to landslides data.frame as variable "slope":
landslides <- pick.from.saga.grid(data = landslides,
                                  filename = "slope",
                                  varname = "slope")
```
## End(Not run)

match.arg.ext *Extended Argument Matching*

#### Description

match.arg.ext matches arg against a set of candidate values as specified by choices; it extends [match.arg\(\)](#page-0-0) by allowing arg to be a numeric identifier of the choices.

#### Usage

```
match.arg.ext(arg, choices, base = 1, several.ok = FALSE,
 numeric = FALSE, ignore.case = FALSE)
```
# Arguments

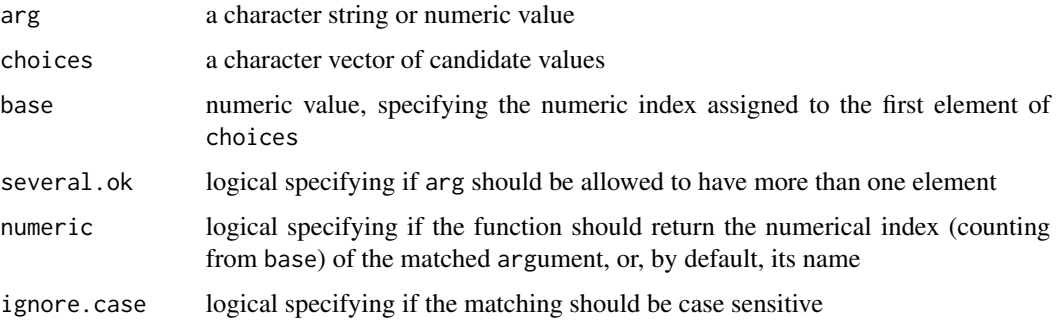

#### Details

When choices are missing, they are obtained from a default setting for the formal argument arg of the function from which match.arg.ext was called.

Matching is done using [pmatch\(\)](#page-0-0) (indirectly through a call to [match.arg\(\)](#page-0-0), so arg may be abbreviated.

If arg is numeric, it may take values between base and length(choices)+base-1. base=1 will give standard 1-based R indices, base=0 will give indices counted from zero as used to identify SAGA modules in library RSAGA.

# Value

If numeric is false and arg is a character string, the function returns the unabbreviated version of the unique partial match of arg if there is one; otherwise, an error is signalled if several.ok is false, as per default. When several. ok is true and there is more than one match, all unabbreviated versions of matches are returned.

If numeric is false but arg is numeric, match.arg.ext returns name of the match corresponding to this index, counting from base; i.e. arg=base corresponds to choices[1].

If numeric is true, the function returns the numeric index(es) of the partial match of arg, counted from base to length(choices)+base-1. If arg is already numeric, the function only checks whether it falls into the valid range from arg to length(choices)+base-1 and returns arg.

# Author(s)

Alexander Brenning

# See Also

[match.arg\(\)](#page-0-0), [pmatch\(\)](#page-0-0)

# <span id="page-14-0"></span>multi.focal.function 15

#### Examples

```
# Based on example from 'match.arg':
require(stats)
center \leq function(x, type = c("mean", "median", "trimmed")) {
 type <- match.arg.ext(type,base=0)
 switch(type,
        mean = mean(x),
        median = median(x),
        trimmed = mean(x, trim = .1))
}
x \leftarrow rcauchy(10)
center(x, "t") # Works
center(x, 2) # Same, for base=0
center(x, "med") # Works
center(x, 1) # Same, for base=0
try(center(x, "m")) # Error
```
<span id="page-14-1"></span>multi.focal.function *Local and Focal Grid Function with Multiple Grids as Inputs*

# <span id="page-14-2"></span>Description

multi.focal.function cuts out square or circular moving windows from a stack of grids (matrices) and applies a user-defined matrix function that takes multiple arguments to this data. multi.local.function is a more efficiently coded special case of moving windows of size 0, i.e. functions applied to individual grid cells of a stack of grids. This is especially useful for applying predict methods of statistical models to a stack of grids containing the explanatory variables (see Examples and  $grid.predict()$ ). The function is suitable for large grid files as it can process them row by row; but it may be slow because one call to the focal function is generated for each grid cell.

# Usage

```
multi.focal.function(in.grids, in.grid.prefix, in.factor.grid,
  out.grid.prefix, path = NULL, in.path = path, out.path = path, fun,
  in.varnames, out.varnames, radius = 0, is.pixel.radius = TRUE,
  na.strings = "NA", valid.ranges, nodata.values = c(),
  out.nodata.value, search.mode = c("circle", "square"), digits = 4,hdr.digits = 10, dec = ".", quiet = TRUE, nlines = Inf,
 mw.to.vector = FALSE, mw.na.rm = FALSE, pass.location = FALSE, ...)multi.local.function(in.grids, in.grid.prefix, out.grid.prefix,
  path = NULL, in.path = path, out.path = path, fun, in.varnames,
  out.varnames, na.strings = "NA", valid.ranges, nodata.values = c(),
  out.nodata.value, digits = 4, hdr.digits = 10, dec = ".",
  quiet = TRUE, nlines = Inf, na.action = stats::na.exclude,
  pass.location = FALSE, ...)
```
# Arguments

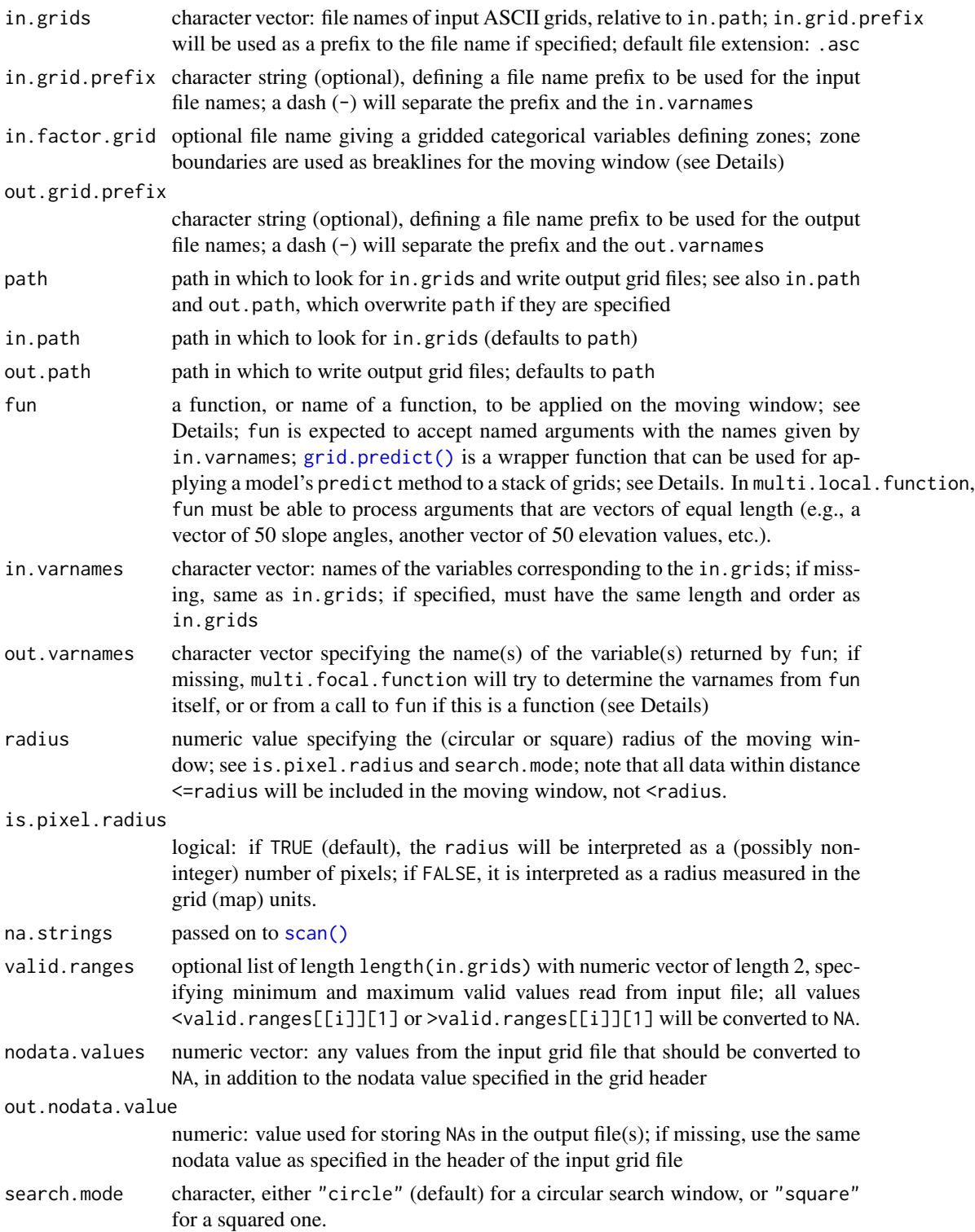

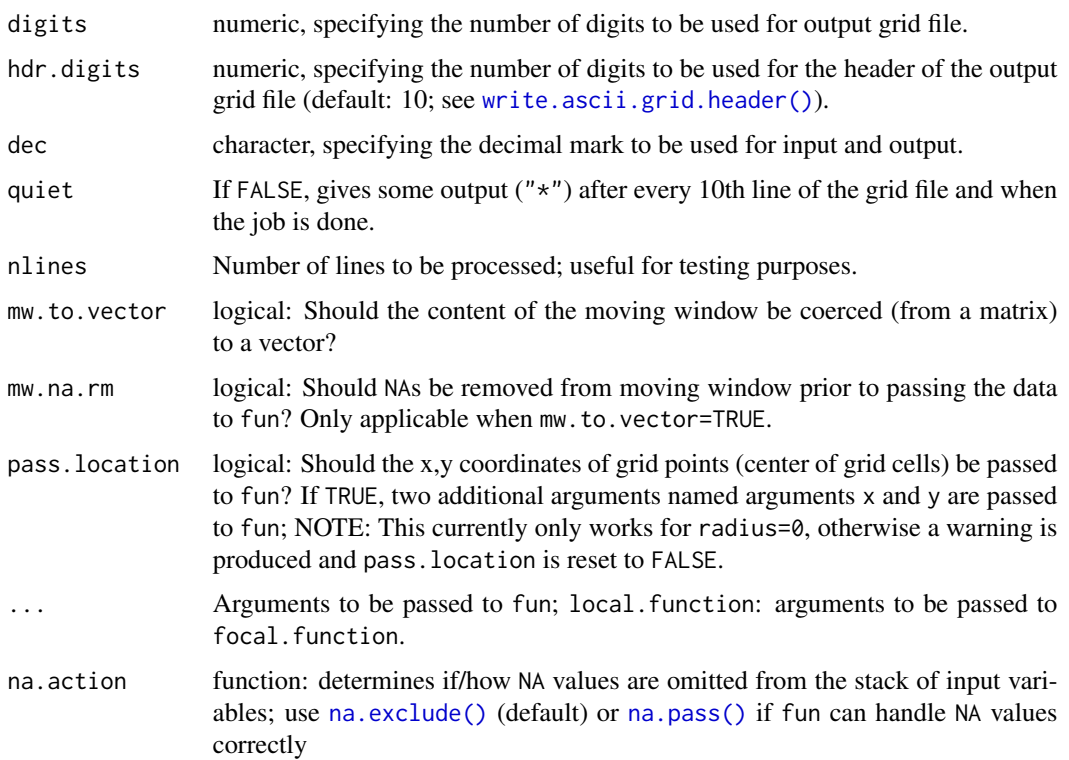

#### Details

multi.local.function is probably most useful for applying the predict method of a fitted model to a grids representing the predictor variables. An example is given below and in more detail in Brenning (2008) (who used multi.focal.function for the same purpose); see also [grid.predict\(\)](#page-8-1).

multi.local.function is essentially the same as multi.focal.function for radius=0, but coded MUCH more efficiently. (The relevant code will eventually migrate into multi.focal.function as well, but requires further testing.) Applying a GAM to the data set of Brenning (2008) takes about 1/100th the time with multi.local.function compared to multi.focal.function.

multi.focal.function extends [focal.function\(\)](#page-4-1) by allowing multiple input grids to be passed to the focal function fun operating on moving windows. It passes square matrices of size 2\*radius+1 to the function fun if mw.to.vector=FALSE (default), or a vector of length <=(2\*radius+1)^2 if mw.to.vector=TRUE; one such matrix or vector per input grid will be passed to fun as an argument whose name is specified by in.varnames.

These matrices or vectors will contain the content of the moving window, which may possibly contain NAs even if the in.grid has no nodata values, e.g. due to edge effects. If search.mode="circle", values more than radius units (pixels or grid units, depending on is.pixel.radius) away from the center pixel / matrix entry will be set to NA. In addition, valid.range, nodata.values, and the nodata values specified in the in.grid are checked to assign further NAs to pixels in the moving window. Finally, if in.factor.grid specifies zones, all pixels in the moving window that belong to a different zone than the center pixel are set to NA, or, in other words, zone boundaries are used as breaklines.

The function fun should return a single numeric value or a numeric vector, such as a regression result or a vector of class probabilities returned by a soft classifier. In addition to the named arguments receiving the moving window data, fun may have additional arguments; the ... argument of focal. function is passed on to fun. [grid.predict\(\)](#page-8-1) uses this feature.

Optionally, fun should support the following feature: If no argument is passed to it, then it should return a character vector giving variable names to be used for naming the output grids.

For the input files, .asc is used as the default file extension, if it is not specified by the user.

See [focal.function\(\)](#page-4-1) for details.

#### Value

multi.focal.function returns the character vector of output file names.

#### Note

multi.focal.function can do all the things [focal.function\(\)](#page-4-1) can do.

#### Author(s)

Alexander Brenning

#### References

Brenning, A. (2008): Statistical geocomputing combining R and SAGA: The example of landslide susceptibility analysis with generalized additive models. In: J. Boehner, T. Blaschke, L. Montanarella (eds.), SAGA - Seconds Out (= Hamburger Beitraege zur Physischen Geographie und Landschaftsoekologie, 19), 23-32.

# See Also

[focal.function\(\)](#page-4-1), [grid.predict\(\)](#page-8-1)

# **Examples**

```
## Not run:
# Assume that d is a data.frame with point observations
# of a numerical response variable y and predictor variables
# a, b, and c.
# Fit a generalized additive model to y,a,b,c.
# We want to model b and c as nonlinear terms:
require(gam)
fit \leq gam(y \sim a + s(b) + s(c), data = d)
multi.local.function(in.grids = c("a", "b", "c"),out.varnames = "pred",
    fun = grid.predict, fit = fit)# Note that the 'grid.predict' uses by default the
    # predict method of 'fit'.
# Model predictions are written to a file named pred.asc
```
## End(Not run)

# <span id="page-18-0"></span>pick.from.points 19

```
## Not run:
# A fake example of a logistic additive model:
require(gam)
fit \leq gam(cl \sim a + s(b) + s(c), data = d, family = binomial)
multi.local.function(in.grids = c("a", "b", "c"),
   out.varnames = "pred",
    fun = grid.predict, fit = fit,control.predict = list(type = "response") )
    # 'control.predict' is passed on to 'grid.predict', which
    # dumps its contents into the arguments for 'fit''s
    # 'predict' method.
# Model predictions are written to a file named pred.asc
## End(Not run)
```
<span id="page-18-2"></span>pick.from.points *Pick Variable from Spatial Dataset*

# <span id="page-18-1"></span>**Description**

These functions pick (i.e. interpolate without worrying too much about theory) values of a spatial variables from a data stored in a data.frame, a point shapefile, or an ASCII or SAGA grid, using nearest neighbor or kriging interpolation. pick.from.points and [internal.]pick.from.ascii.grid are the core functions that are called by the different wrappers.

#### Usage

```
pick.from.points(data, src, pick, method = c("nearest.neighbour",
  "krige"), set.na = FALSE, radius = 200, nmin = 0, nmax = 100,
  sill = 1, range = radius, nugget = 0, model = vgm(sill - nugget,
  "Sph", range = range, nugget = nugget), log = rep(FALSE, length(pick)),
  X.name = "x", Y.name = "y", \text{cbind} = TRUE)pick.from.shapefile(data, shapefile, X.name = "x", Y.name = "y", ...)
pick.from.ascii.grid(data, file, path = NULL, varname = NULL,
  prefix = NULL, method = c("nearest.neighbour", "krige"),
  cbind = TRUE, parallel = FALSE, nsplit, quiet = TRUE, \ldots)
pick.from.ascii.grids(data, file, path = NULL, varname = NULL,
  prefix = NULL, cbind = TRUE, quite = TRUE, ...)
internal.pick.from.ascii.grid(data, file, path = NULL, varname = NULL,
  prefix = NULL, method = c("nearest.neighbour", "krige"),
  nodata.values = c(-9999, -99999), at.once, quiet = TRUE,
  X.name = "x", Y.name = "y", nlines = Inf, cbind = TRUE, range,
  radius, na.strings = "NA", ...
```

```
pick.from.saga.grid(data, filename, path, varname, prec = 7,
  show.output.on.console = FALSE, env = ras rsaga.env(), ...)
```
# Arguments

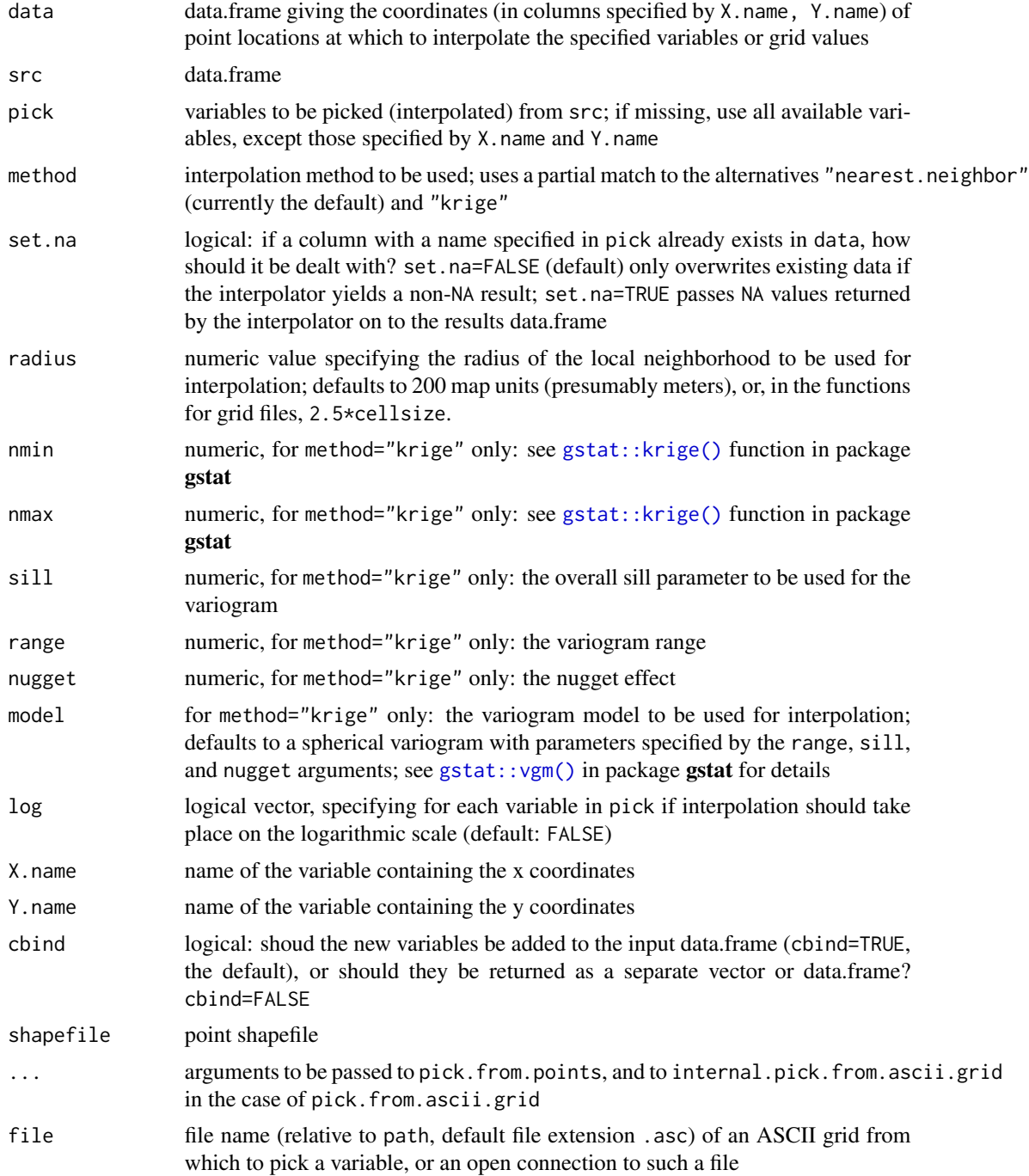

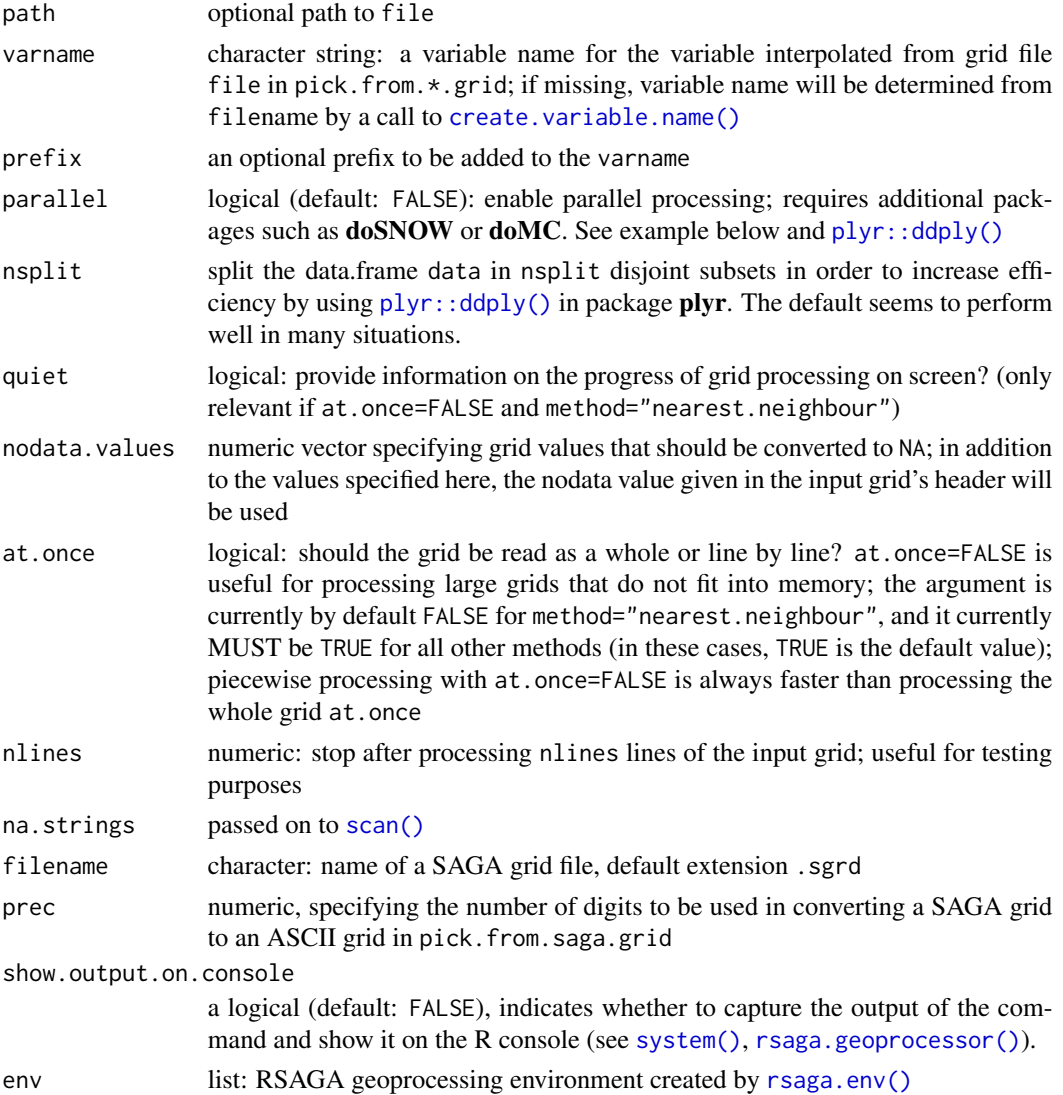

# Details

pick.from.points interpolates the variables defined by pick in the src data.frame to the locations provided by the data data.frame. Only nearest neighbour and ordinary kriging interpolation are currently available. This function is intended for 'data-rich' situations in which not much thought needs to be put into a geostatistical analysis of the spatial structure of a variable. In particular, this function is supposed to provide a simple, 'quick-and-dirty' interface for situations where the src data points are very densely distributed compared to the data locations.

pick.from.shapefile is a front-end of pick.from.points for point shapefiles.

pick.from.ascii.grid retrieves data values from an ASCII raster file using either nearest neighbour or ordinary kriging interpolation. The latter may not be possible for large raster data sets because the entire grid needs to be read into an R matrix. Split-apply-combine strategies are used to improve efficiency and allow for parallelization.

The optional parallelization of pick.from.ascii.grid computation requires the use of a *parallel backend* package such as doSNOW or doMC, and the parallel backend needs to be registered before calling this function with parallel=TRUE. The example section provides an example using doSNOW on Windows. I have seen 25-40

pick.from.ascii.grids performs multiple pick.from.ascii.grid calls. File path and prefix arguments may be specific to each file (i.e. each may be a character vector), but all interpolation settings will be the same for each file, limiting the flexibility a bit compared to individual pick.from.ascii.grid calls by the user. pick.from.ascii.grids currently processes the files sequentially (i.e. parallelization is limited to the pick.from.ascii.grid calls within this function).

pick.from.saga.grid is the equivalent to pick.from.ascii.grid for SAGA grid files. It simply converts the SAGA grid file to a (temporary) ASCII raster file and applies pick.from.ascii.grid.

internal.pick.from.ascii.grid is an internal 'workhorse' function that by itself would be very inefficient for large data sets data. This function is called by pick.from.ascii.grid, which uses a split-apply-combine strategy implemented in the plyr package.

#### Value

If cbind=TRUE, columns with the new, interpolated variables are added to the input data.frame data.

If cbind=FALSE, a data.frame only containing the new variables is returned (possibly coerced to a vector if only one variable is processed).

#### **Note**

method="krige" requires the gstat package.

pick.from.shapefile requires the shapefiles package.

The nearest neighbour interpolation currently randomly breaks ties if pick. from.points is used, and in a deterministic fashion (rounding towards greater grid indices, i.e. toward south and east) in the grid functions.

#### Author(s)

Alexander Brenning

#### References

Brenning, A. (2008): Statistical geocomputing combining R and SAGA: The example of landslide susceptibility analysis with generalized additive models. In: J. Boehner, T. Blaschke, L. Montanarella (eds.), SAGA - Seconds Out (= Hamburger Beitraege zur Physischen Geographie und Landschaftsoekologie, 19), 23-32.

#### See Also

[grid.to.xyz\(\)](#page-10-1),

# <span id="page-22-0"></span>read.ascii.grid 23

#### Examples

```
## Not run:
# assume that 'dem' is an ASCII grid and d a data.frame with variables x and y
pick.from.ascii.grid(d, "dem")
# parallel processing on Windows using the doSNOW package:
require(doSNOW)
registerDoSNOW(cl <- makeCluster(2, type = "SOCK")) # DualCore processor
pick.from.ascii.grid(d, "dem", parallel = TRUE)
# produces two (ignorable) warning messages when using doSNOW
# typically 25-40% faster than the above on my DualCore notebook
stopCluster(cl)
## End(Not run)
## Not run:
# use the meuse data for some tests:
require(gstat)
data(meuse)
data(meuse.grid)
meuse.nn = pick.from.points(data=meuse.grid, src=meuse,
    pick=c("cadmium","copper","elev"), method="nearest.neighbour")
meuse.kr = pick.from.points(data=meuse.grid, src=meuse,
    pick=c("cadmium","copper","elev"), method="krige", radius=100)
# it does make a difference:
plot(meuse.kr$cadmium,meuse.nn$cadmium)
plot(meuse.kr$copper,meuse.nn$copper)
plot(meuse.kr$elev,meuse.nn$elev)
## End(Not run)
```
<span id="page-22-2"></span>read.ascii.grid *Read/write ASCII, SAGA and Rd Grid Files*

#### <span id="page-22-1"></span>Description

These functions provide simple interfaces for reading and writing grids from/to ASCII grids and Rd files. Grids are stored as matrices, their headers in lists.

#### Usage

```
read.ascii.grid(file, return.header = TRUE, print = 0,
 nodata.values = c(), at.ones = TRUE, na.strings = "NA")read.ascii.grid.header(file, ...)
read.sgrd(fname, return.header = TRUE, print = 0,
 nodata.values = c(), at.once = TRUE, prec = 7, ...)
read.Rd.grid(fname, return.header = TRUE)
```

```
write.ascii.grid(data, file, header = NULL, write.header = TRUE,
 digits, hdr.digits = 10, dec = ".", georef = "corner")
write.ascii.grid.header(file, header, georef, dec = ".",
 hdr.digits = 10)
write.sgrd(data, file, header = NULL, prec = 7, hdr.prec = 10,
 georef = "corner", ...)write.Rd.grid(data, file, header = NULL, write.header = TRUE,
  compress = TRUE)
```
# Arguments

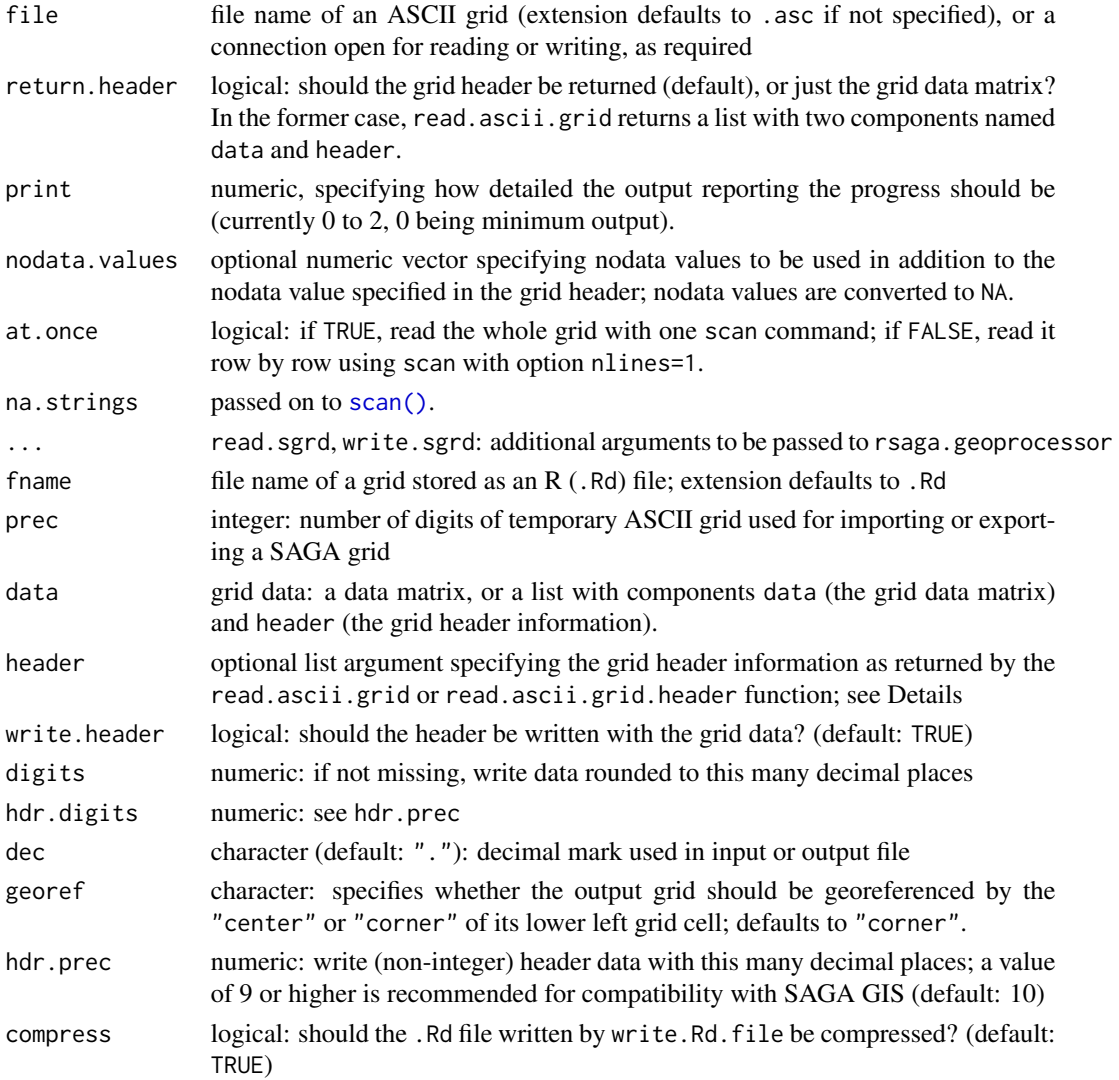

#### read.ascii.grid 25

# Value

The read. $*$  functions return either a list with components data (the grid data matrix) and header (the grid header information, see below), if return.header=TRUE, or otherwise just the grid data matrix return.header=FALSE.

The grid data matrix is a numeric matrix whose first column corrensponds to the first (i.e. northernmost) row of the grid. Columns run from left  $=$  West to right  $=$  East.

The header information returned by the read.ascii.grid[.header] functions (if return.header=TRUE) is a list with the following components:

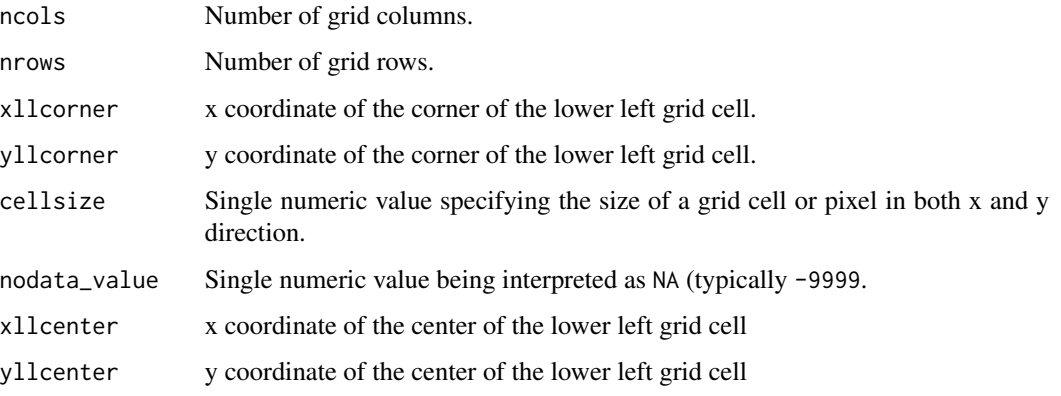

Note: The order of the components, especially of ?llcorner and ?llcenter, may change, depending on the order in which they appear in the grid header and on the georeferencing method (center or corner) used for the grid. The ?llcorner and ?llcenter attributes differ only by cellsize/2.

#### **Note**

read.sgrd and write.sgrd import/export grids indirectly by creating temporary ASCII grid files (this explains why write.sgrd has prec and hdr.prec arguments). Consider using readGDAL and [writeGDAL\(\)](#page-0-0) in package rgdal instead, which are likely more efficient but may require coercion of your gridded data to/from a Spatial...DataFrame-class.

The read.Rd.grid and write.Rd.grid functions use the load and save commands to store a grid. The variable name used is data, which is either a numeric matrix or a list with components data (the grid data matrix) and header (the grid header information).

#### Author(s)

Alexander Brenning

# See Also

readGDAL and [writeGDAL\(\)](#page-0-0) in package rgdal, and readAsciiGrid and writeAsciiGrid in package maptools

<span id="page-25-1"></span><span id="page-25-0"></span>relative.position *Relative Topographic Position*

# <span id="page-25-2"></span>Description

relative.position and relative.rank are used with [focal.function\(\)](#page-4-1) to determine the relative value of a grid cell compared to its surroundings, either on a metric scale or based on ranks.

#### Usage

```
relative.position(x)
```

```
relative.random(x, ties.method = "average")
```
# Arguments

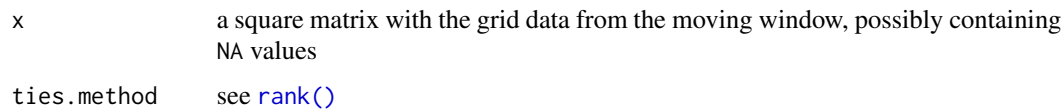

# Value

If  $x$  is provided, a numeric value in the interval  $[0,1]$  is returned.

If  $x$  is missing, a character vector of same length giving suggested variable (or file) names, here "relpos" and "relrank", respectively. See [focal.function\(\)](#page-4-1) for details.

# See Also

[focal.function\(\)](#page-4-1), [rank\(\)](#page-0-0), [centervalue\(\)](#page-3-1)

#### Examples

```
m = matrix(round(runif(9,1,10)), ncol=3)print(m)
relative.position(m)
relative.rank(m)
## Not run:
focal.function("dem",fun=relative.rank,radius=5)
focal.function("dem",fun=relative.position,radius=5)
relrank = as.vector(read.ascii.grid("relrank")$data)
relpos = as.vector(read.ascii.grid("relpos")$data)
plot(relpos,relrank,pch=".")
cor(relpos,relrank,use="complete.obs",method="pearson")
```
## End(Not run)

<span id="page-26-1"></span><span id="page-26-0"></span>

#### <span id="page-26-2"></span>**Description**

These functions use the median and other quantiles to describe the difference between a grid value and its neighborhood. They are designed for use with [focal.function\(\)](#page-4-1).

#### Usage

```
## S3 method for class 'median'
resid(x)
## S3 method for class 'minmedmax'
resid(x)
## S3 method for class 'quantile'
resid(x, probs)
## S3 method for class 'quartiles'
resid(x)
```
#### Arguments

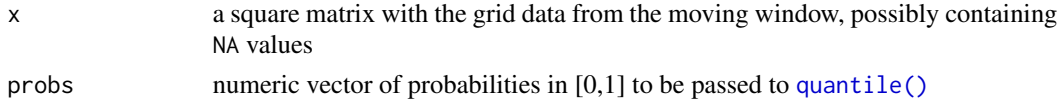

#### Details

These functions are designed for being called by focal. function(), which repeatedly passes the contents of a square or circular moving window to these functions.

The resid.median function rests the value of the central grid cell from the median of the whole moving window. Thus, in terms of topography, a positive residual median indicates that this grid cell stands out compared to its surroundings. resid.quantile gives more flexibility in designing such residual attributes.

# Value

If x is provided, a numeric vector of length 1 (resid.median), 3 (resid.minmedmax and resid.quartiles), or length(probs) (resid.quantile).

If  $x$  is missing, a character vector of same length giving suggested variable (or file) names, such as "rmed". See [focal.function\(\)](#page-4-1) for details.

# See Also

```
focal.function(), quantile(), median(), centervalue()
```
<span id="page-27-0"></span>rsaga.add.grid.values.to.points

*Add Grid Values to Point Shapefile*

#### Description

Pick values from SAGA grids and attach them as a new variables to a point shapefile.

# Usage

```
rsaga.add.grid.values.to.points(in.shapefile, in.grids, out.shapefile,
 method = c("nearest.neighbour", "bilinear", "idw", "bicubic.spline",
  "b.splitne", ...)
```
# Arguments

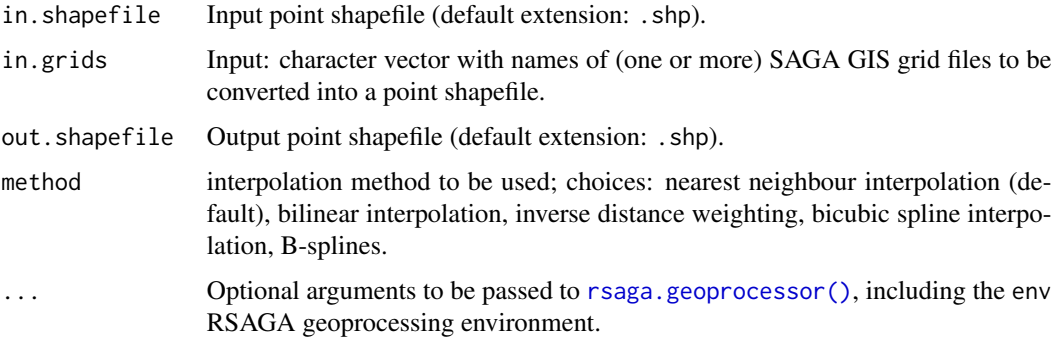

# Details

Retrieves information from the selected grids at the positions of the points of the selected points layer and adds it to the resulting layer.

# Note

This function uses module Add Grid Values to Points in SAGA GIS library shapes\_grid.

# Author(s)

Alexander Brenning (R interface), Olaf Conrad (SAGA modules)

# See Also

[pick.from.points\(\)](#page-18-2), [pick.from.ascii.grid\(\)](#page-18-1), [pick.from.saga.grid\(\)](#page-18-1), [rsaga.grid.to.points\(\)](#page-49-1)

<span id="page-28-1"></span><span id="page-28-0"></span>rsaga.close.gaps *SAGA Modules Close Gaps and Close One Cell Gaps*

# Description

Close (Interpolate) Gaps

# Usage

```
rsaga.close.gaps(in.dem, out.dem, threshold = <math>0.1, ...</math>)
```
rsaga.close.one.cell.gaps(in.dem, out.dem, ...)

# Arguments

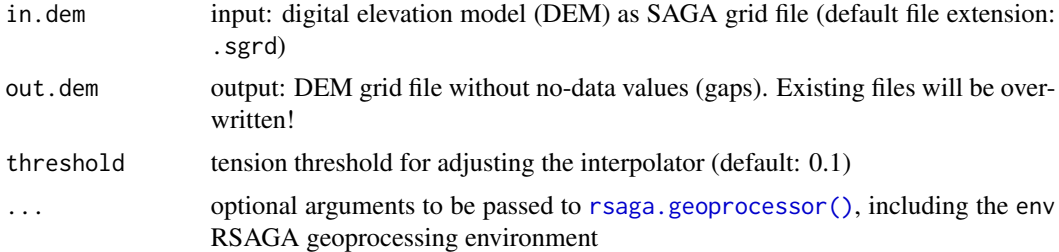

#### Details

rsaga.close.one.cell.gaps only fill gaps whose neighbor grid cells have non-missing data.

In rsaga.close.gaps, larger tension thresholds can be used to reduce overshoots and undershoots in the surfaces used to fill (interpolate) the gaps.

# Value

The type of object returned depends on the intern argument passed to the [rsaga.geoprocessor\(\)](#page-40-1). For intern=FALSE it is a numerical error code (0: success), or otherwise (default) a character vector with the module's console output.

# Note

This function uses modules 7 (rsaga.close.gaps and 6 rsaga.close.one.cell.gaps from the SAGA library grid\_tools.

SAGA GIS 2.0.5+ has a new additional module Close Gaps with Spline, which can be accessed using [rsaga.geoprocessor\(\)](#page-40-1) (currently no R wrapper available). See rsaga.get.usage("grid\_tools", "Close Gaps wi or in version 2.1.0+ call rsaga.html.help("grid\_tools","Close Gaps with Spline").

# Author(s)

Alexander Brenning (R interface), Olaf Conrad (SAGA module)

# See Also

```
rsaga.geoprocessor(), rsaga.env()
```
#### Examples

```
## Not run:
# using SAGA grids:
rsaga.close.gaps("rawdem.sgrd","dem.sgrd")
# using ASCII grids:
rsaga.esri.wrapper(rsaga.close.gaps,in.dem="rawdem",out.dem="dem")
```

```
## End(Not run)
```
rsaga.contour *Contour Lines from a Grid*

# Description

Creates a contour lines shapefile from a grid file in SAGA grid format.

# Usage

```
rsaga.contour(in.grid, out.shapefile, zstep, zmin, zmax, vertex = "xy",
 env = rsagaenv(), ...)
```
#### Arguments

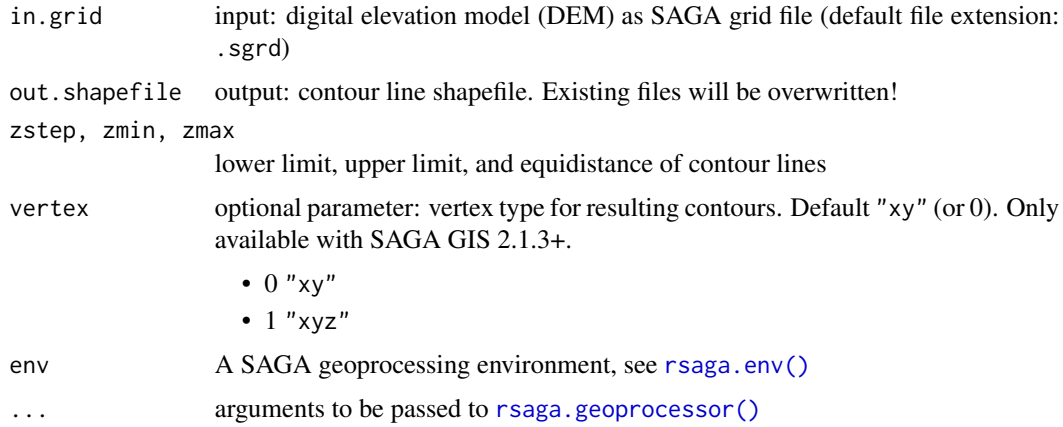

# Value

The type of object returned depends on the intern argument passed to the [rsaga.geoprocessor\(\)](#page-40-1). For intern=FALSE it is a numerical error code (0: success), or otherwise (the default) a character vector with the module's console output.

<span id="page-29-0"></span>

# <span id="page-30-0"></span>rsaga.copy.sgrd 31

# Author(s)

Alexander Brenning (R interface), Olaf Conrad (SAGA module)

# See Also

[rsaga.geoprocessor\(\)](#page-40-1)

rsaga.copy.sgrd *Create a copy of a SAGA grid file*

# Description

Creates a copy of a SAGA grid file, optionally overwriting the target file if it already exists. Intended mainly for internal use by RSAGA functions, currently in particular [rsaga.inverse.distance\(\)](#page-62-1).

# Usage

rsaga.copy.sgrd(in.grid, out.grid, overwrite = TRUE, env = rsaga.env())

# Arguments

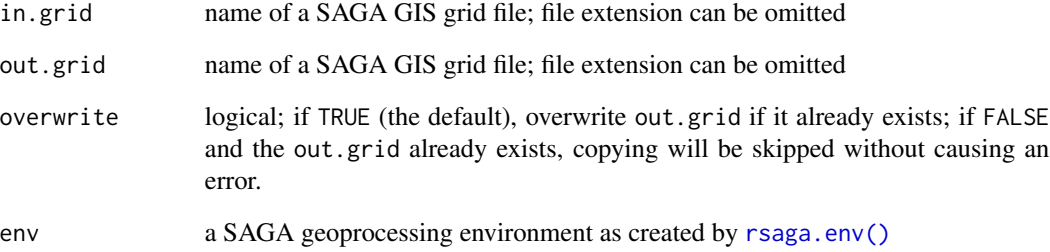

# Note

SAGA grid files consist of three (or more) individual files with file extensions .mgrd, .sgrd and .sdat. The files with these three file extensions are copied, any additional files (e.g. a history file) are ignored.

<span id="page-31-1"></span><span id="page-31-0"></span>rsaga.env *Function to set up RSAGA geoprocessing environment: Set up the RSAGA Geoprocessing Environment*

# Description

rsaga.env creates a list with system-dependent information on SAGA path, module path and data (working) directory. This kind of a list is required by most RSAGA geoprocessing functions and is referred to as the 'RSAGA geoprocessing environment.'

# Usage

```
rsaga.env(path = NULL, modules = NULL, workspace = ".".cmd = ifelse(Sys.info()["sysname"] == "Windows", "saga_cmd.exe",
  "saga_cmd"), version = NULL, cores, parallel = FALSE, root = NULL,
 lib.prefix)
```
# Arguments

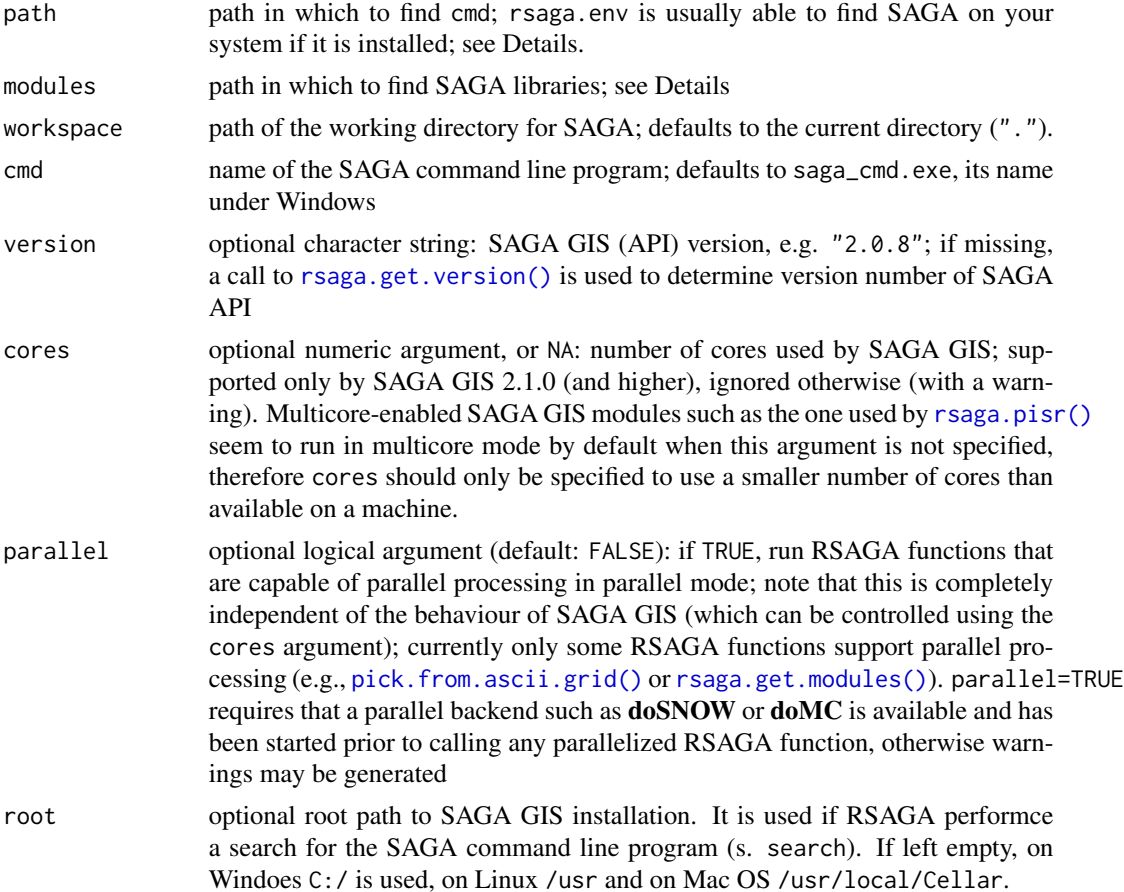

#### rsaga.env 33

lib.prefix character string: a possible (platform-dependent) prefix for SAGA GIS library names; if missing (recommended), a call to  $rsaga$ . lib.prefix() tries to determine the correct prefix, e.g. "" on Windows systems and "lib" on non-Windows systems with SAGA GIS pre-2.1.0. Try specifying "" or "lib" manually if this causes problems, and contact the package maintainer if the detection mechanism fails on your system (indicate your Sys.info()["sysname"] and your SAGA GIS version)

# Details

IMPORTANT: Unlike R functions such as [options\(\)](#page-0-0), which changes and saves settings somewhere in a global variable, [rsaga.env\(\)](#page-31-1) does not actually 'save' any settings, it simply creates a list that can (and has to) be passed to other rsaga. \* functions. See example below.

We strongly recommend to install SAGA GIS on Windows in C:/Program Files/SAGA-GIS, C:/Program Files (x86)/SAGA-GIS,C:/SAGA-GIS, C:/OSGeo4W64/apps/saga-lts or C:/OSGeo4W64/apps/saga. If you use a standalone version of SAGA GIS in a different path, please refer to section 2 bellow.

There are three ways to create a RSAGA environment with rsaga.env:

- 1. No paths to the SAGA command line program and to the SAGA modules are specified by the user through the arguments path and modules. On Windows rsaga.env tries to find the SAGA command line program in the following folders C:/Progra~1/SAGA-GIS, C:/Progra~2/SAGA-GIS, C:/SAGA-GIS, C:/OSGeo4W64/apps/saga-lts and C:/OSGeo4W64/apps/saga. If this fails and attempt is being made to find the SAGA command line program with a search on C:/ (The drive letter can be changed with the root argument). The subfolder tools (SAGA Version < 3.0.0 subfolder modules) is checked for the SAGA module libraries. On Unix systems rsaga.env tries to find the SAGA command line program in various default paths. Additionally, on Unix systems the PATH environment variable is checked for the path to the SAGA command line program and the SAGA\_MLB environment variable is checked for the SAGA module libraries. If this fails, a search for the SAGA command line program and the module libraries is performed on /usr. If no SAGA command line program can be found, please specify the paths as described in section 2.
- 2. The user specifies both the path to the SAGA command line program and to the SAGA module libraries. Both paths are checked if they are valid. Use this if SAGA GIS is located in a nonstandard path or if you use more than one SAGA GIS version.
- 3. The user specifies only the path to the SAGA command line program. A search for the SAGA modules is performed as described in section 1.

#### Value

A list with components workspace, cmd, path, modules, version, cores and parallel with values as passed to rsaga.env or default values as described in the Details section.

# Note

Note that the default workspace is ".", not getwd(); i.e. the default SAGA workspace folder is not fixed, it changes each time you change the R working directory using setwd.

# <span id="page-33-0"></span>Author(s)

Alexander Brenning and Marc Becker

# See Also

[rsaga.get.version\(\)](#page-46-1)

# Examples

```
## Not run:
# Check the default RSAGA environment on your computer:
myenv <- rsaga.env()
myenv
# SAGA data in C:/sagadata, binaries in C:/SAGA-GIS, modules in C:/SAGA-GIS/modules:
myenv <- rsaga.env(workspace="C:/sagadata", path="C:/SAGA-GIS")
# Unix: SAGA in /usr/bin (instead of the default /usr/local/bin),
# and modules in /use/lib/saga:
# myenv <- rsaga.env(path="/usr/bin")
# Use the 'myenv' environment for SAGA geoprocessing:
rsaga.hillshade("dem","hillshade",env=myenv)
# ...creates (or overwrites) grid "C:/sagadata/hillshade.sgrd"
# derived from digital elevation model "C:/sagadata/dem.sgrd"
# Same calculation with different SAGA version:
# (I keep several versions in SAGA-GIS_2.0.x folders:)
myenv05 = rsaga.env(path = "C:/Progra~1/SAGA-GIS_2.0.5")
rsaga.hillshade("dem","hillshade205",env=myenv05)
```
## End(Not run)

<span id="page-33-1"></span>rsaga.esri.to.sgrd *Convert ESRI ASCII/binary grids to SAGA grids*

#### Description

rsaga.esri.to.sgrd converts grid files from ESRI's ASCII (.asc) and binary (.flt) format to SAGA's (version 2) grid format (.sgrd).

#### Usage

```
rsaga.esri.to.sgrd(in.grids, out.sgrds = set.file.extension(in.grids,
  ".sgrd"), in.path, ...)
```
# Arguments

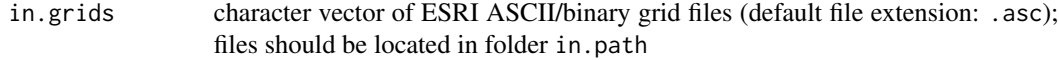

<span id="page-34-0"></span>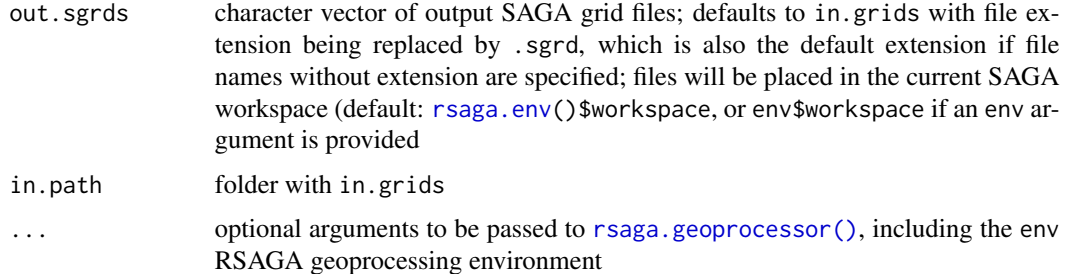

#### Value

The type of object returned depends on the intern argument passed to the [rsaga.geoprocessor\(\)](#page-40-1). For intern=FALSE it is a numerical error code (0: success), or otherwise (default) a character vector with the module's console output.

If multiple in.grids are converted, the result will be a vector of numerical error codes of the same length, or the combination of the console outputs with c().

# Note

This function uses module 1 from the SAGA library io\_grid.

# Author(s)

Alexander Brenning (R interface), Olaf Conrad (SAGA module)

#### See Also

[rsaga.esri.wrapper\(\)](#page-34-1) for an efficient way of applying RSAGA to ESRI ASCII/binary grids; [rsaga.env\(\)](#page-31-1)

<span id="page-34-1"></span>rsaga.esri.wrapper *Use RSAGA functions for ESRI grids*

# Description

This wrapper converts input grid files provided in ESRI binary (.flt) or ASCII (.asc) formats to SAGA's (version 2) grid format, calls the RSAGA geoprocessing function, and converts the output grids back to the ESRI grid format. Conversion can also be limited to either input or output grids.

#### Usage

```
rsaga.esri.wrapper(fun, in.esri = TRUE, out.esri = TRUE,
  env = rsaga.env(), esri.workspace = env$workspace,
  format = "ascii", georef = "corner", prec = 5, esri.extension,
  condensed.res = TRUE, clean.up = TRUE, intern = TRUE, ...)
```
# Arguments

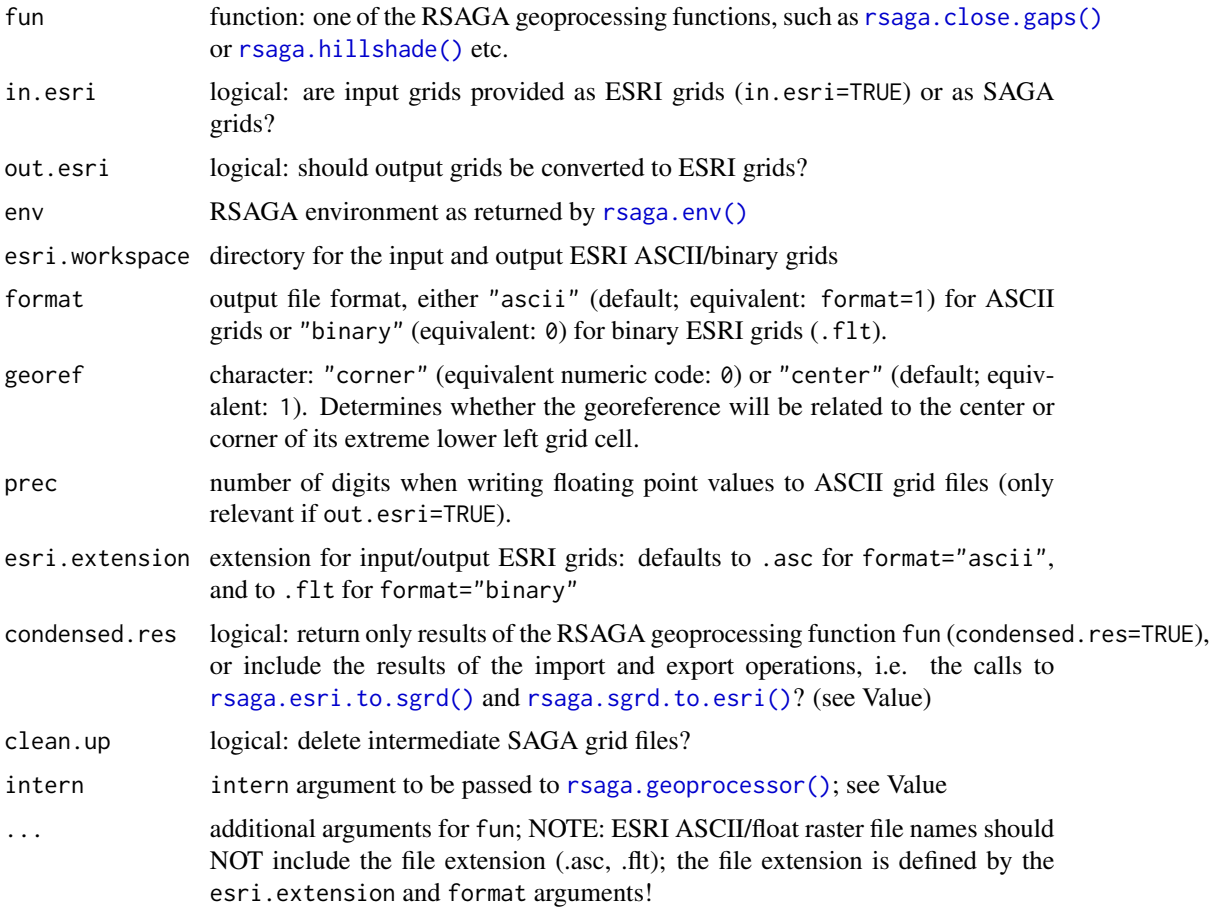

#### Details

ESRI ASCII/float raster file names should NOT include the file extension (.asc, .flt); the file extension is defined by the esri.extension and format arguments!

# Value

The object returned depends on the condensed.res arguments and the intern argument passed to the [rsaga.geoprocessor\(\)](#page-40-1).

If condensed.res=TRUE and intern=FALSE, a single numerical error code (0: success) is returned. If condensed.res=TRUE and intern=TRUE (default), a character vector with the module's console output is returned (invisibly).

If condensed.res=FALSE the result is a list with components in.res, geoproc.res and out.res. Each of these components is either an error code (for intern=FALSE) or (for intern=TRUE) a character vector with the console output of the input ( $rsaga.esri.to.sgrd()$ ), the geoprocessing (fun), and the output conversion ([rsaga.sgrd.to.esri\(\)](#page-76-1)) step, respectively. For in.esri=FALSE or out.esri=FALSE, the corresponding component is NULL.
# rsaga.fill.sinks 37

# Note

Note that the intermediate grids as well as the output grids may overwrite existing files with the same file names without prompting the user. See example below.

# See Also

[rsaga.esri.to.sgrd\(\)](#page-33-0), [rsaga.sgrd.to.esri\(\)](#page-76-0), [rsaga.geoprocessor\(\)](#page-40-0), [rsaga.env\(\)](#page-31-0)

### Examples

## Not run: rsaga.esri.wrapper(rsaga.hillshade,in.dem="dem",out.grid="hshd",condensed.res=FALSE,intern=FALSE) # if successful, returns list(in.res=0,geoproc.res=0,out.res=0), # and writes hshd.asc; intermediate files dem.sgrd, dem.hgrd, dem.sdat, # hshd.sgrd, hshd.hgrd, and hshd.sdat are deleted. # hshd.asc is overwritten if it already existed. ## End(Not run)

rsaga.fill.sinks *Fill Sinks*

# Description

Several methods for filling closed depressions in digital elevation models that would affect hydrological modeling.

### Usage

```
rsaga.fill.sinks(in.dem, out.dem, method = "planchon.darboux.2001",
 out.flowdir, out.wshed, minslope, ...)
```
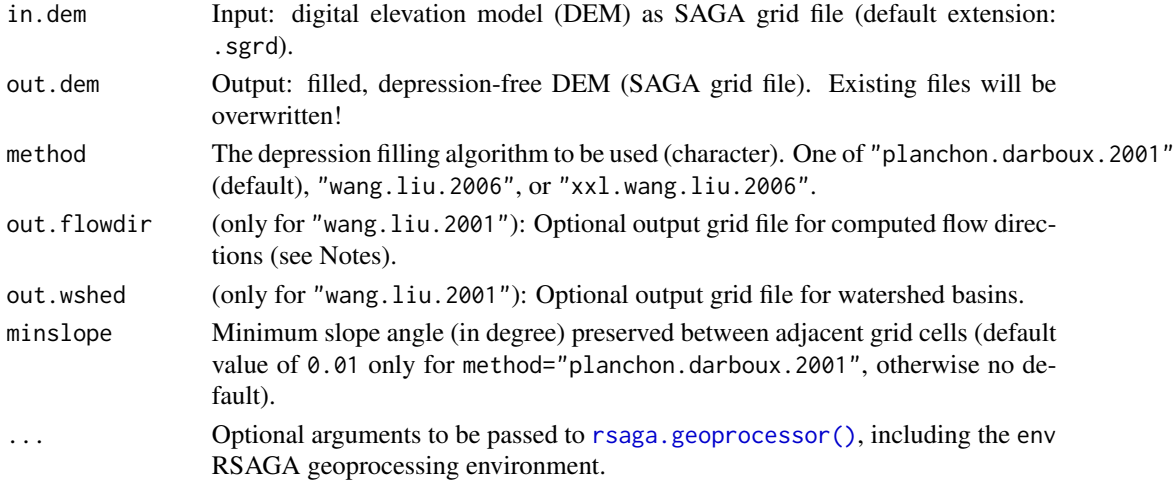

This function bundles three SAGA modules for filling sinks using three different algorithms (method argument).

"planchon.darboux.2001": The algorithm of Planchon and Darboux (2001) consists of increasing the elevation of pixels in closed depressions until the sink disappears and a minimum slope angle of minslope (default: 0.01 degree) is established.

"wang.liu.2006": This module uses an algorithm proposed by Wang and Liu (2006) to identify and fill surface depressions in DEMs. The method was enhanced to allow the creation of hydrologically sound elevation models, i.e. not only to fill the depressions but also to preserve a downward slope along the flow path. If desired, this is accomplished by preserving a minimum slope gradient (and thus elevation difference) between cells. This is the fully featured version of the module creating a depression-free DEM, a flow path grid and a grid with watershed basins. If you encounter problems processing large data sets (e.g. LIDAR data) with this module try the basic version (xxl.wang.lui.2006).

"xxl.wang.liu.2006": This modified algorithm after Wang and Liu (2006) is designed to work on large data sets.

### Value

The type of object returned depends on the intern argument passed to the [rsaga.geoprocessor\(\)](#page-40-0). For intern=FALSE it is a numerical error code (0: success), or otherwise (default) a character vector with the module's console output.

The function writes SAGA grid files containing of the depression-free preprocessed DEM, and optionally the flow directions and watershed basins.

#### Note

The flow directions are coded as  $0 =$  north,  $1 =$  northeast,  $2 =$  east, ...,  $7 =$  northwest.

If minslope=0, depressions will only be filled until a horizontal surface is established, which may not be helpful for hydrological modeling.

### Author(s)

Alexander Brenning (R interface), Volker Wichmann (SAGA module)

#### References

Planchon, O., and F. Darboux (2001): A fast, simple and versatile algorithm to fill the depressions of digital elevation models. Catena 46: 159-176.

Wang, L. & H. Liu (2006): An efficient method for identifying and filling surface depressions in digital elevation models for hydrologic analysis and modelling. International Journal of Geographical Information Science, Vol. 20, No. 2: 193-213.

# See Also

[rsaga.sink.removal\(\)](#page-77-0), [rsaga.sink.route\(\)](#page-78-0).

# <span id="page-38-0"></span>Description

Smooth a grid using a Gauss filter.

# Usage

```
rsaga.filter.gauss(in.grid, out.grid, sigma, radius = ceiling(2 * sigma),
 env = rsaga . env(), ...)
```
### Arguments

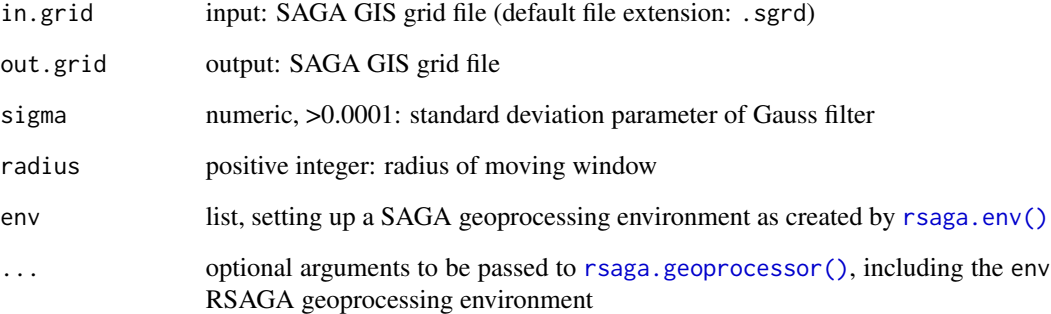

# Value

The type of object returned depends on the intern argument passed to the [rsaga.geoprocessor\(\)](#page-40-0). For intern=FALSE it is a numerical error code (0: success), or otherwise (the default) a character vector with the module's console output.

### Author(s)

Alexander Brenning (R interface), Olaf Conrad (SAGA module)

# See Also

[rsaga.filter.simple\(\)](#page-39-0)

<span id="page-39-0"></span>rsaga.filter.simple *Simple Filters*

# Description

Apply a smoothing, sharpening or edge filter to a SAGA grid.

# Usage

```
rsaga.filter.simple(in.grid, out.grid, mode = "circle",
 method = c("smooth", "sharpen", "edge"), radius, env = rsaga.env(),
  ...)
```
# Arguments

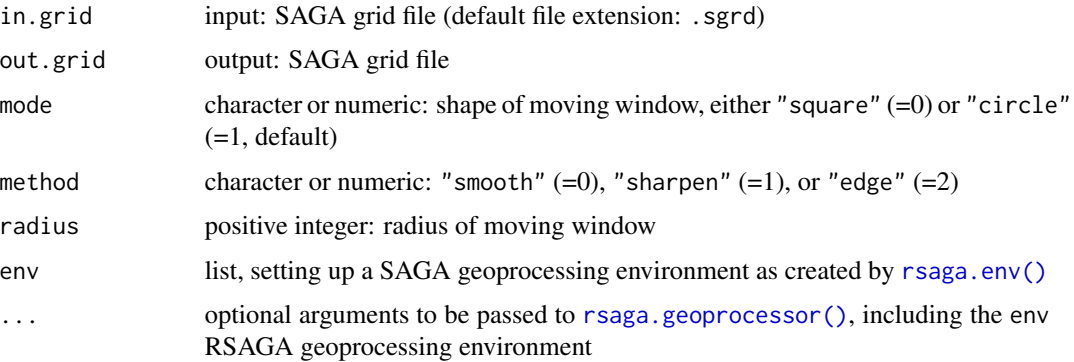

# Value

The type of object returned depends on the intern argument passed to the [rsaga.geoprocessor\(\)](#page-40-0). For intern=FALSE it is a numerical error code (0: success), or otherwise (the default) a character vector with the module's console output.

# Author(s)

Alexander Brenning (R interface), Olaf Conrad (SAGA module)

# See Also

[rsaga.filter.gauss\(\)](#page-38-0)

# Examples

## Not run: rsaga.filter.simple("dem","dem-smooth",radius=4)

<span id="page-40-0"></span>rsaga.geoprocessor *Generic R interface for SAGA modules*

# Description

This function is the workhorse of the R–SAGA interface: It calls the SAGA command line tool to run SAGA modules and pass arguments.

# Usage

```
rsaga.geoprocessor(lib, module = NULL, param = list(),
  show.output.on.console = TRUE, invisible = TRUE, intern = TRUE,
 prefix = NULL, flags = ifelse(show.output.on.console, "q", "s"),
 cores, env = rsaga.env(), display.command = FALSE,
 reduce.intern = TRUE, check.module.exists = TRUE,
 warn = options("warn")$warn, argsep = " ", check.parameters = TRUE,
  ...)
```
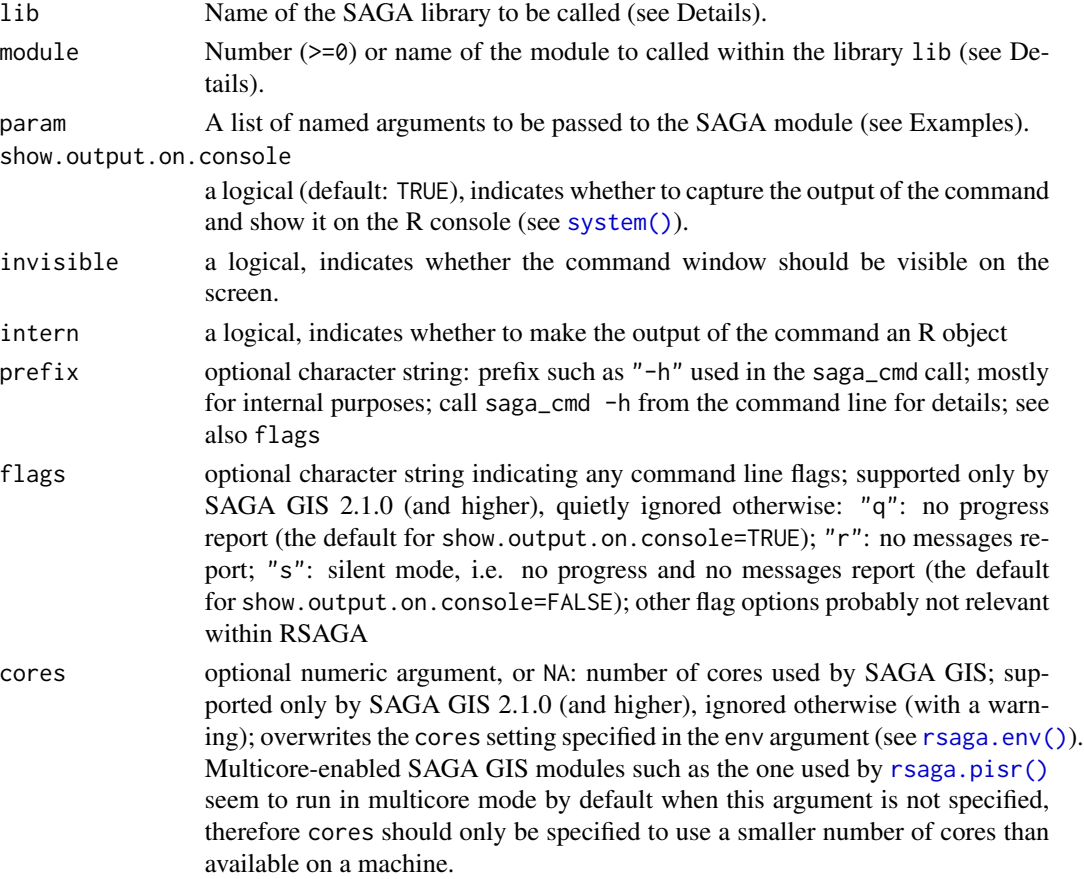

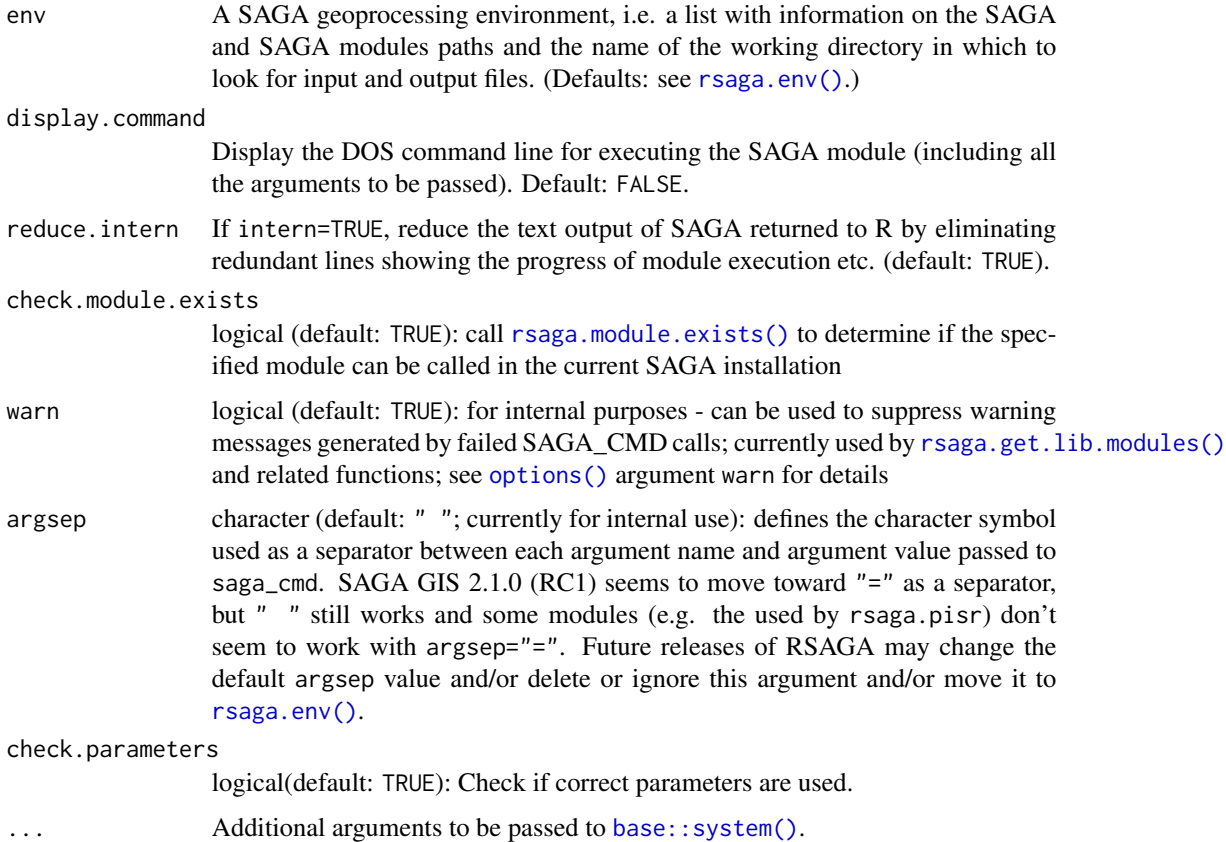

This workhorse function establishes the interface between the SAGA command line program and R by submitting a system call. This is a low-level function that may be used for directly accessing SAGA; specific functions such as rsaga.hillshade are intended to be more user-friendly interfaces to the most frequently used SAGA modules. These higher-level interfaces support default values for the arguments and perform some error checking; they should therefore be preferred if available.

A warning is issued if the RSAGA version is not one of 2.0.4-2.0.8 or 2.1.0-2.1.4

### Value

The type of object returned depends on the intern argument passed to [system\(\)](#page-0-0).

If intern=FALSE, a numerical error/success code is returned, where a value of 0 corresponds to success and a non-zero value indicates an error. Note however that the function always returns a success value of 0 if wait=FALSE, i.e. if it does not wait for SAGA to finish.

If intern=TRUE (default), the console output of SAGA is returned as a character vector. This character vector lists the input file names and modules arguments, and gives a more or less detailed report of the function's progress. Redundant information can be cancelled out by setting reduce.intern=TRUE.

#### **Note**

Existing output files will be overwritten by SAGA without prompting!

If a terrain analysis function is not directly interfaced by one of the RSAGA functions, you might still find it in the growing set of SAGA libraries and modules. The names of all libraries available in your SAGA installation can be obtained using [rsaga.get.libraries\(\)](#page-43-0) (or by checking the directory listing of the modules folder in the SAGA directory). The names and numeric codes of all available modules (globally or within a specific library) are retrieved by [rsaga.get.modules\(\)](#page-43-1). Full-text search in library and module names is performed by [rsaga.search.modules\(\)](#page-43-0). For information on the usage of SAGA command line modules, see [rsaga.get.usage\(\)](#page-45-0), or the RSAGA interface function if available.

display.command=TRUE is mainly intended for debugging purposes to check if all arguments are passed correctly to SAGA CMD.

### Author(s)

Alexander Brenning (R interface); Olaf Conrad and the SAGA development team (SAGA development)

#### References

Brenning, A., 2008. Statistical geocomputing combining R and SAGA: The example of landslide susceptibility analysis with generalized additive models. In J. Boehner, T. Blaschke and L. Montanarella (eds.), SAGA - Seconds Out (= Hamburger Beitraege zur Physischen Geographie und Landschaftsoekologie, vol. 19), p. 23-32.

# See Also

[rsaga.env\(\)](#page-31-0), [rsaga.get.libraries\(\)](#page-43-0), [rsaga.get.modules\(\)](#page-43-1), [rsaga.search.modules\(\)](#page-43-0), [rsaga.get.usage\(\)](#page-45-0); [rsaga.esri.wrapper\(\)](#page-34-0) for a wrapper for ESRI ASCII/binary grids; [rsaga.hillshade\(\)](#page-50-0) and other higher-level functions.

### Examples

```
## Not run:
rsaga.hillshade("dem","hillshade",exaggeration=2)
# using the RSAGA geoprocessor:
rsaga.geoprocessor("ta_lighting",0,list(ELEVATION="dem.sgrd",SHADE="hillshade",EXAGGERATION=2))
# equivalent DOS command line call:
# saga_cmd.exe ta_lighting 0 -ELEVATION dem.sgrd -SHADE hillshade -EXAGGERATION 2
```
## End(Not run)

<span id="page-43-1"></span>rsaga.get.modules *Find SAGA libraries and modules*

#### <span id="page-43-0"></span>Description

These functions list the SAGA libraries (rsaga.get.libraries) and modules (rsaga.get.lib.modules, rsaga.get.modules) available in a SAGA installation, and allow to perform a full-text search among these functions.

# Usage

```
rsaga.get.modules(libs, env = rsaga.env(), interactive = FALSE,
 parallel = env$parallel)
rsaga.get.libraries(path = rsaga.env()$modules, dll)
rsaga.get.lib.modules(lib, env = rsaga.env(), interactive = FALSE)
rsaga.module.exists(libs, module, env = rsaga.env(), ...)
rsaga.search.modules(text, modules, search.libs = TRUE,
 search.modules = TRUE, env = rsaga.env(), ignore.case = TRUE, ...)
```
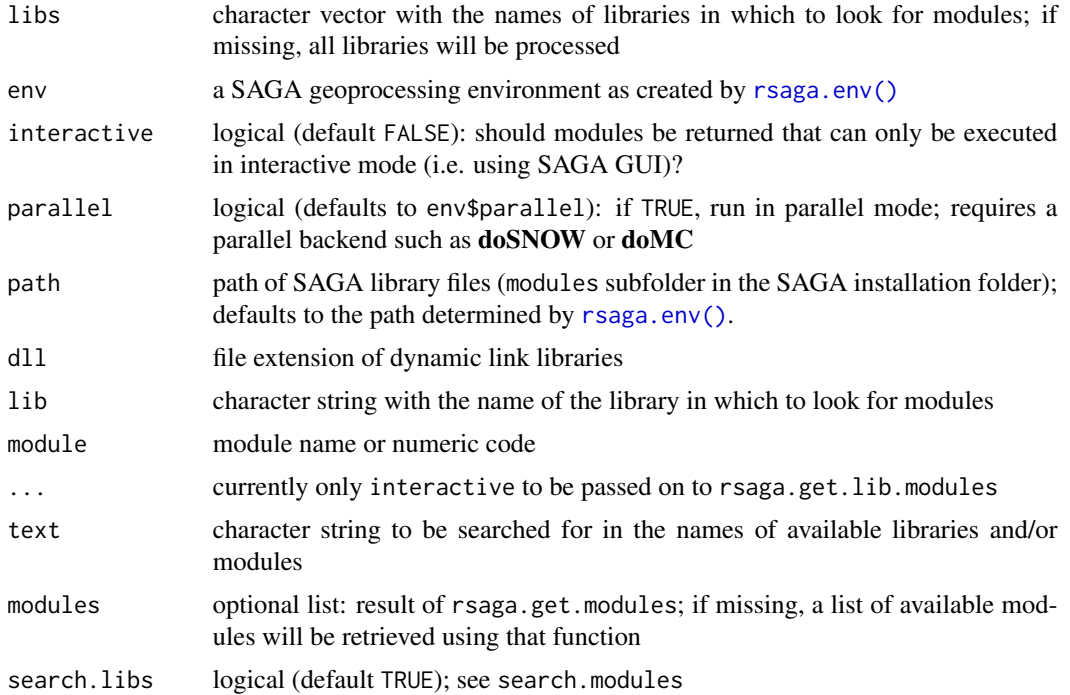

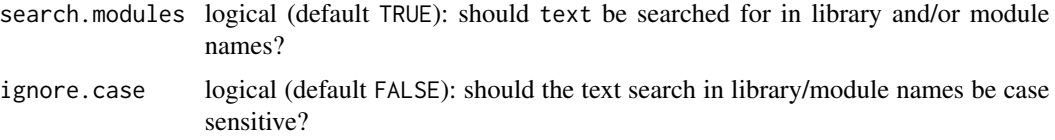

#### Value

rsaga.get.libraries returns a character vector with the names of all SAGA libraries available in the folder env\$modules.

rsaga.get.lib.modules returns a data.frame with:

- name the names of all modules in library lib,
- code their numeric identifiers,
- interactive and a logical variable indicating whether a module can only be executed in interactive (SAGA GUI) mode.

rsaga.get.modules returns a list with, for each SAGA library in libs, a data.frame with module information as given by rsaga.get.lib.modules. If libs is missing, all modules in all libraries will be retrieved.

### Note

For information on the usage of SAGA command line modules, see [rsaga.get.usage\(\)](#page-45-0), or [rsaga.html.help\(\)](#page-52-0) (in SAGA GIS 2.1.0+), or the RSAGA interface function, if available.

### See Also

[rsaga.get.usage\(\)](#page-45-0), [rsaga.html.help\(\)](#page-52-0), [rsaga.geoprocessor\(\)](#page-40-0), [rsaga.env\(\)](#page-31-0)

# Examples

```
## Not run:
# make sure that 'rsaga.env' can find 'saga_cmd.exe'
# before running this:
rsaga.get.libraries()
# list all modules in my favorite libraries:
rsaga.get.modules(c("io_grid", "grid_tools", "ta_preprocessor",
    "ta_morphometry", "ta_lighting", "ta_hydrology"))
# list *all* modules (quite a few!):
# rsaga.get.modules(interactive=TRUE)
# find modules that remove sink from DEMs:
rsaga.search.modules("sink")
# find modules that close gaps (no-data areas) in grids:
rsaga.search.modules("gap")
```
## End(Not run)

```
rsaga.get.modules.path
```
*Internal functions that determine OS-specific path in which modules might be located.*

# Description

Internal functions that determine OS-specific path in which modules might be located.

### Usage

```
rsaga.get.modules.path(sysname = Sys.info()["sysname"], saga.path, root,
 cmd)
```
# Arguments

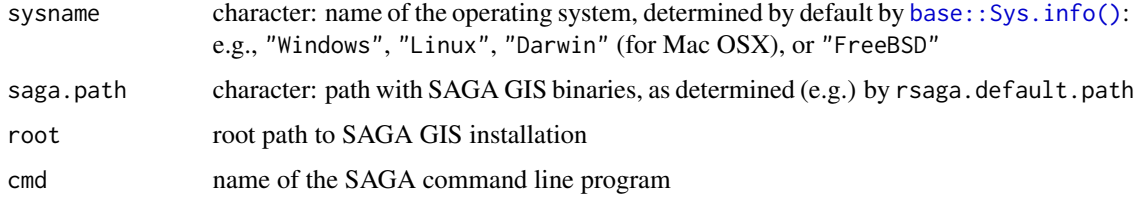

<span id="page-45-0"></span>rsaga.get.usage *Usage of SAGA command line modules*

# Description

rsaga.get.usage provides information on the usage of and arguments required by SAGA command line modules.

# Usage

```
rsaga.get.usage(lib, module, env = rsaga.env(), show = TRUE)
```
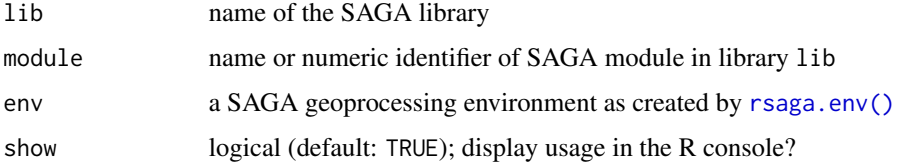

This function is intended to provide information required to use the [rsaga.geoprocessor\(\)](#page-40-0) and for writing your own high-level interface function for SAGA modules. R–SAGA interfaces already exist for some SAGA modules, e.g. [rsaga.hillshade\(\)](#page-50-0), [rsaga.local.morphometry\(\)](#page-65-0), but there are many more.

# Value

The character vector with usage information is invisibly returned.

# See Also

[rsaga.html.help\(\)](#page-52-0), [rsaga.geoprocessor\(\)](#page-40-0), [rsaga.env\(\)](#page-31-0), [rsaga.get.modules\(\)](#page-43-1)

### Examples

```
## Not run:
rsaga.get.usage("io_grid",1)
rsaga.get.usage("ta_preprocessor",2)
rsaga.get.usage("ta_morphometry",0)
# in SAGA GIS 2.1.0+, compare:
rsaga.html.help("io_grid",1)
# etc.
```
## End(Not run)

rsaga.get.version *Determine SAGA GIS version*

# Description

Determine SAGA GIS version.

#### Usage

```
rsaga.get.version(env = rsaga.env(version = NA), ...)
```
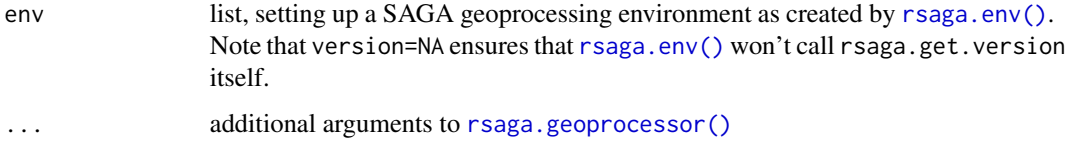

The function first attempts to determine the SAGA version directly through a system call saga\_cmd --version, which is supported by SAGA GIS 2.0.8+. If this fails, saga\_cmd -h is called, and it is attempted to extract the version number of the SAGA API from the output generated, which works for 2.0.4 - 2.0.7.

# Value

A character string defining the SAGA GIS (API) version. E.g., "2.0.8".

### See Also

[rsaga.env\(\)](#page-31-0)

### Examples

```
## Not run:
myenv <- rsaga.env()
myenv$version
# rsaga.env actually calls rsaga.get.version:
rsaga.get.version()
# I keep several versions of SAGA GIS in SAGA-GIS_2.0.x folders:
myenv05 = rsaga.env(path = "C:/Progra~1/SAGA-GIS_2.0.5", version = NA)
# Check if it's really version 2.0.5 as suggested by the folder name:
rsaga.get.version(env = myenv05)
## End(Not run)
```
rsaga.grid.calculus *SAGA Module Grid Calculus*

### Description

Perform Arithmetic Operations on Grids

# Usage

```
rsaga.grid.calculus(in.grids, out.grid, formula, env = rsaga.env(), ...)
rsaga.linear.combination(in.grids, out.grid, coef, cf.digits = 16,
  remove.zeros = FALSE, remove.ones = TRUE, env = rsaga.env(), ...)
```
#### **Arguments**

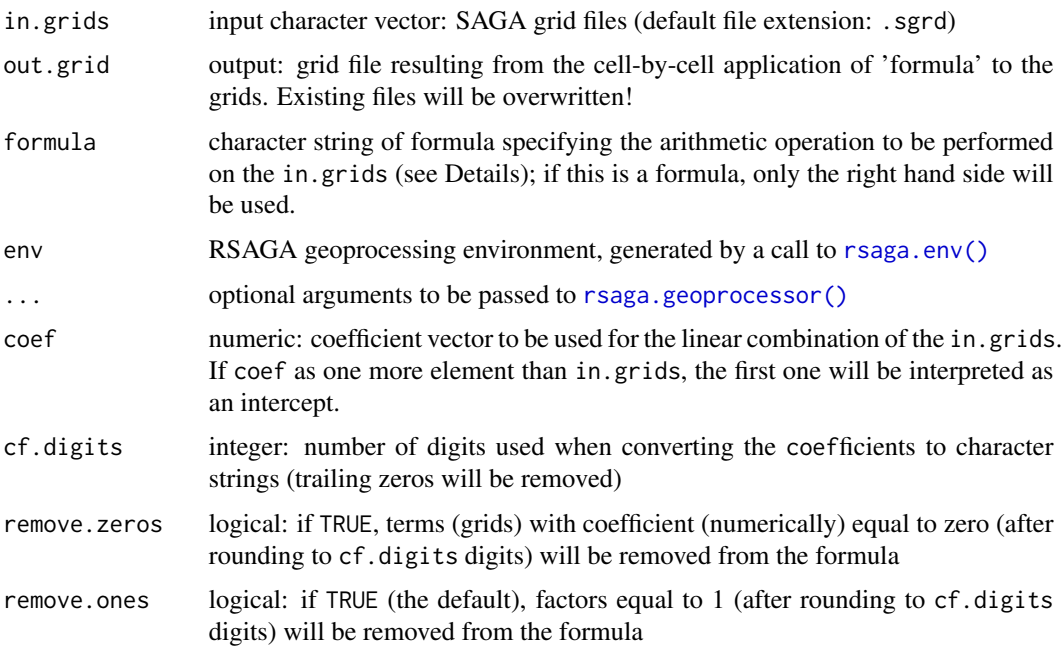

#### Details

The in.grids are represented in the formula by the letters a (for in.grids[1]), b etc. Thus, if in.grids[1] is Landsat TM channel 3 and in.grids[2] is channel 4, the NDVI formula (TM3- TM4)/(TM3+TM4) can be represented by the character string " $(a-b)/(a+b)$ " (any spaces are removed) or the formula  $\sim$ (a-b)/(a+b) in the formula argument.

In addition to  $+$ ,  $-$ ,  $*$ , and  $/$ , the following operators and functions are available for the formula definition:  $+\hat{ }$  power + sin(a) sine + cos(a) cosine + tan(a) tangent + asin(a) arc sine +  $acos(a)$  arc cosine + atan(a) arc tangent + atan2(a,b) arc tangent of  $b/a + abs(a)$  absolute value  $+$  int(a) convert to integer + sqr(a) square + sqrt(a) square root + ln(a) natural logarithm +  $log(a)$  base 10 logarithm + mod(a,b) modulo + gt(a, b) returns 1 if a greater b + lt(a, b) returns 1 if a lower  $b + eq(a, b)$  returns 1 if a equal  $b + i$  felse(switch, x, y) returns x if switch equals 1 else y

Using remove.zeros=FALSE might have the side effect that no data areas in the grid with coefficient 0 are passed on to the results grid. (To be confirmed.)

### Value

The type of object returned depends on the intern argument passed to the [rsaga.geoprocessor\(\)](#page-40-0). For intern=FALSE it is a numerical error code (0: success), or otherwise (the default) a character vector with the module's console output.

# Author(s)

Alexander Brenning (R interface), Olaf Conrad (SAGA module)

# See Also

[local.function\(\)](#page-4-0), [focal.function\(\)](#page-4-1), and [multi.focal.function\(\)](#page-14-0) for a more flexible framework for combining grids or applying local and focal functions; [rsaga.geoprocessor\(\)](#page-40-0), [rsaga.env\(\)](#page-31-0)

### Examples

```
## Not run:
# using SAGA grids:
# calculate the NDVI from Landsat TM bands 3 and 4:
rsaga.grid.calculus(c("tm3.sgrd","tm4.sgrd"), "ndvi.sgrd", ~(a-b)/(a+b))
# apply a linear regression equation to grids:
coeffs = c(20, -0.6)# maybe from a linear regression of mean annual air temperature (MAAT)
# against elevation - something like:
# coefs = coef( lm( maat ~ elevation ) )
rsaga.linear.combination("elevation.sgrd", "maat.sgrd", coefs)
# equivalent:
rsaga.grid.calculus("elevation.sgrd", "maat.sgrd", "20 - 0.6*a")
## End(Not run)
```
rsaga.grid.to.points *Convert SAGA grid file to point shapefile*

### Description

Convert SAGA grid file to point (or polygon) shapefile - either completely or only a random sample of grid cells.

# Usage

```
rsaga.grid.to.points(in.grids, out.shapefile, in.clip.polygons,
 exclude.nodata = TRUE, type = "nodes", env = rsaga.env(), ...)
```
rsaga.grid.to.points.randomly(in.grid, out.shapefile, freq, ...)

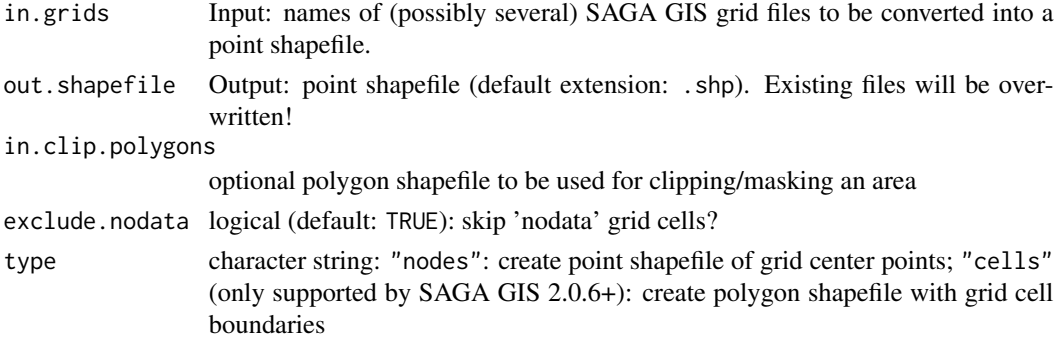

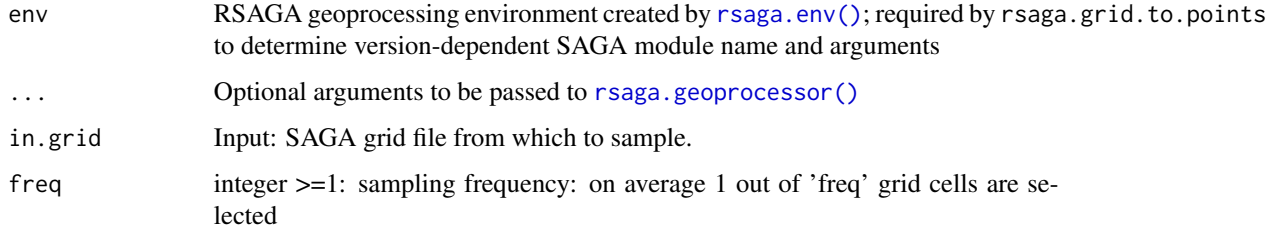

#### Note

These functions use modules Grid Values to Shapes (pre-2.0.6 name: Grid Values to Points) and Grid Values to Points (randomly) in SAGA library shapes\_grid.

The SAGA 2.0.6+ module Grid Values to Shapes is more flexible than the earlier versions as it allows to create grid cell polygons instead of center points (see argument type).

# Author(s)

Alexander Brenning (R interface), Olaf Conrad (SAGA modules)

# See Also

[rsaga.add.grid.values.to.points\(\)](#page-27-0)

### Examples

```
## Not run:
# one point per grid cell, exclude nodata areas:
rsaga.grid.to.points("dem", "dempoints")
# take only every 20th point, but to not exclude nodata areas:
rsaga.grid.to.points.randomly("dem", "dempoints20", freq = 20)
```
## End(Not run)

<span id="page-50-0"></span>rsaga.hillshade *Analytical hillshading Analytical hillshading calculation.*

# Description

Analytical hillshading Analytical hillshading calculation.

# Usage

```
rsaga.hillshade(in.dem, out.grid, method = "standard", azimuth = 315,
 declination = 45, exaggeration = 4, ...)
```
### **Arguments**

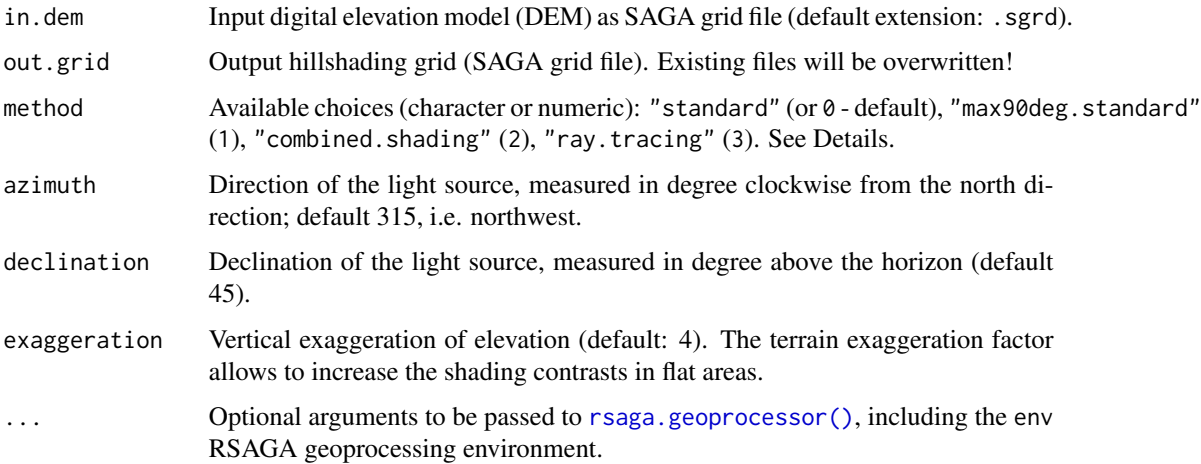

### Details

The Analytical Hillshading algorithm is based on the angle between the surface and the incoming light beams, measured in radians.

#### Value

The type of object returned depends on the intern argument passed to the [rsaga.geoprocessor\(\)](#page-40-0). For intern=FALSE it is a numerical error code (0: success), or otherwise (default) a character vector with the module's console output.

# Note

While the default azimuth of 315 degree (northwest) is not physically meaningful on the northern hemisphere, a northwesterly light source is required to properly depict relief in hillshading images. Physically correct southerly light sources results a hillshade that would be considered by most people as inverted: hills look like depressions, mountain chains like troughs.

### Author(s)

Alexander Brenning (R interface), Olaf Conrad (SAGA module)

### See Also

[rsaga.solar.radiation\(\)](#page-82-0), [rsaga.insolation\(\)](#page-59-0)

#### Examples

## Not run: rsaga.hillshade("dem.sgrd","hillshade")

<span id="page-52-0"></span>

# Description

This function opens SAGA's HTML documentation for the specified library or module. Works with SAGA GIS 2.1.0(+), for earlier versions a web page with the SAGA GIS wiki is displayed.

### Usage

```
rsaga.html.help(lib, module = NULL, use.program.folder = TRUE,
 env = rsagaenv(), ...)
```
# Arguments

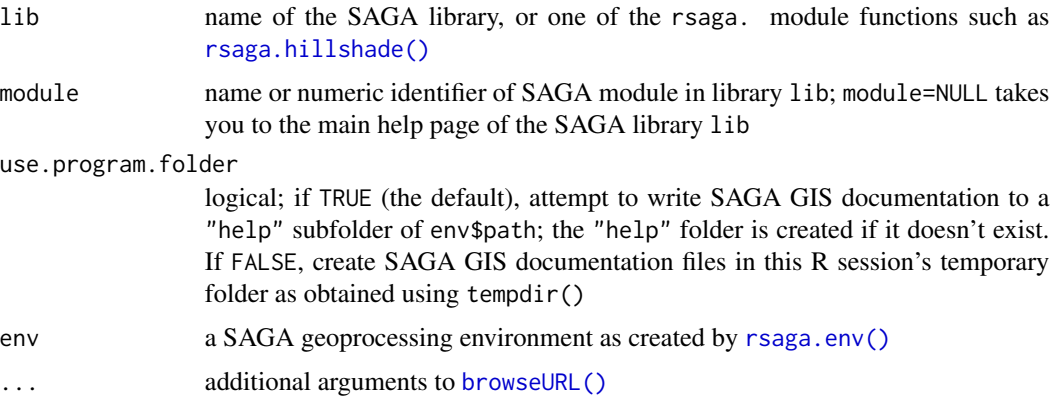

# Details

Requires SAGA GIS 2.1.0(+), with earlier versions use [rsaga.get.usage\(\)](#page-45-0).

# See Also

[rsaga.get.usage\(\)](#page-45-0), [rsaga.geoprocessor\(\)](#page-40-0), [rsaga.env\(\)](#page-31-0)

### Examples

```
## Not run:
# Requires SAGA GIS 2.1.0+:
rsaga.html.help("io_grid")
rsaga.html.help("io_grid",0)
rsaga.html.help("io_grid","Import ESRI Arc/Info Grid")
```
## End(Not run)

#### Description

These functions provide simple interfaces for reading and writing grids from/to ASCII grids and Rd files. Grids are stored in matrices, their headers in lists.

### Usage

rsaga.import.gdal(in.grid, out.grid, env = rsaga.env(), ...)

### Arguments

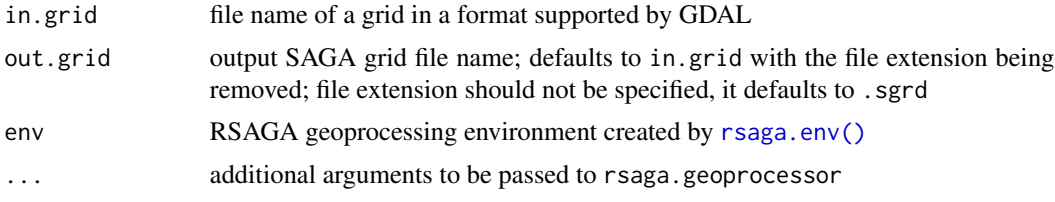

### Details

The GDAL Raster Import module of SAGA imports grid data from various file formats using the Geospatial Data Abstraction Library (GDAL) by Frank Warmerdam. GDAL Versions are specific to SAGA versions:

- SAGA 2.0.7 2.0.8: GDAL v.1.8.0
- SAGA 2.1.0 2.1.1: GDAL v.1.10.0
- SAGA 2.1.2 2.2.0: GDAL v.1.11.0
- SAGA 2.2.1 2.2.3: GDAL v.2.1.0 dev More information is available at [http://www.gdal.](http://www.gdal.org/) [org/](http://www.gdal.org/).

If in.grid has more than one band (e.g. RGB GEOTIFF), then output grids with file names of the form in.grid\_01.sgrd, in.grid\_02.sgrd etc. are written, one for each band.

The following raster formats are currently supported. Last updated for SAGA GIS 2.2.3; for a list for a specific SAGA GIS version call rsaga.html.help("io\_gdal","GDAL: Import Raster", env = rsaga.env(path="SAQ

- BAG Bathymetry Attributed Grid
- ECW ERDAS Compressed Wavelets (SDK 3.x)
- JP2ECW ERDAS JPEG2000 (SDK 3.x)
- FITS Flexible Image Transport System
- GMT GMT NetCDF Grid Format
- HDF4 Hierarchical Data Format Release 4
- HDF4Image HDF4 Dataset
- HDF5 Hierarchical Data Format Release 5
- HDF5Image HDF5 Dataset
- KEA KEA Image Format (.kea)
- MG4Lidar MrSID Generation 4 / Lidar (.sid)
- MrSID Multi-resolution Seamless Image Database (MrSID)
- netCDF Network Common Data Format
- PostgreSQL PostgreSQL/PostGIS
- VRT Virtual Raster
- GTiff GeoTIFF
- NITF National Imagery Transmission Format
- RPFTOC Raster Product Format TOC format
- ECRGTOC ECRG TOC format
- HFA Erdas Imagine Images (.img)
- SAR\_CEOS CEOS SAR Image
- CEOS CEOS Image
- JAXAPALSAR JAXA PALSAR Product Reader (Level 1.1/1.5)
- GFF Ground-based SAR Applications Testbed File Format (.gff)
- ELAS ELAS
- AIG Arc/Info Binary Grid
- AAIGrid Arc/Info ASCII Grid
- GRASSASCIIGrid GRASS ASCII Grid
- SDTS SDTS Raster
- DTED DTED Elevation Raster
- PNG Portable Network Graphics
- JPEG JPEG JFIF
- MEM In Memory Raster
- JDEM Japanese DEM (.mem)
- GIF Graphics Interchange Format (.gif)
- BIGGIF Graphics Interchange Format (.gif)
- ESAT Envisat Image Format
- BSB Maptech BSB Nautical Charts
- XPM X11 PixMap Format
- BMP MS Windows Device Independent Bitmap
- DIMAP SPOT DIMAP
- AirSAR AirSAR Polarimetric Image
- RS2 RadarSat 2 XML Product
- SAFE Sentinel SAFE Product
- PCIDSK PCIDSK Database File
- PCRaster PCRaster Raster File
- ILWIS ILWIS Raster Map
- SGI SGI Image File Format 1.0
- SRTMHGT SRTMHGT File Format
- Leveller Leveller heightfield
- Terragen Terragen heightfield
- ISIS3 USGS Astrogeology ISIS cube (Version 3)
- ISIS2 USGS Astrogeology ISIS cube (Version 2)
- PDS NASA Planetary Data System
- VICAR MIPL VICAR file
- TIL EarthWatch .TIL
- ERS ERMapper .ers Labelled
- JP2OpenJPEG JPEG-2000 driver based on OpenJPEG library
- L1B NOAA Polar Orbiter Level 1b Data Set
- FIT FIT Image
- GRIB GRIdded Binary (.grb)
- RMF Raster Matrix Format
- WCS OGC Web Coverage Service
- WMS OGC Web Map Service
- MSGN EUMETSAT Archive native (.nat)
- RST Idrisi Raster A.1
- INGR Intergraph Raster
- GSAG Golden Software ASCII Grid (.grd)
- GSBG Golden Software Binary Grid (.grd)
- GS7BG Golden Software 7 Binary Grid (.grd)
- COSAR COSAR Annotated Binary Matrix (TerraSAR-X)
- TSX TerraSAR-X Product
- COASP DRDC COASP SAR Processor Raster
- R R Object Data Store
- MAP OziExplorer .MAP
- PNM Portable Pixmap Format (netpbm)
- DOQ1 USGS DOQ (Old Style)
- DOQ2 USGS DOQ (New Style)
- ENVI ENVI .hdr Labelled
- EHdr ESRI .hdr Labelled
- GenBin Generic Binary (.hdr Labelled)
- PAux PCI .aux Labelled
- MFF Vexcel MFF Raster
- MFF2 Vexcel MFF2 (HKV) Raster
- FujiBAS Fuji BAS Scanner Image
- GSC GSC Geogrid
- FAST EOSAT FAST Format
- BT VTP .bt (Binary Terrain) 1.3 Format
- LAN Erdas .LAN/.GIS
- CPG Convair PolGASP
- IDA Image Data and Analysis
- NDF NLAPS Data Format
- EIR Erdas Imagine Raw
- DIPEx DIPEx
- LCP FARSITE v.4 Landscape File (.lcp)
- GTX NOAA Vertical Datum .GTX
- LOSLAS NADCON .los/.las Datum Grid Shift
- NTv2 NTv2 Datum Grid Shift
- CTable2 CTable2 Datum Grid Shift
- ACE2 ACE2
- SNODAS Snow Data Assimilation System
- KRO KOLOR Raw
- ROI\_PAC ROI\_PAC raster
- ISCE ISCE raster
- ARG Azavea Raster Grid format
- RIK Swedish Grid RIK (.rik)
- USGSDEM USGS Optional ASCII DEM (and CDED)
- GXF GeoSoft Grid Exchange Format
- NWT\_GRD Northwood Numeric Grid Format .grd/.tab
- NWT\_GRC Northwood Classified Grid Format .grc/.tab
- ADRG ARC Digitized Raster Graphics
- SRP Standard Raster Product (ASRP/USRP)
- BLX Magellan topo (.blx)
- Rasterlite Rasterlite
- PostGISRaster PostGIS Raster driver
- SAGA SAGA GIS Binary Grid (.sdat)
- KMLSUPEROVERLAY Kml Super Overlay
- XYZ ASCII Gridded XYZ
- HF2 HF2/HFZ heightfield raster
- PDF Geospatial PDF
- OZI OziExplorer Image File
- CTG USGS LULC Composite Theme Grid
- E00GRID Arc/Info Export E00 GRID
- ZMap ZMap Plus Grid
- NGSGEOID NOAA NGS Geoid Height Grids
- MBTiles MBTiles
- IRIS IRIS data (.PPI, .CAPPi etc)
- PLMOSAIC Planet Labs Mosaic
- CALS CALS (Type 1)
- WMTS OGC Web Map Tile Service
- ESRI Shapefile ESRI Shapefile
- MapInfo File MapInfo File
- UK .NTF UK .NTF
- OGD\_SDTS SDTS
- S57 IHO S-57 (ENC)
- DGN Microstation DGN
- OGR\_VRT VRT Virtual Datasource
- REC EPIInfo .REC
- Memory Memory
- BNA Atlas BNA
- CSV Comma Separated Value (.csv)
- NAS NAS ALKIS
- GML Geography Markup Language
- GPX GPX
- LIBKML Keyhole Markup Language (LIBKML)
- KML Keyhole Markup Language (KML)
- GeoJSON GeoJSON
- Interlis 1 Interlis 1
- Interlis 2 Interlis 2
- OGR\_GMT GMT ASCII Vectors (.gmt)
- GPKG GeoPackage
- SQLite SQLite / Spatialite
- ODBC ODBC
- WAsP WAsP .map format
- PGeo ESRI Personal GeoDatabase
- MSSQLSpatial Microsoft SQL Server Spatial Database
- MySQL MySQL
- OpenFileGDB ESRI FileGDB
- XPlane X-Plane/Flightgear aeronautical data
- DXF AutoCAD DXF
- Geoconcept Geoconcept
- GeoRSS GeoRSS
- GPSTrackMaker GPSTrackMaker
- VFK Czech Cadastral Exchange Data Format
- PGDUMP PostgreSQL SQL dump
- OSM OpenStreetMap XML and PDF
- GPSBabel GPSBabel
- SUA Tim Newport-Peace's Special Use Airspace Format
- OpenAir OpenAir
- OGR\_PDS Planetary Data Systems TABLE
- WFS OGC WFS (Web Feature Service)
- HTF Hydrographic Transfer Vector
- AeronavFAA Aeronav FAA
- Geomedia Geomedia .mdb
- EDIGEO French EDIGEO exchange format
- GFT Google Fusion Tables
- GME Google Maps Engine
- SVG Scalable Vector Graphics
- CouchDB CouchDB / GeoCouch
- Cloudant Cloudant / CouchDB
- Idrisi Idrisi Vector (.vct)
- ARCGEN Arc/Info Generate
- SEGUKOOA SEG-P1 / UKOOA P1/90
- SEG-Y SEG-Y
- ODS Open Document/ LibreOffice / OpenOffice Spreadsheet
- XLSX MS Office Open XML spreadsheet
- ElasticSearch Elastic Search
- Walk Walk
- CartoDB CartoDB
- SXF Storage and eXchange Format
- Selafin Selafin
- JML OpenJUMP JML

# 60 rsaga.insolation

- PLSCENES Planet Labs Scenes API
- CSW OGC CSW (Catalog Search for the Web)
- IDF INTREST Data Format
- TIGER U.S. Census TIGER/Line
- AVCBin Arc/Info Binary Coverage
- AVCE00 Arc/Info E00 (ASCII) Coverage
- HTTP HTTP Fetching Wrapper

### Author(s)

Alexander Brenning (R interface), Olaf Conrad / Andre Ringeler (SAGA module), Frank Warmerdam (GDAL)

#### References

GDAL website: <http://www.gdal.org/>

### See Also

read.ascii.grid, rsaga.esri.to.sgrd, read.sgrd, read.Rd.grid

<span id="page-59-0"></span>rsaga.insolation *Incoming Solar Radiation (Insolation)*

#### Description

This function calculates the amount of incoming solar radiation (insolation) depending on slope, aspect, and atmospheric properties. Module not available in SAGA GIS 2.0.6 and 2.0.7.

#### Usage

```
rsaga.insolation(in.dem, in.vapour, in.latitude, in.longitude, out.direct,
 out.diffuse, out.total, horizontal = FALSE, solconst = 8.164,
 atmosphere = 12000, water.vapour.pressure = 10, type = c("moment","day", "range.of.days", "same.moment.range.of.days"), time.step = 1,
 day.setep = 5, days, moment, latitude, bending = FALSE,
 radius = 6366737.96, lat.offset = "user", lat.ref.user = 0,
 lon.offset = "center", lon.ref.user = 0, ...)
```
# rsaga.insolation 61

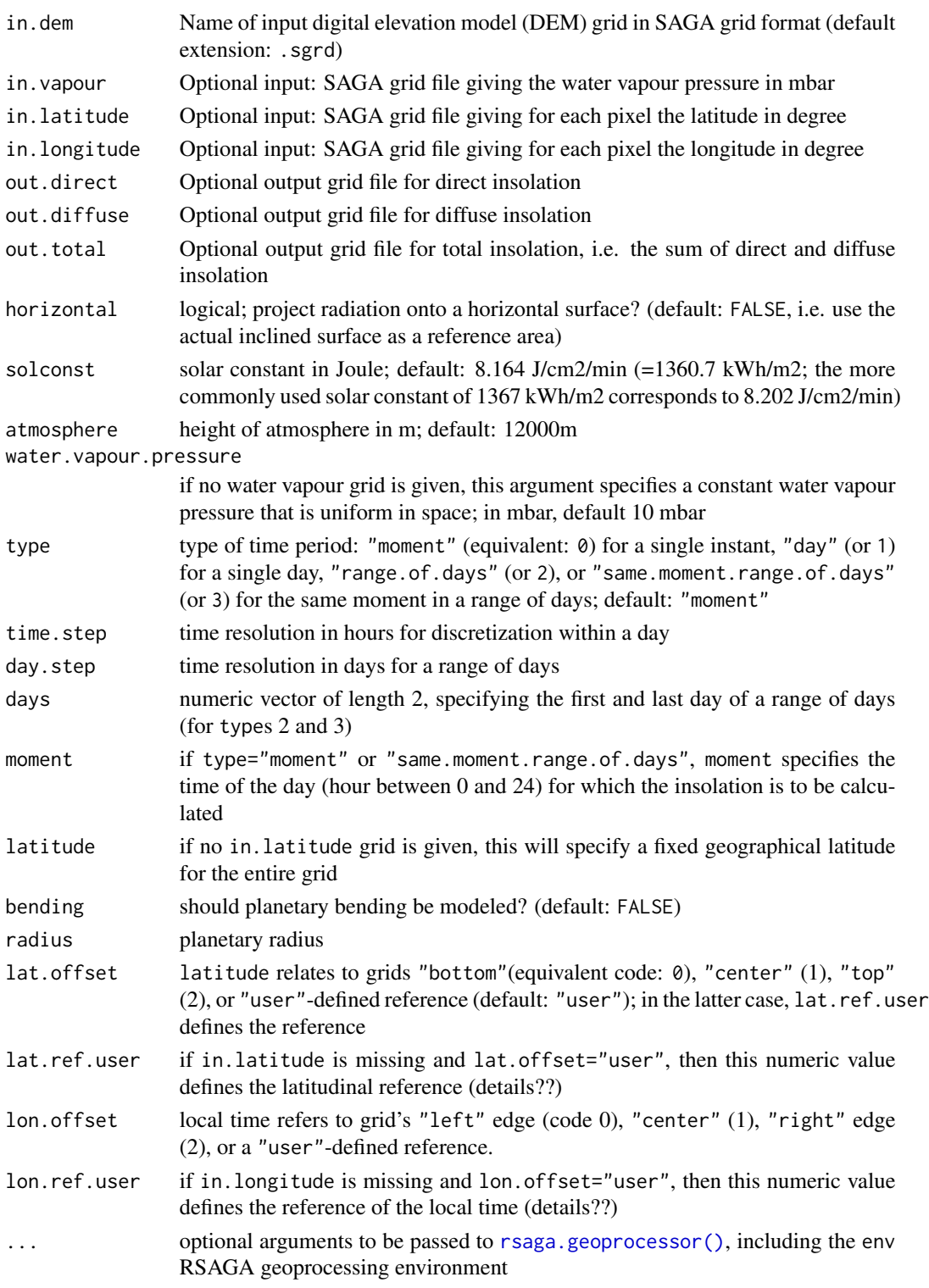

Calculation of incoming solar radiation (insolation). Based on the SADO (System for the Analysis of Discrete Surfaces) routines developed by Boehner & Trachinow.

# Value

The type of object returned depends on the intern argument passed to the [rsaga.geoprocessor\(\)](#page-40-0). For intern=FALSE it is a numerical error code (0: success), or otherwise (default) a character vector with the module's console output.

# Note

This function uses module Insolation (code: 3) from SAGA library ta\_lighting. It is available in SAGA GIS 2.0.4 and 2.0.5 but not 2.0.6 and 2.0.7; see [rsaga.pisr\(\)](#page-69-0).

# Author(s)

Alexander Brenning (R interface), Olaf Conrad (SAGA module)

# See Also

[rsaga.solar.radiation\(\)](#page-82-0), [rsaga.pisr\(\)](#page-69-0), [rsaga.hillshade\(\)](#page-50-0)

<span id="page-61-0"></span>rsaga.intersect.polygons

*Spatial intersection of two polygon layers*

# Description

The function rsaga.intersect.polygons calculates the geometric intersection of two overlayed polygon layers using SAGA module "Intersect".

### Usage

```
rsaga.intersect.polygons(layer_a = NULL, layer_b = NULL,
  result = NULL, split = FALSE, load = FALSE, env = rsaga.env())
```
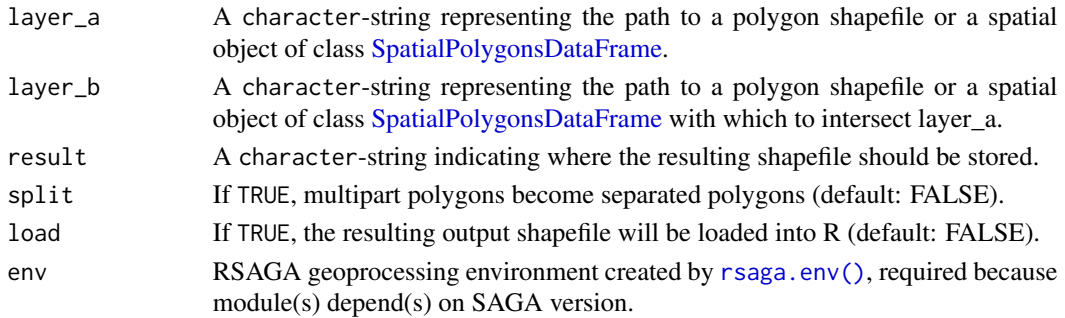

Function gIntersection in rgeos package can also be used to define the intersection between two polygon layers. However, [rsaga.intersect.polygons\(\)](#page-61-0) will be usually much faster, especially when intersecting thousands of polygons.

# Value

The function saves the output shapefile to the path indicated in function argument result and loads the resulting shapefile into R when function parameter load is set to TRUE.

#### Author(s)

Jannes Muenchow (R interface), Olaf Conrad and Angus Johnson (SAGA modules)

# Examples

```
## Not run:
library("RSAGA")
library("sp")
library("magrittr")
# construct coordinates of two squares
coords_1 \leq \text{matrix}(data = c(0, 0, 1, 0, 1, 1, 0, 1, 0, 0),ncol = 2, byrow = TRUE)
coords_2 <- matrix(data = c(-0.5, -0.5, 0.5, -0.5, 0.5, 0.5, -0.5, 0.5,
                            -0.5, -0.5),
                 ncol = 2, byrow = TRUE)
# convert the coordinates into polygons
poly_1 <- SpatialPolygons(list(Polygons(list(Polygon(coords_1)), 1))) %>%
  as(., "SpatialPolygonsDataFrame")
poly_2 <- SpatialPolygons(list(Polygons(list(Polygon(coords_2)), 1))) %>%
  as(., "SpatialPolygonsDataFrame")
# intersect the two polygons using SAGA and load the output
dir_tmp <- paste0(tempdir(), "/out.shp")
res <- rsaga.intersect.polygons(layer_a = poly_1,
                                layer_b = poly_2,
                                result = dir_tmp,
                                load = TRUE)
# plot input polygons
plot(poly_1, col = "red", axes = TRUE, xlim = c(-1, 1), ylim = c(-1, 1))plot(poly_2, col = "blue", add = TRUE)
# plot the intersection
plot(res, col = "yellow", add = TRUE)
## End(Not run)
```
rsaga.inverse.distance

*Spatial Interpolation Methods*

# Description

Spatial interpolation of point data using inverse distance to a power (inverse distance weighting, IDW), nearest neighbors, or modified quadratic shephard.

# Usage

```
rsaga.inverse.distance(in.shapefile, out.grid, field, power = 1, maxdist,
 nmax = 100, target, env = rsaqa . env(), ...)
rsaga.nearest.neighbour(in.shapefile, out.grid, field, target,
 env = rsagaenv(), ...)
rsaga.modified.quadratic.shephard(in.shapefile, out.grid, field,
 quadratic.neighbors = 13, weighting.neighbors = 19, target,
 env = rsagaenv(), ...)
rsaga.triangulation(in.shapefile, out.grid, field, target,
 env = rsagaenv(), ...)
```
# Arguments

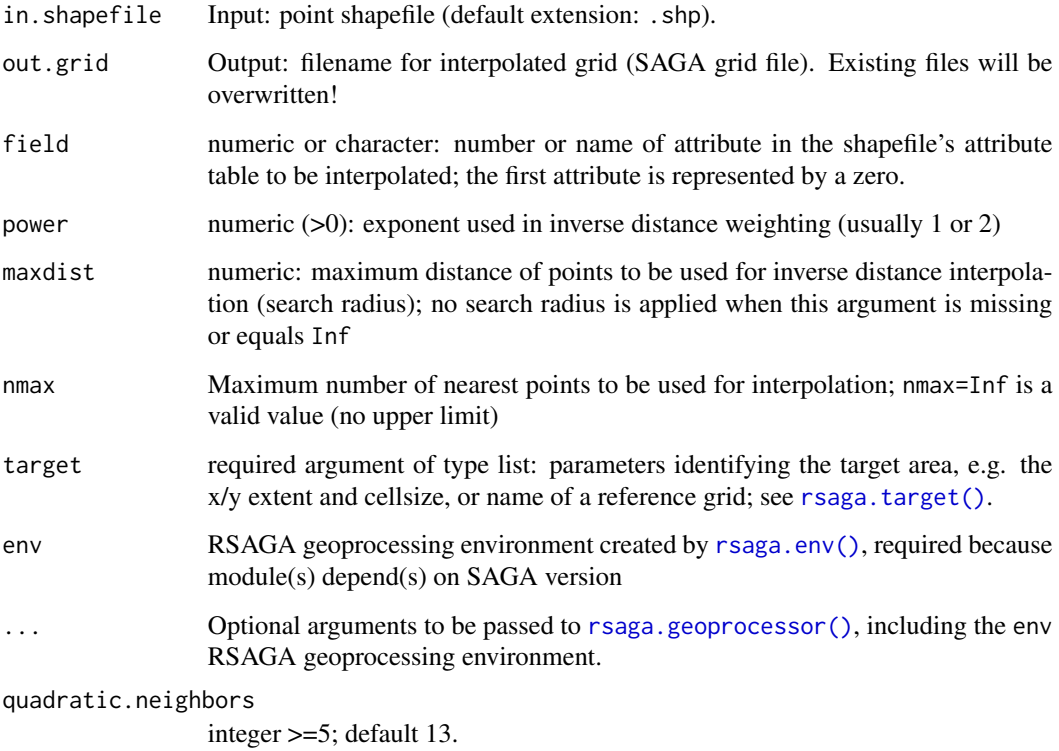

weighting.neighbors

integer >=3; default 19.

### rsaga.lib.prefix 65

#### Details

These functions use modules from the grid\_gridding SAGA GIS library. They do not support SAGA GIS 2.0.4, which differs in some argument names and parameterizations. Target grid parameterization by grid file name currently doesn't work with SAGA GIS 2.1.0 Release Candidate 1 (see also [rsaga.target\(\)](#page-84-0)); stay tuned for future updates and fixes.

### Note

The 'Inverse Distance Weighted' module of SAGA GIS not only support inverse-distance weighted interpolation, but also exponential and other weighting schemes (command line argument WEIGHT-ING); these are however not accessible through this function, but only through the rsaga.geoprocessor, if needed. See rsaga.get.usage("grid\_gridding","Inverse Distance Weighted") for details.

See the example section in the help file for [write.shapefile\(\)](#page-0-0) in package shapefiles to learn how to apply these interpolation functions to a shapefile exported from a data.frame.

Modified Quadratic Shephard method: based on module 660 in TOMS (see references).

# Author(s)

Alexander Brenning (R interface), Andre Ringeler and Olaf Conrad (SAGA modules)

#### References

QSHEP2D: Fortran routines implementing the Quadratic Shepard method for bivariate interpolation of scattered data (see R. J. Renka, ACM TOMS 14 (1988) pp.149-150). Classes: E2b. Interpolation of scattered, non-gridded multivariate data.

### See Also

[rsaga.target\(\)](#page-84-0); [idw\(\)](#page-0-0) in package gstat.

rsaga.lib.prefix *Determine prefix for SAGA GIS library names*

### **Description**

Internal function that determines the possible prefix for SAGA GIS library names - relevant for non-Windows SAGA GIS pre-2.1.0.

# Usage

```
rsaga.lib.prefix(env)
```
#### Arguments

env list, setting up a SAGA geoprocessing environment as created by [rsaga.env\(\)](#page-31-0).

Some non-Windows versions of saga\_cmd require library names with a "lib" prefix, e.g. libio\_grid instead of io\_grid. This function, which is called by [rsaga.env\(\)](#page-31-0) tries to guess this behaviour based on the operating system and SAGA GIS version.

### Value

A character string, either "" or "lib".

# See Also

[rsaga.env\(\)](#page-31-0)

# Examples

```
## Not run:
env = rsaga.env()
# obtained by a call to rsaga.lib.prefix:
env$lib.prefix
```
# more explicitly: rsaga.lib.prefix(env=env)

```
## End(Not run)
```
<span id="page-65-0"></span>rsaga.local.morphometry

*Local Morphometry*

# Description

Calculates local morphometric terrain attributes (i.e. slope, aspect and curvatures). Intended for use with SAGA versions 2.1.0 and older. Use [rsaga.slope.asp.curv\(\)](#page-79-0) for SAGA 2.1.1+

### Usage

```
rsaga.local.morphometry(in.dem, out.slope, out.aspect, out.curv, out.hcurv,
 out.vcurv, method = "poly2zevenbergen", env = rsaga . env(), ...)
rsaga.slope(in.dem, out.slope, method = "poly2zevenbergen",
 env = rsagaenv(), ...)rsaga.aspect(in.dem, out.aspect, method = "poly2zevenbergen",
 env = rsagaenv(), ...)
rsaga.curvature(in.dem, out.curv, method = "poly2zevenbergen",
  env = rsagaenv(), ...)
```

```
rsaga.plan.curvature(in.dem, out.hcurv, method = "poly2zevenbergen",
 env = rsagaenv(), ...)
rsaga.profile.curvature(in.dem, out.vcurv, method = "poly2zevenbergen",
  env = rsagaenv(), ...)
```
# Arguments

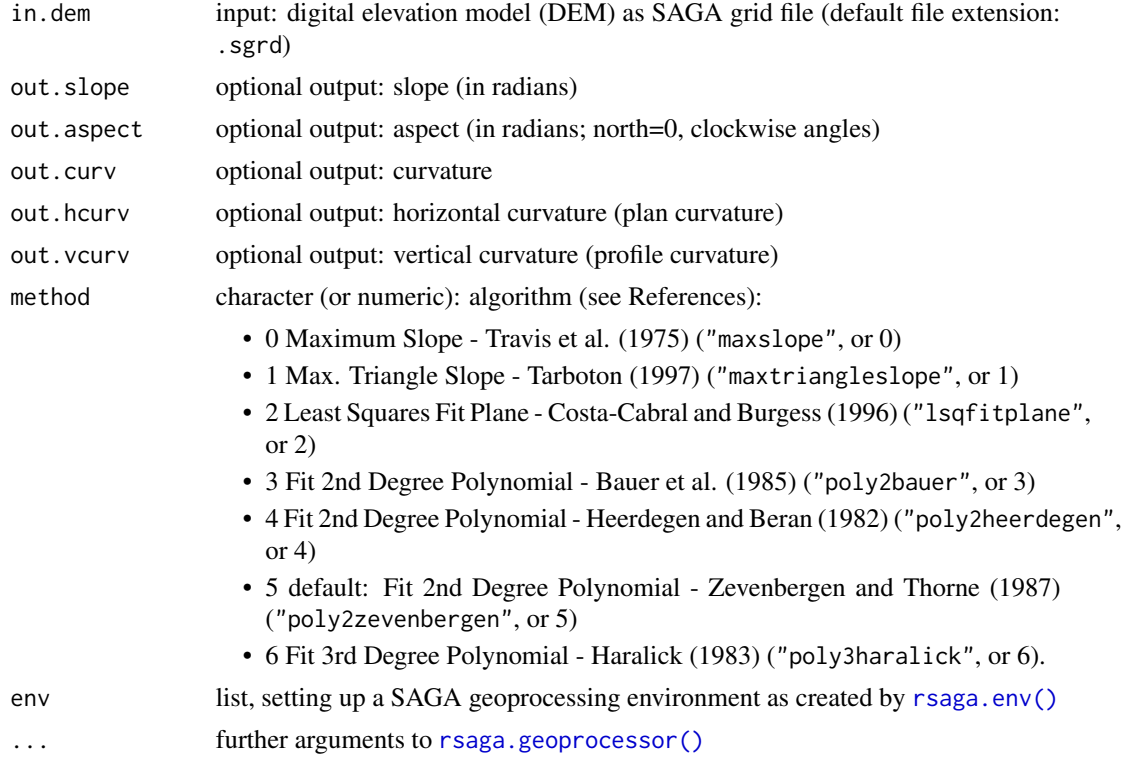

# Value

The type of object returned depends on the intern argument passed to the [rsaga.geoprocessor\(\)](#page-40-0). For intern=FALSE it is a numerical error code (0: success), or otherwise (default) a character vector with the module's console output.

# Author(s)

Alexander Brenning and Donovan Bangs (R interface), Olaf Conrad (SAGA module)

# References

For references and algorithm changes in SAGA GIS 2.1.1+ see [rsaga.slope.asp.curv\(\)](#page-79-0).

# See Also

[rsaga.slope.asp.curv\(\)](#page-79-0), [rsaga.parallel.processing\(\)](#page-67-0), [rsaga.geoprocessor\(\)](#page-40-0), [rsaga.env\(\)](#page-31-0)

# Examples

```
## Not run:
# a simple slope algorithm:
rsaga.slope("lican.sgrd","slope","maxslope")
# same for ASCII grids (default extension .asc):
rsaga.esri.wrapper(rsaga.slope,in.dem="lican",out.slope="slope",method="maxslope")
## End(Not run)
```
<span id="page-67-0"></span>rsaga.parallel.processing

*Parallel Processing*

# Description

Calculate the size of the local catchment area (contributing area), the catchment height, catchment slope and aspect, and flow path length, using parallel processing algorithms including the recommended multiple flow direction algorithm. This set of algorithms processes a digital elevation model (DEM) downwards from the highest to the lowest cell.

No longer supported with SAGA GIS 2.1.3+. See [rsaga.topdown.processing\(\)](#page-85-0).

### Usage

```
rsaga.parallel.processing(in.dem, in.sinkroute, in.weight, out.carea,
 out.cheight, out.cslope, out.caspect, out.flowpath, step,
 method = "mfd", linear.threshold = Inf, convergence = 1.1,
 env = rsagaenv(), ...)
```
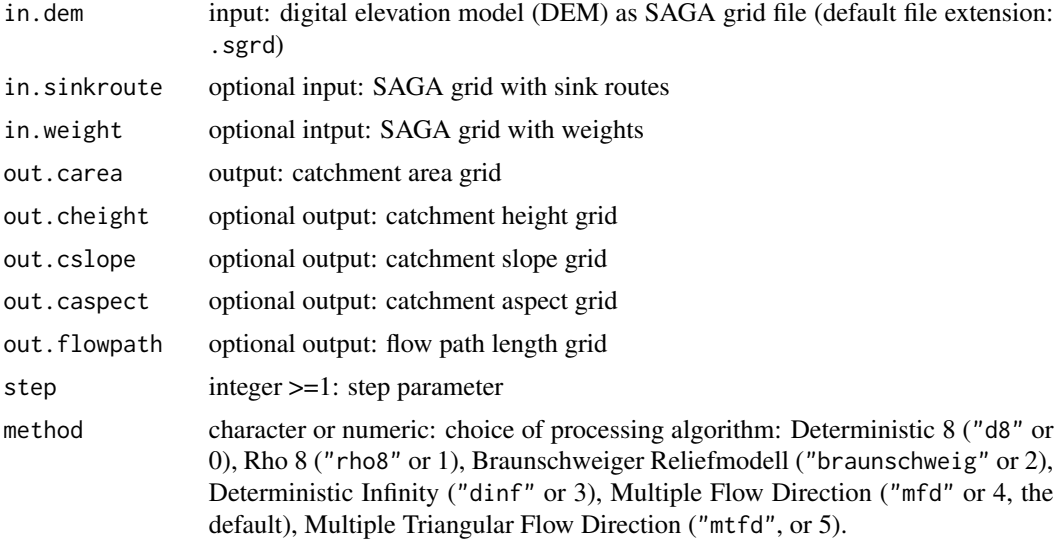

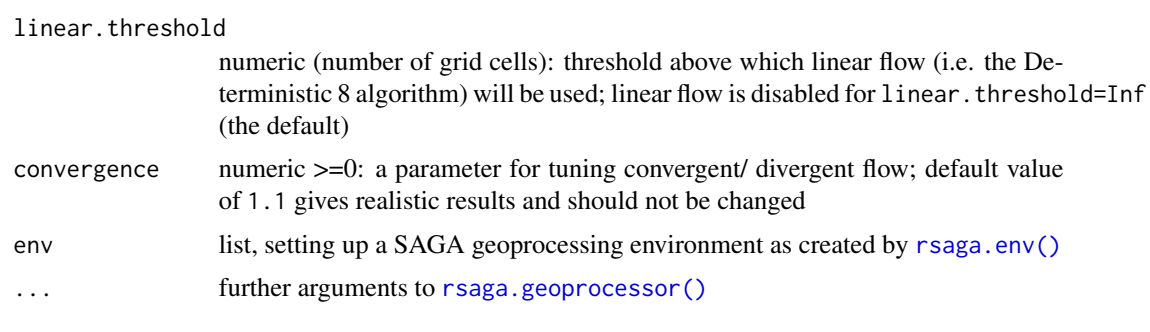

Refer to the references for details on the available algorithms.

### Value

The type of object returned depends on the intern argument passed to the [rsaga.geoprocessor\(\)](#page-40-0). For intern=FALSE it is a numerical error code (0: success), or otherwise (the default) a character vector with the module's console output.

#### **Note**

This function uses module Parallel Processing (version 2.0.7+: Catchment Area (Parallel) from SAGA library ta\_hydrology.

The SAGA GIS 2.0.6+ version of the module adds more (optional) input and output grids that are currently not supported by this wrapper function. Use [rsaga.geoprocessor\(\)](#page-40-0) for access to these options, and see rsaga.get.usage("ta\_hydrology","Catchment Area (Parallel)") for information on new arguments.

# Author(s)

Alexander Brenning (R interface), Olaf Conrad (SAGA module), Thomas Grabs (MTFD algorithm)

#### References

Deterministic 8:

O'Callaghan, J.F., Mark, D.M. (1984): The extraction of drainage networks from digital elevation data. Computer Vision, Graphics and Image Processing, 28: 323-344.

Rho 8:

Fairfield, J., Leymarie, P. (1991): Drainage networks from grid digital elevation models. Water Resources Research, 27: 709-717.

Braunschweiger Reliefmodell:

Bauer, J., Rohdenburg, H., Bork, H.-R. (1985): Ein Digitales Reliefmodell als Vorraussetzung fuer ein deterministisches Modell der Wasser- und Stoff-Fluesse. Landschaftsgenese und Landschaftsoekologie, H. 10, Parameteraufbereitung fuer deterministische Gebiets-Wassermodelle, Grundlagenarbeiten zu Analyse von Agrar-Oekosystemen, eds.: Bork, H.-R., Rohdenburg, H., p. 1-15.

Deterministic Infinity:

Tarboton, D.G. (1997): A new method for the determination of flow directions and upslope areas in grid digital elevation models. Water Ressources Research, 33(2): 309-319.

Multiple Flow Direction:

Freeman, G.T. (1991): Calculating catchment area with divergent flow based on a regular grid. Computers and Geosciences, 17: 413-22.

Quinn, P.F., Beven, K.J., Chevallier, P., Planchon, O. (1991): The prediction of hillslope flow paths for distributed hydrological modelling using digital terrain models. Hydrological Processes, 5: 59- 79.

Multiple Triangular Flow Direction:

Seibert, J., McGlynn, B. (2007): A new triangular multiple flow direction algorithm for computing upslope areas from gridded digital elevation models. Water Ressources Research, 43, W04501.

#### See Also

[rsaga.topdown.processing\(\)](#page-85-0), [rsaga.wetness.index\(\)](#page-89-0), [rsaga.geoprocessor\(\)](#page-40-0), [rsaga.env\(\)](#page-31-0)

#### Examples

```
## Not run:
# SAGA GIS 2.0.6+:
rsaga.get.usage("ta_hydrology","Catchment Area (Parallel)")
# earlier versions of SAGA GIS:
#rsaga.get.usage("ta_hydrology","Parallel Processing")
# execute model with typical settings:
rsaga.parallel.processing(in.dem = "dem", out.carea = "carea", out.cslope = "cslope")
# cslope is in radians - convert to degree:
fac = round(180/pi, 4)formula = pastefac, "*a", sep = "")rsaga.grid.calculus("cslope", "cslopedeg", formula)
```
## End(Not run)

<span id="page-69-0"></span>rsaga.pisr *Potential incoming solar radiation*

### Description

This function calculates the potential incoming solar radiation in an area using different atmospheric models; module available in SAGA GIS 2.0.6+.

### Usage

```
rsaga.pisr(in.dem, in.svf.grid = NULL, in.vapour.grid = NULL,
  in.latitude.grid = NULL, in.longitude.grid = NULL, out.direct.grid,
  out.diffuse.grid, out.total.grid = NULL, out.ratio.grid = NULL,
  out.duration, out.sunrise, out.sunset, local.svf = TRUE, latitude,
  unit = c("kWh/m2", "kJ/m2", "J/cm2"), solconst = 1367,
```

```
enable.bending = FALSE, bending.radius = 6366737.96,
bending.lat.offset = "user", bending.lat.ref.user = 0,
bending.lon.offset = "center", bending.lon.ref.user = 0,
method = c("height", "components", "lumped"), hgt.atmosphere = 12000,
hgt.water.vapour.pressure = 10, cmp.pressure = 1013,
cmp.water.content = 1.68, cmp.dust = 100, lmp.transmittance = 70,
time.range = c(0, 24), time.step = 0.5, start.date = list(day = 21,
month = 3), end.date = NULL, day.step = 5, env = rsaga.env(), ...)
```
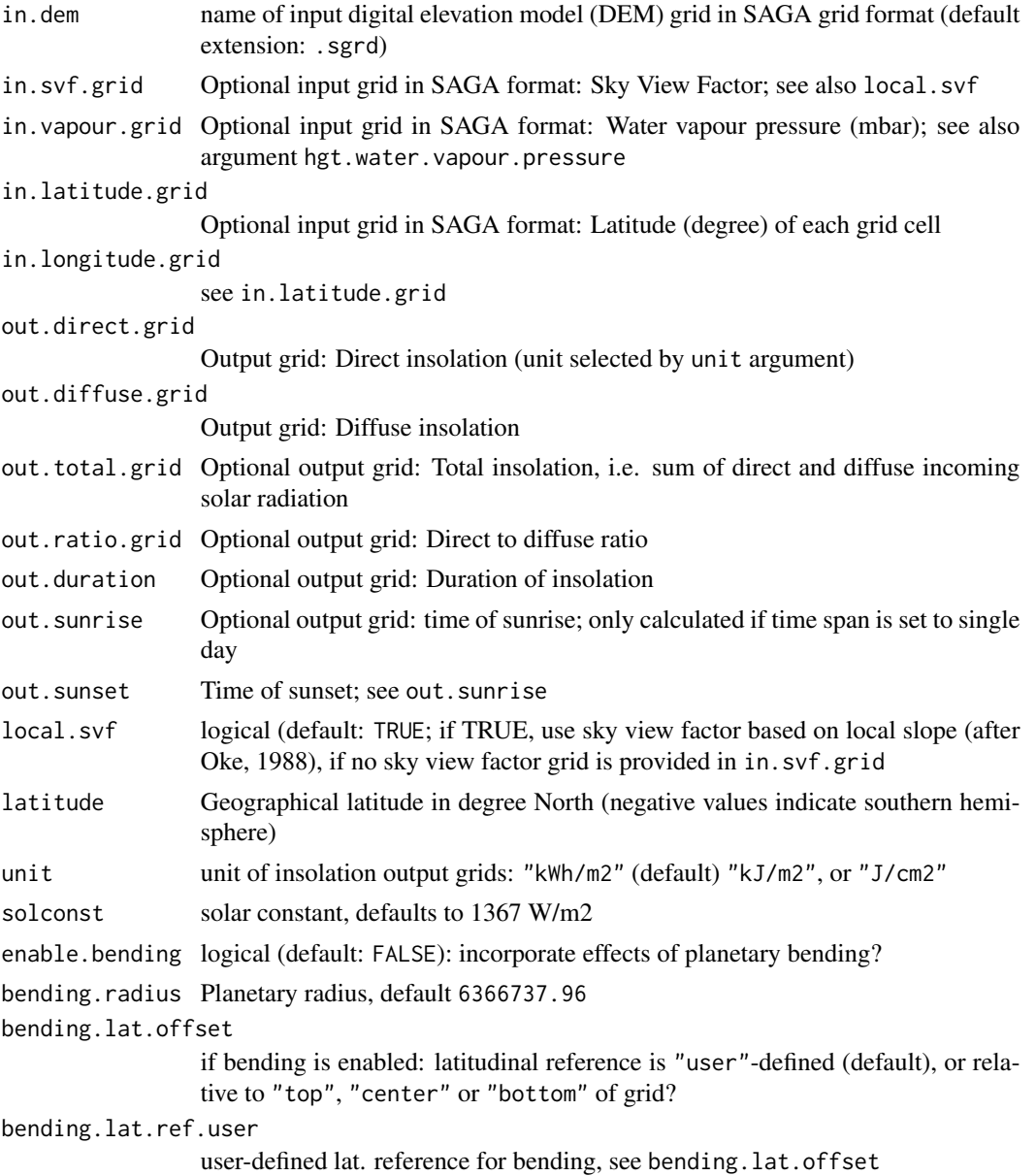

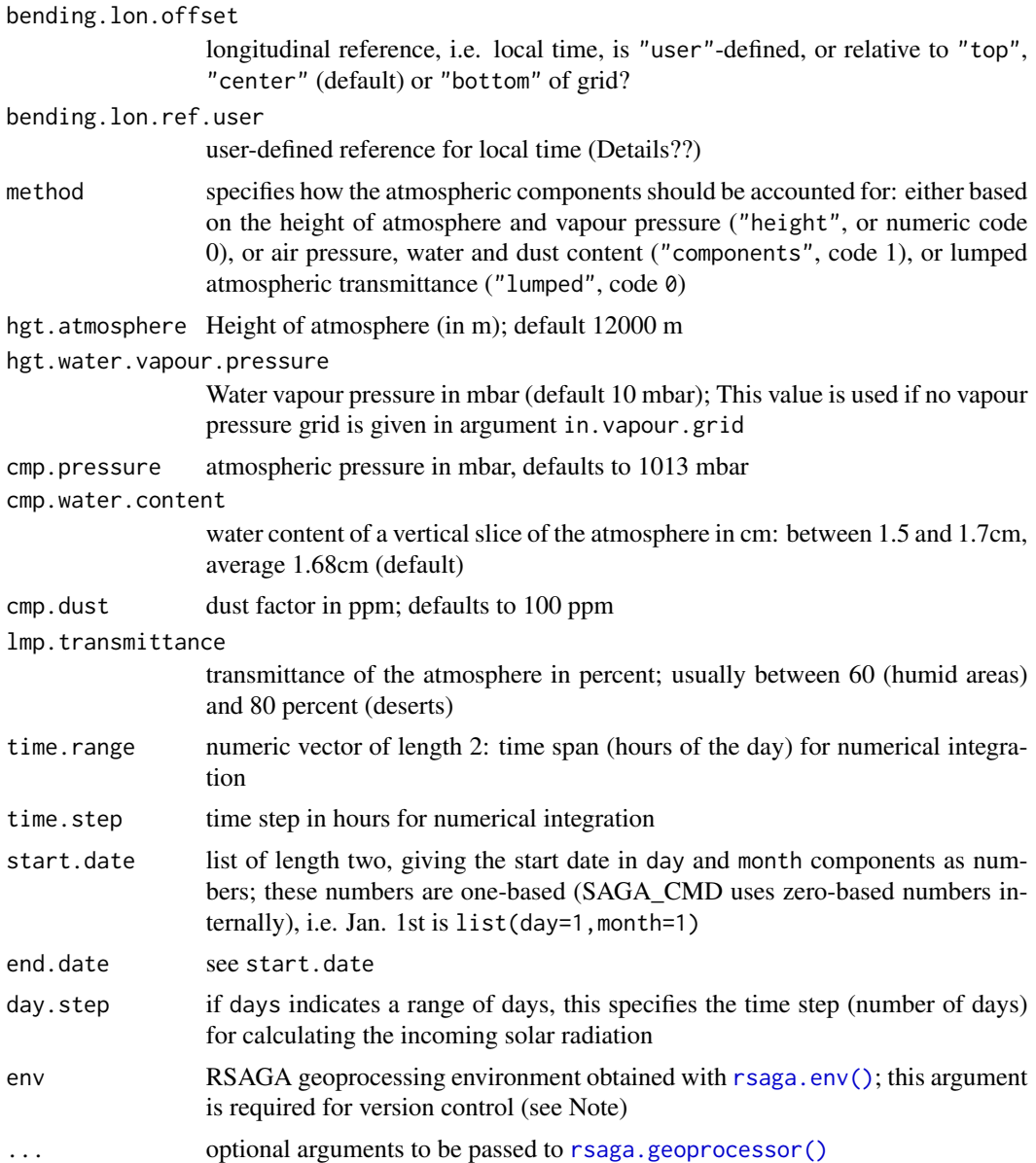

According to SAGA GIS 2.0.7 documentation, "Most options should do well, but TAPES-G based diffuse irradiance calculation ("Atmospheric Effects" methods 2 and 3) needs further revision!" I.e. be careful with method = "components" and method = "lumped".

### Note

This module is computationally very intensive (depending on the size of the grid and the time resolution, of course). The performance seems to have much improved in SAGA GIS 2.1.0, which by default runs this module in multicore mode (at the release candidate 1 for Windows does).
# <span id="page-72-0"></span>rsaga.pisr2 73

SAGA\_CMD uses zero-based days and months, but this R function uses the standard one-based days and months (e.g. day 1 is the first day of the month, month 1 is January) and translates to the SAGA system.

This function uses module Potential Incoming Solar Radiation from SAGA library ta\_lighting in SAGA version 2.0.6+.

# Author(s)

Alexander Brenning (R interface), Olaf Conrad (SAGA module)

#### References

Boehner, J., Antonic, O. (2009): Land surface parameters specific to topo-climatology. In: Hengl, T. and Reuter, H. I. (eds.): Geomorphometry - Concepts, Software, Applications. Elsevier.

Oke, T.R. (1988): Boundary layer climates. London, Taylor and Francis.

Wilson, J.P., Gallant, J.C. (eds.), 2000: Terrain analysis - principles and applications. New York, John Wiley and Sons.

#### See Also

[rsaga.hillshade\(\)](#page-50-0); for similar modules in older SAGA versions (pre-2.0.6) see [rsaga.solar.radiation\(\)](#page-82-0) and [rsaga.insolation\(\)](#page-59-0)

rsaga.pisr2 *Potential incoming solar radiation SAGA 2.2.2+*

# Description

This function calculates the potential incoming solar radiation in an area using different atmospheric models; This function reflects changes to the module with SAGA 2.2.2+. For SAGA versions 2.0.6 to 2.2.1 please see [rsaga.pisr\(\)](#page-69-0).

#### Usage

```
rsaga.pisr2(in.dem, in.svf.grid = NULL, in.vapour.grid = NULL,
 in.linke.grid = NULL, out.direct.grid, out.diffuse.grid,
 out.total.grid = NULL, out.ratio.grid = NULL, out.duration,
 out.sunrise, out.sunset, local.svf = TRUE, location = c("latitude",
 "grid"), latitude = 53, unit = c("kWh/m2", "kJ/m2", "J/cm2"),
 solconst = 1367, method = c("height", "components", "lumped",
 "hofierka"), hgt.atmosphere = 12000, cmp.pressure = 1013,
 cmp.water.contrib = 1.68, cmp.dust = 100, Imp.trainsmittance = 70,
 time.range = c(0, 24), time.step = 0.5, start.date = list(day = 31,
 month = 10, year = 2015), end.date = NULL, day.step = 5,
 env = rsagaenv(), ...)
```
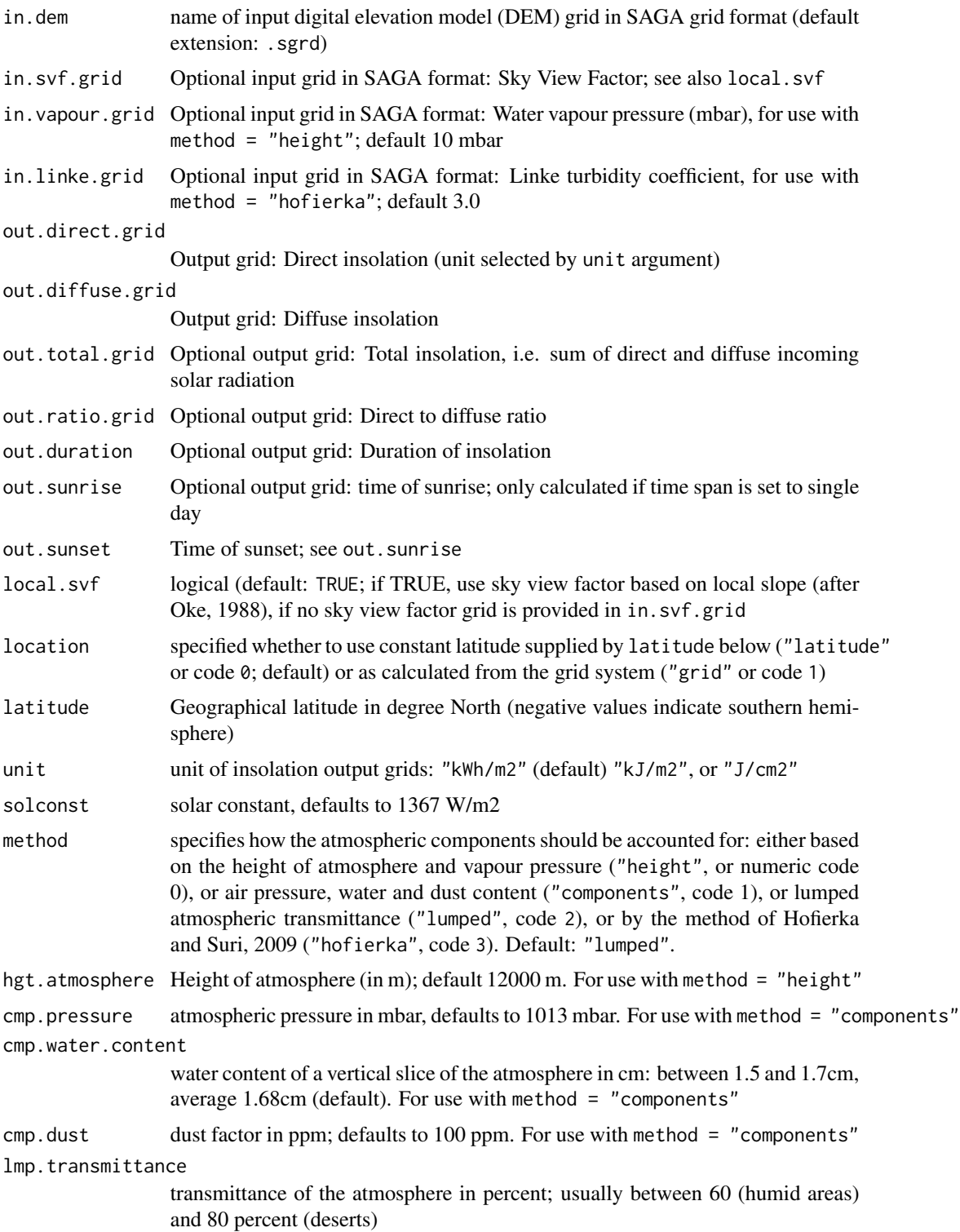

#### <span id="page-74-0"></span>rsaga.pisr2 75

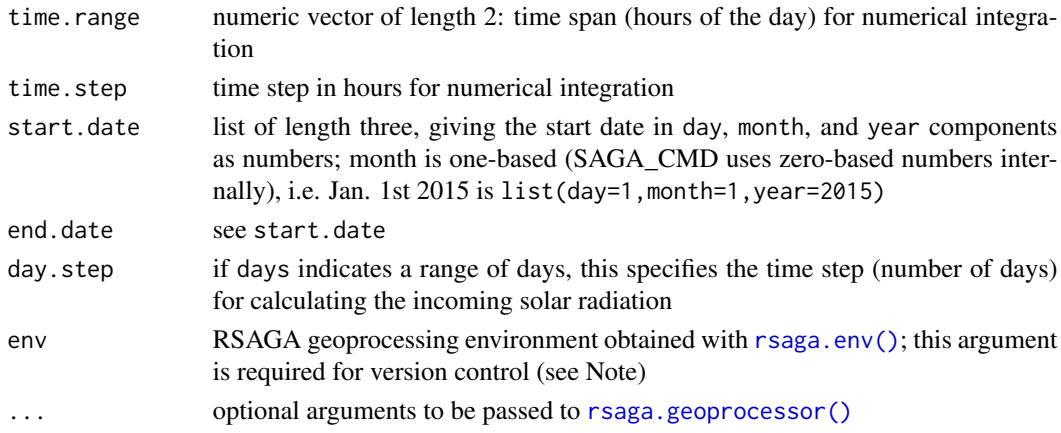

#### Details

According to SAGA GIS 2.0.7 documentation, "Most options should do well, but TAPES-G based diffuse irradiance calculation ("Atmospheric Effects" methods 2 and 3) needs further revision!" I.e. be careful with method = "components" and method = "lumped".

# Note

SAGA\_CMD uses zero-based months, but this R function uses the standard one-based months (e.g. day 1 is the first day of the month, month 1 is January) and translates to the SAGA system.

This function uses module Potential Incoming Solar Radiation from SAGA library ta\_lighting in SAGA version 2.0.6+. Changes to the module with SAGA 2.2.2+ include adding year to the \*.date arguments to allow calculation across years. The method of Hofierka and Suri (2009) is added, which uses the Linke turbidity coefficient. Duration of insolation ("out.duration") is only calculated when the time period is set to a single day.

# Author(s)

Alexander Brenning & Donovan Bangs (R interface), Olaf Conrad (SAGA module)

#### References

Boehner, J., Antonic, O. (2009): Land surface parameters specific to topo-climatology. In: Hengl, T. and Reuter, H. I. (eds.): Geomorphometry - Concepts, Software, Applications. Elsevier.

Oke, T.R. (1988): Boundary layer climates. London, Taylor and Francis.

Wilson, J.P., Gallant, J.C. (eds.), 2000: Terrain analysis - principles and applications. New York, John Wiley and Sons.

Hofierka, J., Suri, M. (2002): The solar radiation model for Open source GIS: implementation and applications. International GRASS users conference in Trento, Italy, September 2002

# See Also

[rsaga.pisr\(\)](#page-69-0); for similar modules in older SAGA versions (pre-2.0.6) see [rsaga.solar.radiation\(\)](#page-82-0) and [rsaga.insolation\(\)](#page-59-0); [rsaga.hillshade\(\)](#page-50-0)

<span id="page-75-0"></span>

# Description

Internal function that sets the RSAGA Geoprocessing Eviroment manually

# Usage

```
rsaga.set.env(workspace = NULL, cmd = NULL, path = NULL,
 modules = NULL, version = NA, cores = NULL, parallel = NULL)
```
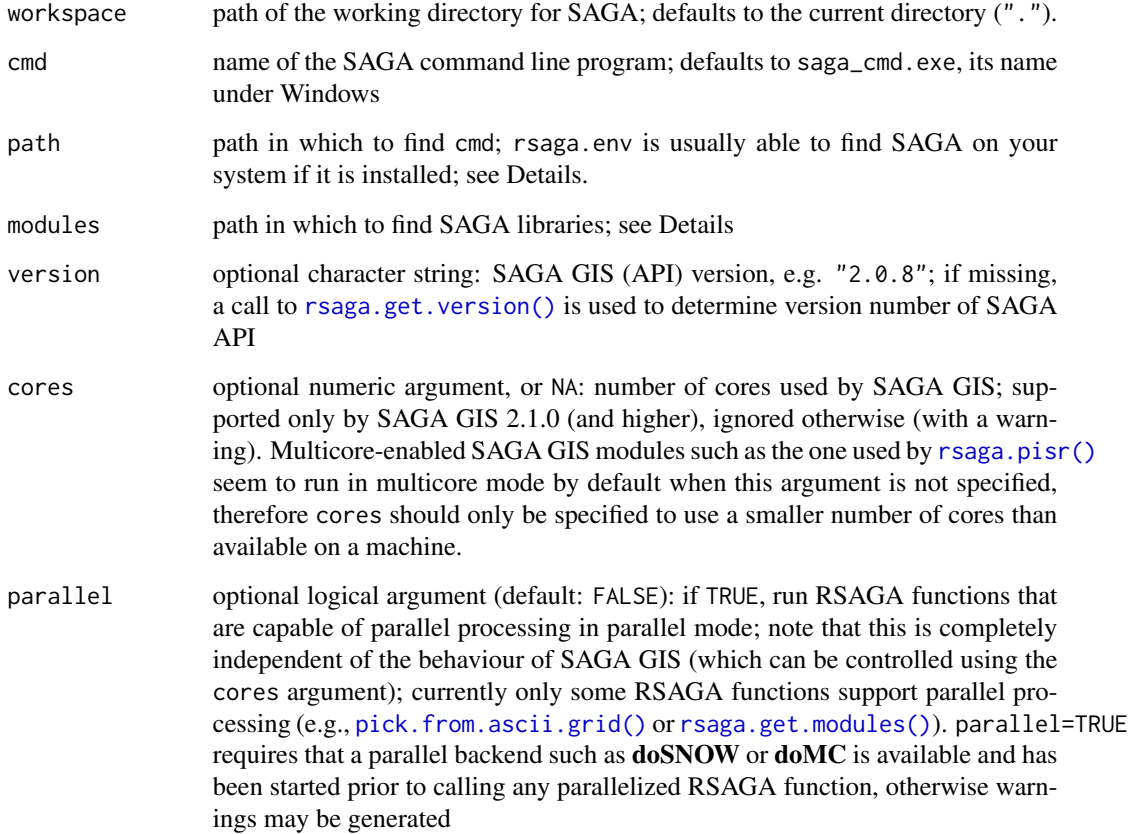

<span id="page-76-0"></span>rsaga.sgrd.to.esri *Convert SAGA grids to ESRI ASCII/binary grids*

# Description

rsaga.sgrd.to.esri converts grid files from SAGA's (version 2) grid format (.sgrd) to ESRI's ASCII (.asc) and binary (.flt) format.

#### Usage

```
rsaga.sgrd.to.esri(in.sgrds, out.grids, out.path, format = "ascii",
 georef = "corner", prec = 5, ...)
```
# Arguments

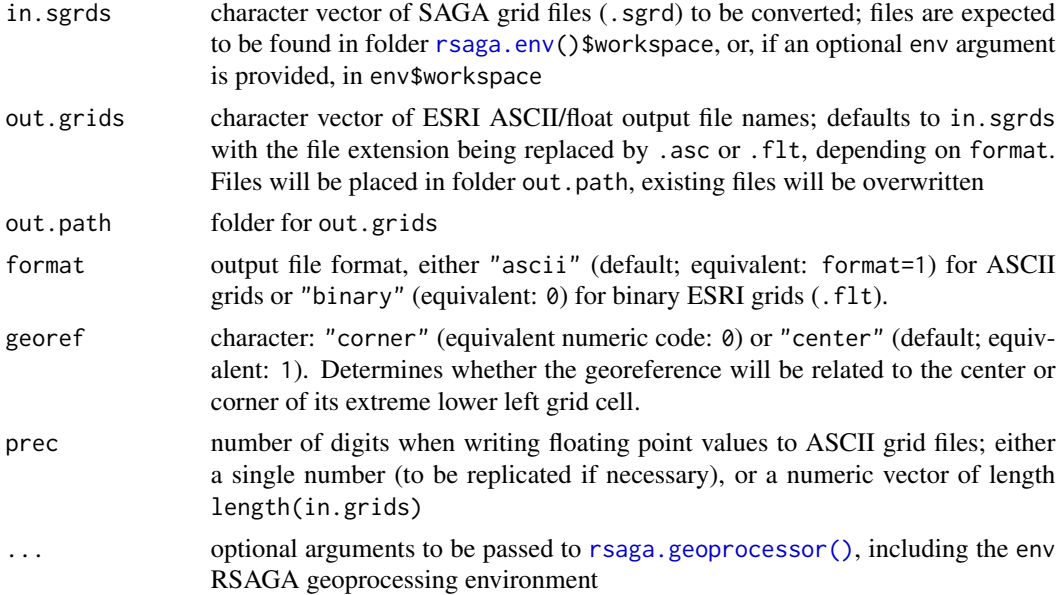

# Value

The type of object returned depends on the intern argument passed to the [rsaga.geoprocessor\(\)](#page-40-0). For intern=FALSE it is a numerical error code (0: success), or otherwise (default) a character vector with the module's console output.

# Note

This function uses module 0 from the SAGA library io\_grid.

# Author(s)

Alexander Brenning (R interface), Olaf Conrad (SAGA module)

# See Also

[rsaga.esri.wrapper\(\)](#page-34-0) for an efficient way of applying RSAGA to ESRI ASCII/binary grids; [rsaga.env\(\)](#page-31-0)

<span id="page-77-0"></span>rsaga.sink.removal *Sink Removal Remove sinks from a digital elevation model by deepening drainage routes or filling sinks.*

# Description

Sink Removal Remove sinks from a digital elevation model by deepening drainage routes or filling sinks.

# Usage

```
rsaga.sink.removal(in.dem, in.sinkroute, out.dem, method = "fill", ...)
```
#### **Arguments**

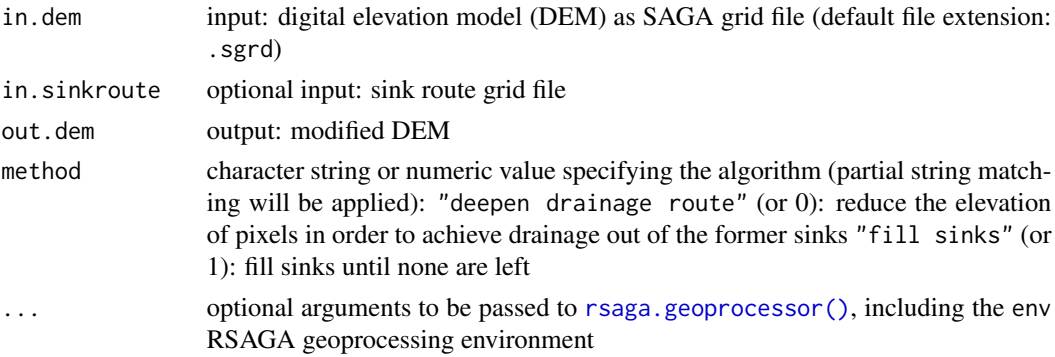

# Value

The type of object returned depends on the intern argument passed to the [rsaga.geoprocessor\(\)](#page-40-0). For intern=FALSE it is a numerical error code (0: success), or otherwise (default) a character vector with the module's console output.

# Note

This function uses module 1 from SAGA library ta\_preprocessor.

#### Author(s)

Alexander Brenning (R interface), Olaf Conrad (SAGA module)

#### See Also

[rsaga.sink.route\(\)](#page-78-0), [rsaga.fill.sinks\(\)](#page-36-0)

<span id="page-77-1"></span>

# <span id="page-78-1"></span>rsaga.sink.route 79

#### Examples

```
## Not run: rsaga.sink.route("dem","sinkroute")
rsaga.sink.removal("dem","sinkroute","dem-preproc",method="deepen")
## End(Not run)
```
<span id="page-78-0"></span>rsaga.sink.route *Sink Drainage Route Detection*

# Description

Sink drainage route detection.

# Usage

```
rsaga.sink.route(in.dem, out.sinkroute, threshold, thrsheight = 100, ...)
```
# Arguments

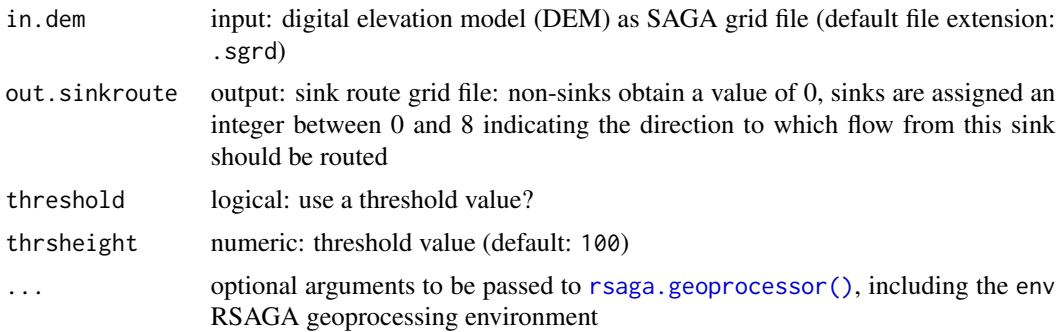

# Value

The type of object returned depends on the intern argument passed to the [rsaga.geoprocessor\(\)](#page-40-0). For intern=FALSE it is a numerical error code (0: success), or otherwise (default) a character vector with the module's console output.

# Note

I assume that flow directions are coded as  $0 =$  north,  $1 =$  northeast,  $2 =$  east, ...,  $7 =$  northwest, as in [rsaga.fill.sinks\(\)](#page-36-0).

# Author(s)

Alexander Brenning (R interface), Olaf Conrad (SAGA module)

#### See Also

[rsaga.sink.removal\(\)](#page-77-0)

# Examples

```
## Not run: rsaga.sink.route("dem","sinkroute")
rsaga.sink.removal("dem","sinkroute","dem-preproc",method="deepen")
## End(Not run)
```
rsaga.slope.asp.curv *Slope, Aspect, Curvature*

#### Description

Calculates local morphometric terrain attributes (i.e. slope, aspect, and curvatures). Intended for use with SAGA v 2.1.1+. For older versions use [rsaga.local.morphometry\(\)](#page-65-0).

# Usage

```
rsaga.slope.asp.curv(in.dem, out.slope, out.aspect, out.cgene, out.cprof,
 out.cplan, out.ctang, out.clong, out.ccros, out.cmini, out.cmaxi,
 out.ctota, out.croto, method = "poly2zevenbergen",
 unit.slope = "radians", unit.aspect = "radians", env = rsaga.env(),
  ...)
```
# Arguments

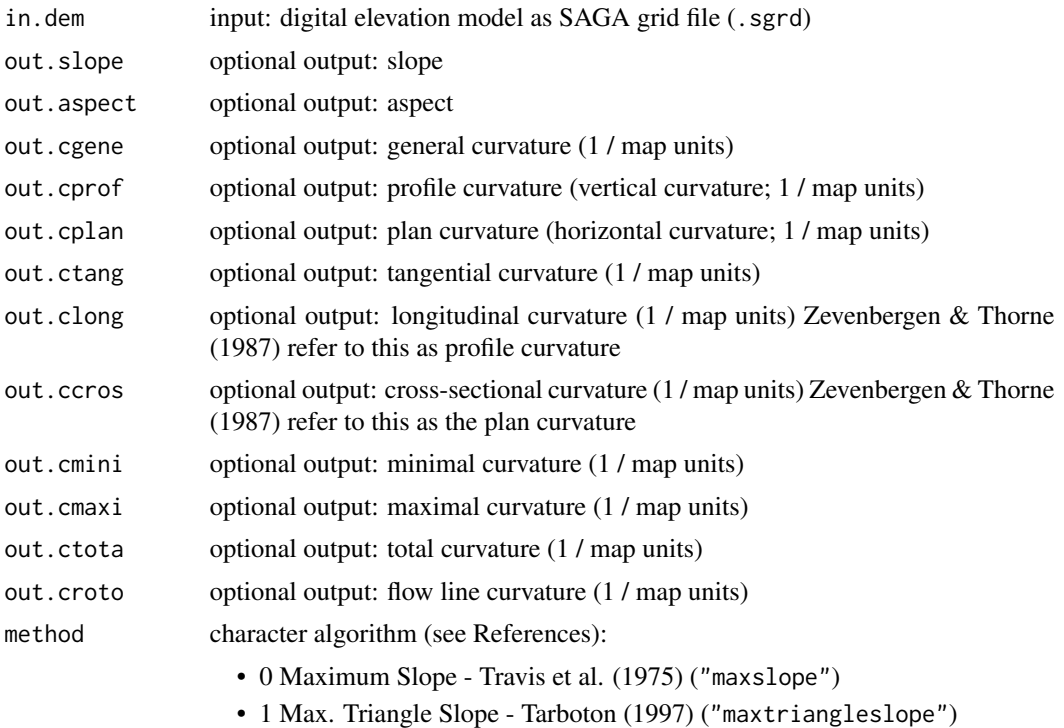

• 2 Least Squares Fit Plane - Costa-Cabral & Burgess (1996) ("lsqfitplane")

<span id="page-79-0"></span>

<span id="page-80-0"></span>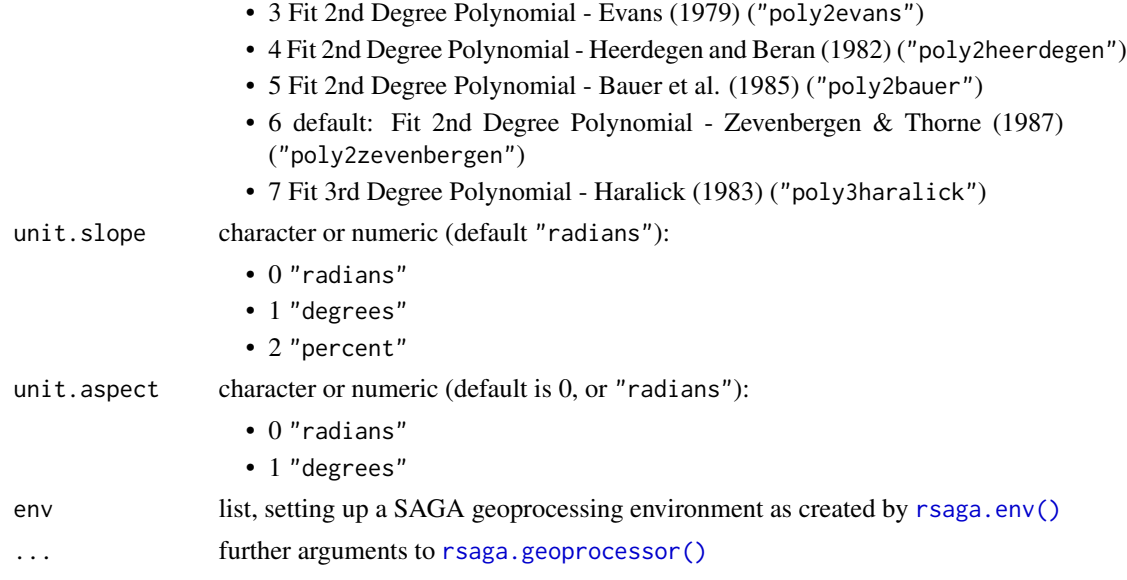

#### Details

Profile and plan curvature calculation (out.cprof, out.cplan) changed in SAGA GIS 2.1.1+ compared to earlier versions. See the following thread on sourceforge.net for an ongoing discussion: <http://sourceforge.net/p/saga-gis/discussion/354013/thread/e9d07075/#5727>

# Value

The type of object returned depends on the intern argument passed to the [rsaga.geoprocessor\(\)](#page-40-0). For intern=FALSE it is a numerical error code (0: success), or otherwise (default) a character vector with the module's console output.

#### Author(s)

Alexander Brenning and Donovan Bangs (R interface), Olaf Conrad (SAGA module)

#### References

General references:

Jones KH (1998) A comparison of algorithms used to compute hill slope as a property of the DEM. Computers and Geosciences. 24 (4): 315-323.

References on specific methods:

Maximum Slope:

Travis, M.R., Elsner, G.H., Iverson, W.D., Johnson, C.G. (1975): VIEWIT: computation of seen areas, slope, and aspect for land-use planning. USDA F.S. Gen. Tech. Rep. PSW-11/1975, 70 p. Berkeley, California, U.S.A.

Maximum Triangle Slope:

Tarboton, D.G. (1997): A new method for the determination of flow directions and upslope areas in grid digital elevation models. Water Ressources Research, 33(2): 309-319.

<span id="page-81-0"></span>Least Squares or Best Fit Plane:

Beasley, D.B., Huggins, L.F. (1982): ANSWERS: User's manual. U.S. EPA-905/9-82-001, Chicago, IL, 54 pp.

Costa-Cabral, M., Burges, S.J. (1994): Digital Elevation Model Networks (DEMON): a model of flow over hillslopes for computation of contributing and dispersal areas. Water Resources Research, 30(6): 1681-1692.

Fit 2nd Degree Polynomial:

Evans, I.S. (1979): An integrated system of terrain analysis and slope mapping. Final Report on grant DA-ERO-591-73-G0040. University of Durham, England.

Bauer, J., Rohdenburg, H., Bork, H.-R. (1985): Ein Digitales Reliefmodell als Vorraussetzung fuer ein deterministisches Modell der Wasser- und Stoff-Fluesse. Landschaftsgenese und Landschaftsoekologie, H. 10, Parameteraufbereitung fuer deterministische Gebiets-Wassermodelle, Grundlagenarbeiten zur Analyse von Agrar-Oekosystemen, eds.: Bork, H.-R., Rohdenburg, H., p. 1-15.

Heerdegen, R.G., Beran, M.A. (1982): Quantifying source areas through land surface curvature. Journal of Hydrology, 57.

Zevenbergen, L.W., Thorne, C.R. (1987): Quantitative analysis of land surface topography. Earth Surface Processes and Landforms, 12: 47-56.

Fit 3.Degree Polynomial:

Haralick, R.M. (1983): Ridge and valley detection on digital images. Computer Vision, Graphics and Image Processing, 22(1): 28-38.

For a discussion on the calculation of slope by ArcGIS check these links:

<http://forums.esri.com/Thread.asp?c=93&f=1734&t=239914>

[http://webhelp.esri.com/arcgisdesktop/9.2/index.cfm?topicname=how\\_slope\\_works](http://webhelp.esri.com/arcgisdesktop/9.2/index.cfm?topicname=how_slope_works)

# See Also

[rsaga.local.morphometry\(\)](#page-65-0), [rsaga.parallel.processing\(\)](#page-67-0), [rsaga.geoprocessor\(\)](#page-40-0), [rsaga.env\(\)](#page-31-0)

#### Examples

```
## Not run:
# Simple slope, aspect, and general curvature in degrees:
rsaga.slope.asp.curv("lican.sgrd", "slope", "aspect", "curvature",
                   method = "maxslope", unit.slope = "degrees", unit.aspect = "degrees")
# same for ASCII grids (default extension .asc):
rsaga.esri.wrapper(rsaga.slope.asp.curv,
                   in.dem="lican", out.slope="slope",
                   out.aspect = "aspect", out.cgene = "curvature",
                   method="maxslope", unit.slope = "degrees", unit.aspect = "degrees")
```
## End(Not run)

<span id="page-82-1"></span><span id="page-82-0"></span>rsaga.solar.radiation *Potential incoming solar radiation*

#### Description

This function calculates the potential incoming solar radiation in an area either using a lumped atmospheric transmittance model or estimating it based on water and dust content. Use [rsaga.pisr\(\)](#page-69-0) instead with SAGA GIS 2.0.6+.

# Usage

```
rsaga.solar.radiation(in.dem, out.grid, out.duration, latitude,
 unit = c("kWh/m2", "J/m2"), solconst = 1367, method = c("lumped","components"), transmittance = 70, pressure = 1013,
 water.content = 1.68, dust = 100, time.range = c(0, 24),
  time.step = 1, days = list(day = 21, month = 3), day.step = 5,
 env = rsagaenv(), ...)
```
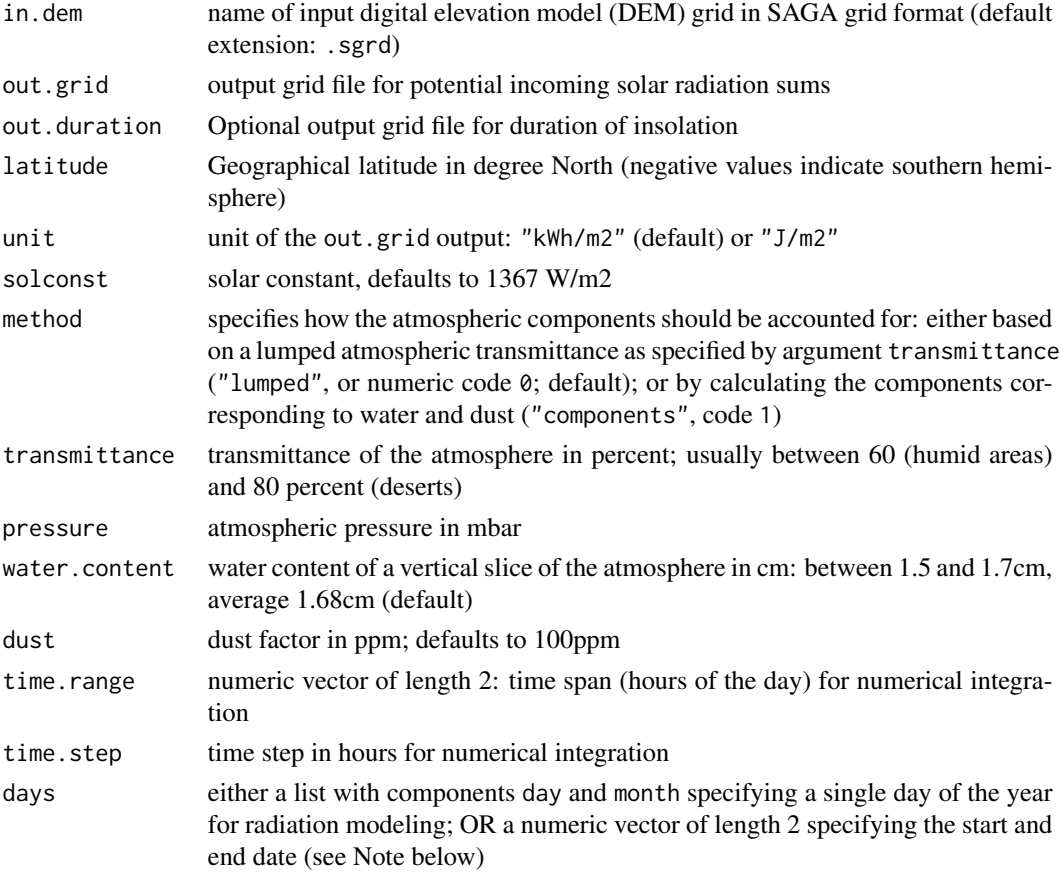

<span id="page-83-0"></span>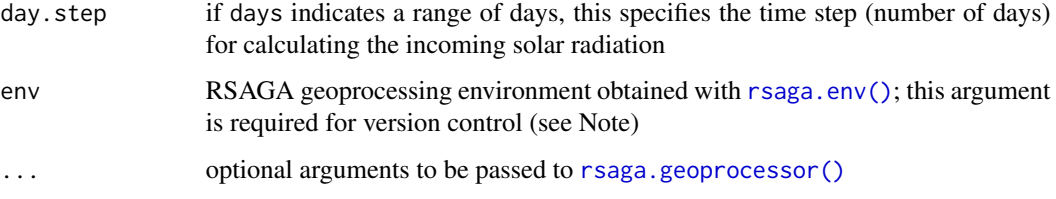

#### Note

This module ceased to exist under SAGA GIS 2.0.6+, which has a similar (but more flexible) module Potential Solar Radiation that is interfaced by [rsaga.pisr\(\)](#page-69-0).

SAGA\_CMD uses zero-based days and months, but this R function uses the standard one-based days and months (e.g. day 1 is the first day of the month, month 1 is January) and translates to the SAGA system.

In SAGA 2.0.2, solar radiation sums calculated for a range of days, say days=c(a,b) actually calculate radiation only for days  $a, \ldots, b-1$  (in steps of day.step - I used day.step=1 in this example). The setting  $a=b$  however gives the same result as  $b=a+1$ , and indeed  $b=a+2$  gives twice the radiation sums and potential sunshine duration that a=b and b=a+1 both give.

The solar radiation module of SAGA 2.0.1 had a bug that made it impossible to pass a range of days of the year or a range of hours of the day (time.range) to SAGA. These options work in SAGA 2.0.1.

This function uses module Incoming Solar Radiation from SAGA GIS library ta\_lighting.

#### Author(s)

Alexander Brenning (R interface), Olaf Conrad (SAGA module)

# References

Wilson, J.P., Gallant, J.C. (eds.), 2000: Terrain analysis - principles and applications. New York, John Wiley & Sons.

# See Also

[rsaga.hillshade\(\)](#page-50-0), [rsaga.insolation\(\)](#page-59-0)

# Examples

```
## Not run:
# potential solar radiation on Nov 7 in Southern Ontario...
rsaga.solar.radiation("dem","solrad","soldur",latitude=43,
    days=list(day=7,month=11),time.step=0.5)
```
## End(Not run)

<span id="page-84-0"></span>

# Description

Define the resolution and extent of a target grid for interpolation by SAGA modules based on (1) user-provided x/y coordinates, (2) an existing SAGA grid file, or (3) the header data of an ASCII grid. Intended to be used with RSAGA's interpolation functions.

# Usage

```
rsaga.target(target = c("user.defined", "target.grid", "header"),
 user.cellsize = 100, user.x.extent, user.y.extent, target.grid, header,
 env = rsaga . env()
```
# Arguments

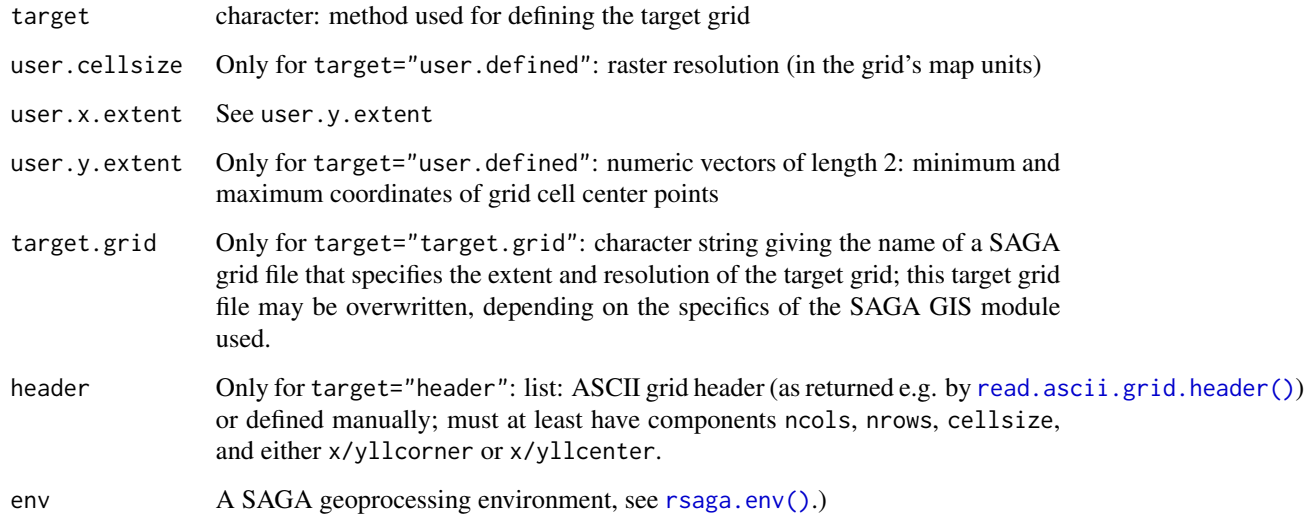

# Note

This function is to be used with RSAGA functions [rsaga.inverse.distance\(\)](#page-62-0), [rsaga.nearest.neighbour\(\)](#page-62-1) and [rsaga.modified.quadratic.shephard\(\)](#page-62-1). Note that these are currently only compatible with SAGA GIS 2.0.5 and higher.

# See Also

[read.ascii.grid.header\(\)](#page-22-0)

# Examples

```
## Not run:
# IDW interpolation of attribute "z" from the point shapefile
# 'points.shp' to a grid with the same extent and resolution
# as the (pre-existing) geology grid:
rsaga.inverse.distance("points", "dem", field = "z", maxdist = 1000,
    target = rsaga.target(target="target.grid",
    target.grid = "geology"))
```
## End(Not run)

rsaga.topdown.processing

*Top-Down Processing*

# Description

Calculate the size of the local catchment area (contributing area), accumulated material, and flow path length, using top-down processing algorithms from the highest to the lowest cell. Top-Down Processing is new with SAGA GIS 2.1.3. See [rsaga.parallel.processing\(\)](#page-67-0) with older versions.

#### Usage

```
rsaga.topdown.processing(in.dem, in.sinkroute, in.weight, in.mean,
  in.material, in.target, in.lin.val, in.lin.dir, out.carea, out.mean,
 out.tot.mat, out.acc.left, out.acc.right, out.flowpath, step,
 method = "mfd", linear.threshold = Inf, convergence = 1.1,
 env = rsagaenv(), ...)
```
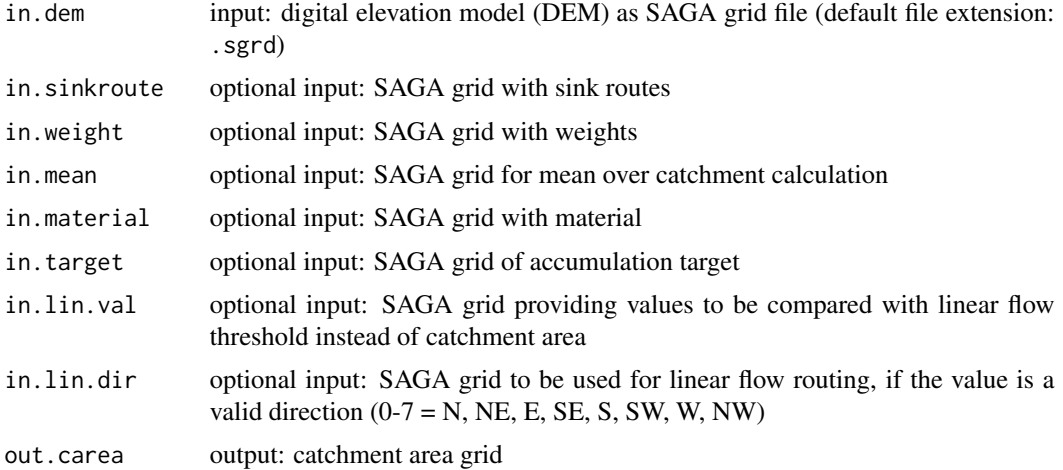

<span id="page-85-0"></span>

<span id="page-86-0"></span>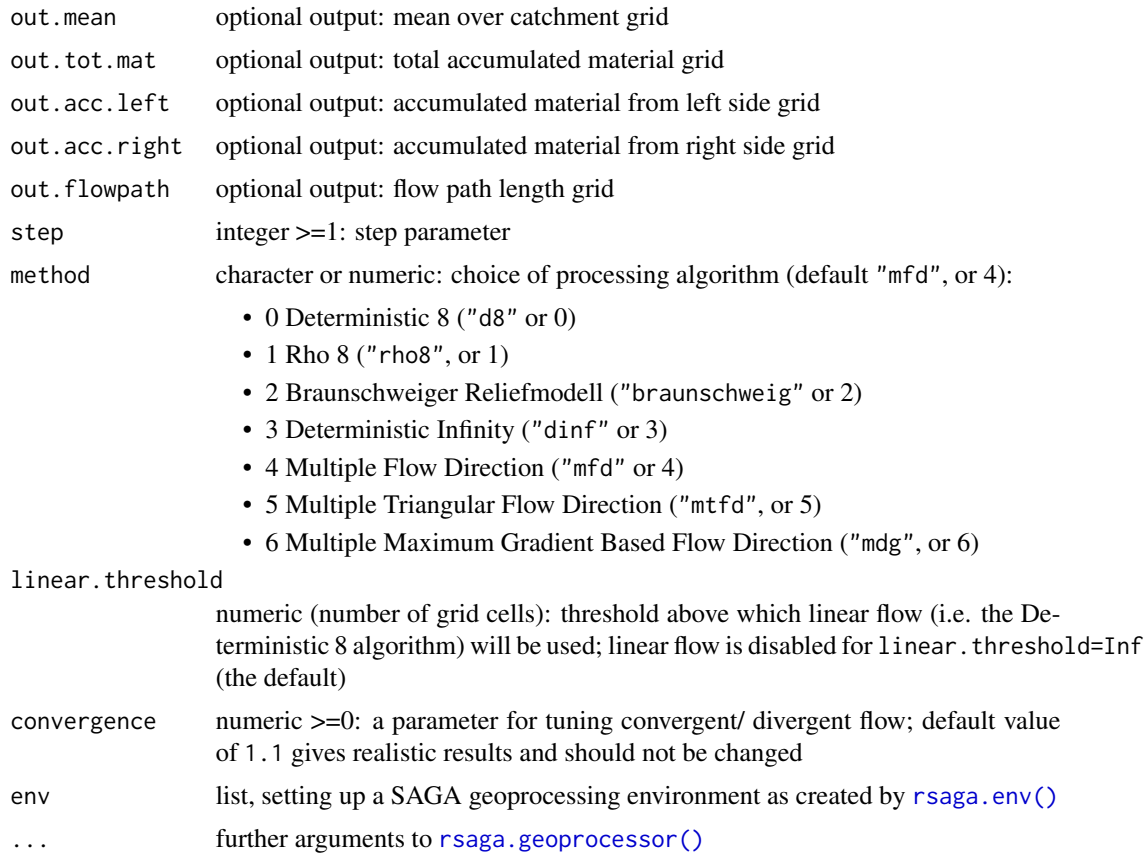

# Details

Refer to the references for details on the available algorithms.

# Value

The type of object returned depends on the intern argument passed to the [rsaga.geoprocessor\(\)](#page-40-0). For intern=FALSE it is a numerical error code (0: success), or otherwise (the default) a character vector with the module's console output.

# Author(s)

Alexander Brenning and Donovan Bangs (R interface), Olaf Conrad (SAGA module), Thomas Grabs (MTFD algorithm)

# References

Deterministic 8:

O'Callaghan, J.F., Mark, D.M. (1984): The extraction of drainage networks from digital elevation data. Computer Vision, Graphics and Image Processing, 28: 323-344. Rho 8:

Fairfield, J., Leymarie, P. (1991): Drainage networks from grid digital elevation models. Water Resources Research, 27: 709-717.

Braunschweiger Reliefmodell:

Bauer, J., Rohdenburg, H., Bork, H.-R. (1985): Ein Digitales Reliefmodell als Vorraussetzung fuer ein deterministisches Modell der Wasser- und Stoff-Fluesse. Landschaftsgenese und Landschaftsoekologie, H. 10, Parameteraufbereitung fuer deterministische Gebiets-Wassermodelle, Grundlagenarbeiten zu Analyse von Agrar-Oekosystemen, eds.: Bork, H.-R., Rohdenburg, H., p. 1-15.

Deterministic Infinity:

Tarboton, D.G. (1997): A new method for the determination of flow directions and upslope areas in grid digital elevation models. Water Ressources Research, 33(2): 309-319.

Multiple Flow Direction:

Freeman, G.T. (1991): Calculating catchment area with divergent flow based on a regular grid. Computers and Geosciences, 17: 413-22.

Quinn, P.F., Beven, K.J., Chevallier, P., Planchon, O. (1991): The prediction of hillslope flow paths for distributed hydrological modelling using digital terrain models. Hydrological Processes, 5: 59- 79.

Multiple Triangular Flow Direction:

Seibert, J., McGlynn, B. (2007): A new triangular multiple flow direction algorithm for computing upslope areas from gridded digital elevation models. Water Ressources Research, 43, W04501.

Multiple Flow Direction Based on Maximum Downslope Gradient:

Qin, C.Z., Zhu, A-X., Pei, T., Li, B.L., Scholten, T., Zhou, C.H. (2011): An approach to computing topographic wetness index based on maximum downslope gradient. Precision Agriculture, 12(1): 32-43.

# See Also

[rsaga.parallel.processing\(\)](#page-67-0), [rsaga.wetness.index\(\)](#page-89-0), [rsaga.geoprocessor\(\)](#page-40-0), [rsaga.env\(\)](#page-31-0)

# Examples

```
## Not run:
# Calculation of contributing area with default settings:
rsaga.topdown.processing(in.dem = "dem", out.carea = "carea")
# Calculation of contributing area by maximunm downslope gradient:
rsaga.topdown.processing(in.dem = "dem", out.carea = "carea",
                         method = "mdg")
```
## End(Not run)

<span id="page-87-0"></span>

#### <span id="page-88-1"></span><span id="page-88-0"></span>Description

The function rsaga.union.polygons uses SAGA function "Union" to calculate the geometric union of two polygon layers. This corresponds to the intersection and the symmetrical difference of the two layers.

# Usage

```
rsaga.union.polygons(layer_a = NULL, layer_b = NULL, result = NULL,
  split = FALSE, load = FALSE, env = rsaga.env())
```
# Arguments

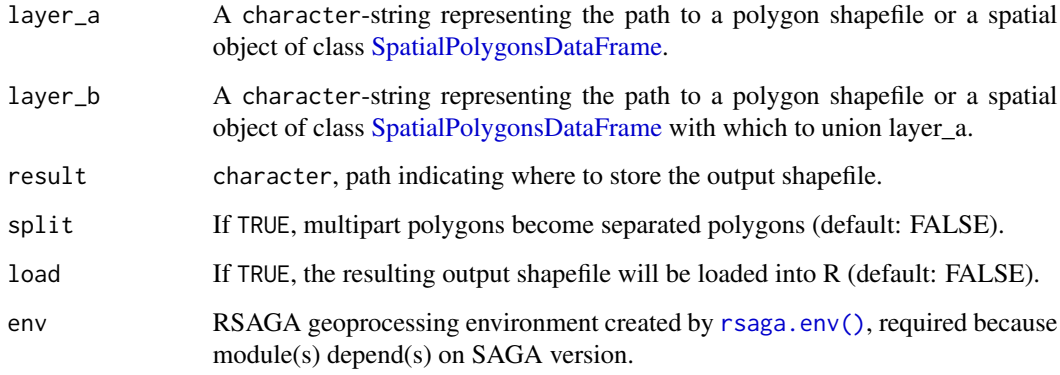

# Details

Function gUnion() in rgeos package can also be used for joining intersecting polygon geometries. However, [rsaga.union.polygons\(\)](#page-88-0) will be usually much faster, especially when joining thousands of polygons.

# Value

The function saves the output shapefile to the path indicated in function argument result and loads the resulting shapefile into R when function parameter load is set to TRUE.

#### Author(s)

Jannes Muenchow (R interface), Olaf Conrad and Angus Johnson (SAGA modules)

#### Examples

```
## Not run:
library("RSAGA")
library("sp")
# construct coordinates of two squares
coords_1 \leq -matrix(dat - c(0, 0, 1, 0, 1, 1, 0, 1, 0, 0),ncol = 2, byrow = TRUE)
coords_2 <- matrix(data = c(-0.5, -0.5, 0.5, -0.5, 0.5, 0.5, -0.5, 0.5, 0.5, 0.5, 0.5)-0.5, -0.5,
                 ncol = 2, byrow = TRUE)
# convert the coordinates into polygons
poly_1 <- SpatialPolygons(list(Polygons(list(Polygon(coords_1)), 1)))
poly_1 <- SpatialPolygonsDataFrame(poly_1, data = data.frame(id = 1))
poly_2 <- SpatialPolygons(list(Polygons(list(Polygon(coords_2)), 1)))
poly_2 <- SpatialPolygonsDataFrame(poly_2, data = data.frame(id_2 = 2))
# union the two polygons using SAGA and load the output
dir_tmp <- paste0(tempdir(), "/out.shp")
res <- rsaga.union.polygons(layer_a = poly_1,
                             layer_b = poly_2,
                             result = dir_time,load = TRUE)
# output attribute table consists of three elements, i.e. the union of poly_1
# and poly_2
dim(res)
res@data
## End(Not run)
```
<span id="page-89-0"></span>rsaga.wetness.index *SAGA Modules SAGA Wetness Index*

#### **Description**

Calculate the SAGA Wetness Index (SWI), a modified topographic wetness index (TWI)

#### Usage

```
rsaga.wetness.index(in.dem, out.wetness.index, out.carea, out.cslope,
  out.mod.carea, suction, area.type, slope.type, slope.min, slope.offset,
  slope.weight, t.param, env = rsaga . env(), ...
```
#### Arguments

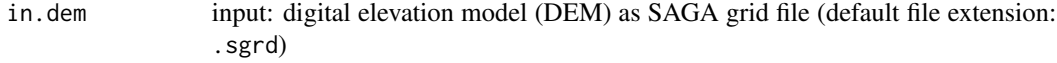

out.wetness.index

output file (optional): wetness index grid file name. Existing files of the same name will be overwritten!

<span id="page-89-1"></span>

<span id="page-90-0"></span>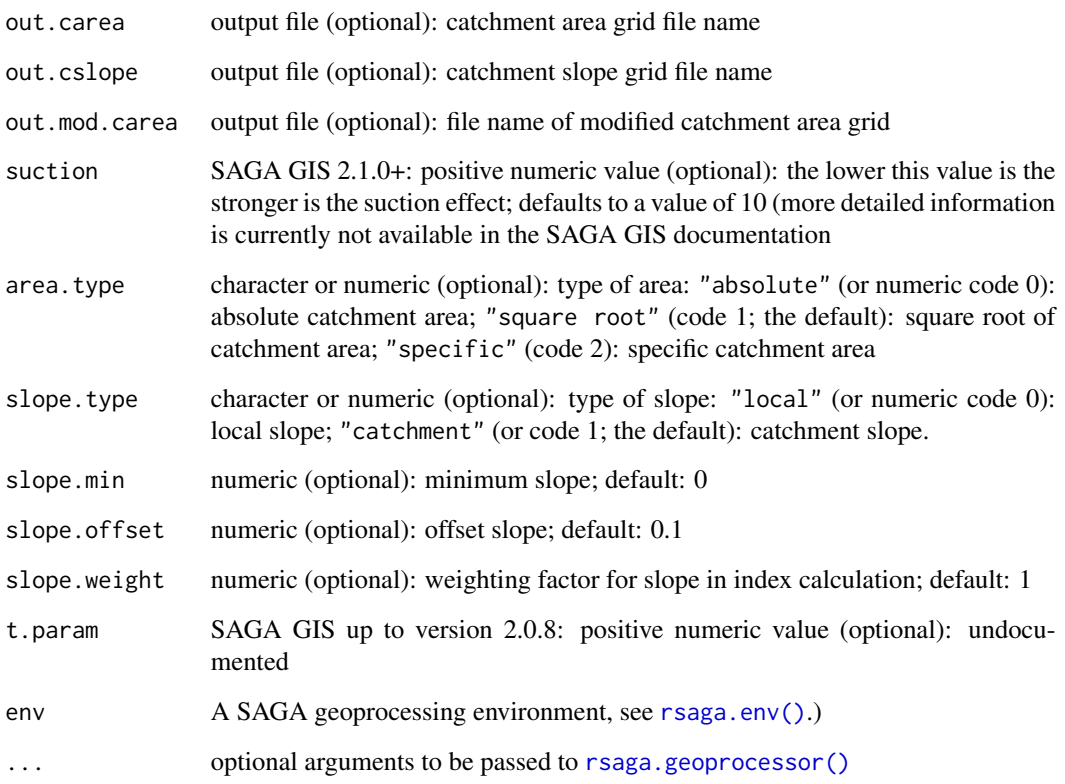

#### Details

The SAGA Wetness Index is similar to the Topographic Wetness Index (TWI), but it is based on a modified catchment area calculation (out.mod.carea), which does not treat the flow as a thin film as done in the calculation of catchment areas in conventional algorithms. As a result, the SWI tends to assign a more realistic, higher potential soil wetness than the TWI to grid cells situated in valley floors with a small vertical distance to a channel.

This module and its arguments changed substantially from SAGA GIS 2.0.8 to version 2.1.0. It appears to me that the new algorithm is similar (but not identical) to the old one when using area.type="absolute" and slope.type="local" but I haven't tried out all possible options. This help file will be updated as soon as additional documentation becomes available.

#### Value

The type of object returned depends on the intern argument passed to the [rsaga.geoprocessor\(\)](#page-40-0). For intern=FALSE it is a numerical error code (0: success), or otherwise (the default) a character vector with the module's console output.

# Author(s)

Alexander Brenning (R interface), Juergen Boehner and Olaf Conrad (SAGA module)

## References

Boehner, J., Koethe, R. Conrad, O., Gross, J., Ringeler, A., Selige, T. (2002): Soil Regionalisation by Means of Terrain Analysis and Process Parameterisation. In: Micheli, E., Nachtergaele, F., Montanarella, L. (ed.): Soil Classification 2001. European Soil Bureau, Research Report No. 7, EUR 20398 EN, Luxembourg. pp.213-222.

Boehner, J. and Selige, T. (2006): Spatial prediction of soil attributes using terrain analysis and climate regionalisation. In: Boehner, J., McCloy, K.R., Strobl, J. [Ed.: SAGA - Analysis and Modelling Applications, Goettinger Geographische Abhandlungen, Goettingen: 13-28.

# See Also

```
rsaga.parallel.processing(), rsaga.geoprocessor(), rsaga.env()
```
#### Examples

```
## Not run:
# using SAGA grids:
rsaga.wetness.index("dem.sgrd","swi.sgrd")
```
## End(Not run)

set.file.extension *Determine or modify file name extensions*

#### Description

Function get.file.extension determines the file extension, set.file.extension changes it, and default.file.extension changes it only if it is not already specified.

#### Usage

```
set.file.extension(filename, extension, fsep = .Platform$file.sep)
get.file.extension(filename, fsep = .Platform$file.sep)
default.file.extension(filename, extension, force = FALSE)
```
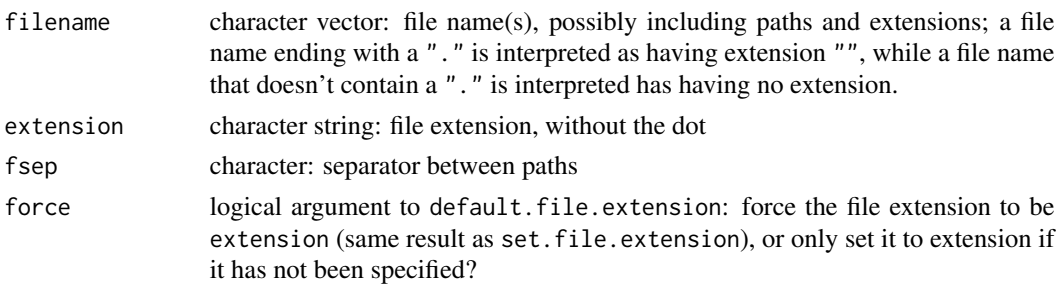

<span id="page-91-0"></span>

#### <span id="page-92-0"></span>wind.shelter 93

# Value

character vector of same length as filename

# Examples

```
fnm = c("C:/TEMP.DIR/temp","C:/TEMP.DIR/tmp.txt","tempfile.")
get.file.extension(fnm)
set.file.extension(fnm,extension=".TMP")
default.file.extension(fnm,extension=".TMP")
```
wind.shelter *Wind Shelter Index*

# Description

wind.shelter is a function to be used with [focal.function\(\)](#page-4-0) to calculate a topographic wind shelter index from a digital elevation model, which is a proxy for snow accumulation on the lee side of topographic obstacles. wind.shelter.prep performs some preparatory calculations to speed up repeated calls to wind.shelter.

# Usage

```
wind.shelter(x, prob = NULL, control)
```
wind.shelter.prep(radius, direction, tolerance, cellsize = 90)

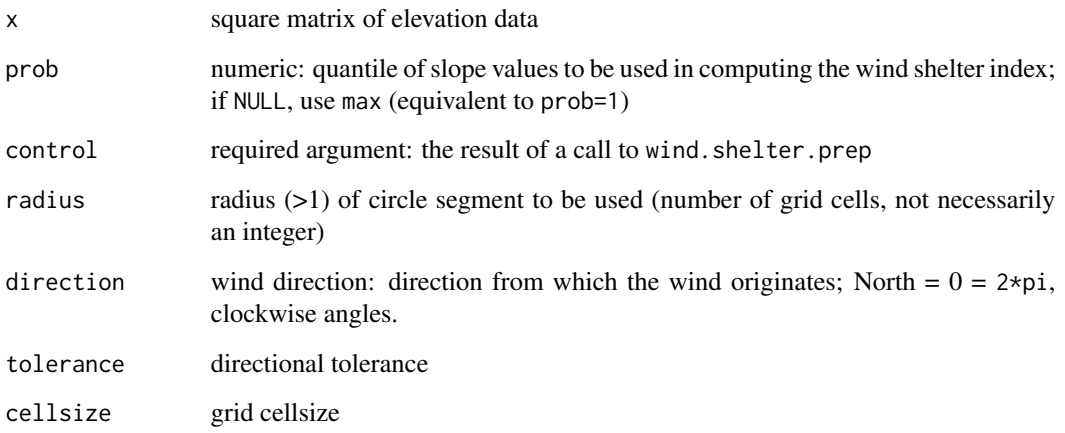

#### Details

wind. shelter implements a wind shelter index used by Plattner et al. (2004) for modeling snow accumulation patterns on a glacier in the Austrian Alps. It is a modified version of the algorithm of Winstral et al. (2002). The wind shelter index of Plattner et al. (2004) is defined as:

Shelter index(S) = arctan( max(  $(z(x0)-z(x)) / |x0-x| : x \text{ in } S$ ),

where  $S = S(x0, a, da, d)$  is the set of grid nodes within a distance  $\leq d$  from  $x0$ , only considering grid nodes in directions between a-da and a+da from x0.

The present implementation generalizes this index by replacing max by the quantile function; the max function is used if prob=NULL, and the same result is obtained for prob=1 using the quantile function.

#### Value

The function wind.shelter returns the wind shelter index as described above if a numeric matrix x is provided. If it is missing, it returns the character string "windshelter".

wind, shelter, prep returns a list with components mask and dist. Both are square matrices with 2\*(ceiling(radius)+1) columns and rows:

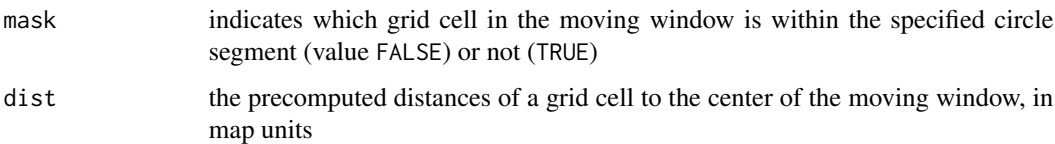

# **Note**

The wind shelter index only makes sense if elevation is measured in the same units as the horizontal map units used for the cellsize argument (i.e. usually meters).

wind.shelter and wind.shelter.prep do not restrict the calculation to a circular area; this is done by [focal.function\(\)](#page-4-0) when used in combination with that function (assuming search.mode="circle").

Note that the present definition of the wind shelter index returns negative values for surfaces that are completely exposed toward the specified direction. This may make sense if interpreted as a "wind exposure index", or it might be appropriate to set negative wind shelter values to 0.

#### Author(s)

Alexander Brenning

# References

Plattner, C., Braun, L.N., Brenning, A. (2004): Spatial variability of snow accumulation on Vernagtferner, Austrian Alps, in winter 2003/2004. Zeitschrift fuer Gletscherkunde und Glazialgeologie, 39: 43-57.

Winstral, A., Elder, K., Davis, R.E. (2002): Spatial snow modeling of wind-redistributed snow using terrain-based parameters. Journal of Hydrometeorology, 3: 524-538.

# <span id="page-94-0"></span>wind.shelter 95

# See Also

[focal.function\(\)](#page-4-0), [quantile\(\)](#page-0-0)

# Examples

```
# Settings used by Plattner et al. (2004):
ctrl = wind.shelter.prep(6,-pi/4,pi/12,10)
## Not run: focal.function("dem.asc",fun=wind.shelter,control=ctrl,
   radius=6,search.mode="circle")
## End(Not run)
```
# **Index**

∗Topic file read.ascii.grid, [23](#page-22-1) rsaga.esri.to.sgrd, [34](#page-33-0) rsaga.import.gdal, [54](#page-53-0) rsaga.sgrd.to.esri, [77](#page-76-0) set.file.extension, [92](#page-91-0) ∗Topic interface read.ascii.grid, [23](#page-22-1) rsaga.add.grid.values.to.points, [28](#page-27-0) rsaga.close.gaps, [29](#page-28-0) rsaga.contour, [30](#page-29-0) rsaga.copy.sgrd, [31](#page-30-0) rsaga.env, [32](#page-31-1) rsaga.esri.to.sgrd, [34](#page-33-0) rsaga.esri.wrapper, [35](#page-34-1) rsaga.fill.sinks, [37](#page-36-1) rsaga.filter.gauss, [39](#page-38-0) rsaga.filter.simple, [40](#page-39-0) rsaga.geoprocessor, [41](#page-40-1) rsaga.get.modules, [44](#page-43-1) rsaga.get.usage, [46](#page-45-0) rsaga.get.version, [47](#page-46-1) rsaga.grid.calculus, [48](#page-47-0) rsaga.grid.to.points, [50](#page-49-0) rsaga.hillshade, [51](#page-50-1) rsaga.html.help, [53](#page-52-0) rsaga.import.gdal, [54](#page-53-0) rsaga.insolation, [60](#page-59-1) rsaga.inverse.distance, [63](#page-62-2) rsaga.lib.prefix, [65](#page-64-0) rsaga.local.morphometry, [66](#page-65-1) rsaga.parallel.processing, [68](#page-67-1) rsaga.pisr, [70](#page-69-1) rsaga.pisr2, [73](#page-72-0) rsaga.sgrd.to.esri, [77](#page-76-0) rsaga.sink.removal, [78](#page-77-1) rsaga.sink.route, [79](#page-78-1) rsaga.slope.asp.curv, [80](#page-79-0)

rsaga.solar.radiation, [83](#page-82-1) rsaga.target, [85](#page-84-0) rsaga.topdown.processing, [86](#page-85-0) rsaga.wetness.index, [90](#page-89-1) ∗Topic operations, rsaga.intersect.polygons, [62](#page-61-0) rsaga.union.polygons, [89](#page-88-1) ∗Topic polygons rsaga.intersect.polygons, [62](#page-61-0) rsaga.union.polygons, [89](#page-88-1) ∗Topic spatial focal.function, [5](#page-4-1) grid.predict, [9](#page-8-0) grid.to.xyz, [11](#page-10-0) multi.focal.function, [15](#page-14-0) pick.from.points, [19](#page-18-1) read.ascii.grid, [23](#page-22-1) relative.position, [26](#page-25-0) resid.median, [27](#page-26-0) rsaga.add.grid.values.to.points, [28](#page-27-0) rsaga.close.gaps, [29](#page-28-0) rsaga.contour, [30](#page-29-0) rsaga.copy.sgrd, [31](#page-30-0) rsaga.env, [32](#page-31-1) rsaga.esri.to.sgrd, [34](#page-33-0) rsaga.esri.wrapper, [35](#page-34-1) rsaga.fill.sinks, [37](#page-36-1) rsaga.filter.gauss, [39](#page-38-0) rsaga.filter.simple, [40](#page-39-0) rsaga.geoprocessor, [41](#page-40-1) rsaga.get.modules, [44](#page-43-1) rsaga.get.usage, [46](#page-45-0) rsaga.get.version, [47](#page-46-1) rsaga.grid.calculus, [48](#page-47-0) rsaga.grid.to.points, [50](#page-49-0) rsaga.hillshade, [51](#page-50-1) rsaga.import.gdal, [54](#page-53-0) rsaga.insolation, [60](#page-59-1)

#### INDEX  $\sim$  97

```
rsaga.inverse.distance, 63
    rsaga.lib.prefix, 65
    rsaga.local.morphometry, 66
    rsaga.parallel.processing, 68
    rsaga.pisr, 70
    rsaga.pisr2, 73
    rsaga.sgrd.to.esri, 77
    rsaga.sink.removal, 78
    rsaga.sink.route, 79
    rsaga.slope.asp.curv, 80
    rsaga.solar.radiation, 83
    rsaga.target, 85
    rsaga.topdown.processing, 86
    rsaga.wetness.index, 90
    wind.shelter, 93
∗Topic utilities
    centervalue, 4
    create.variable.name, 5
    match.arg.ext, 13
    rsaga.html.help, 53
    set.file.extension, 92
∗Topic vector
    rsaga.intersect.polygons, 62
    rsaga.union.polygons, 89
abbreviate(), 7
base::Sys.info(), 46
base::system(), 42
browseURL(), 53
centervalue, 4
centervalue(), 26, 27
create.variable.name, 5
create.variable.name(), 8, 21
default.file.extension
        (set.file.extension), 92
dem (landslides), 12
focal.function, 5
focal.function(), 4, 10, 17, 18, 26, 27, 50,
        93–95
gapply (focal.function), 5
get.file.extension
        (set.file.extension), 92
grid.predict, 9
grid.predict(), 15–18
grid.to.xyz, 11
```
grid.to.xyz(), *[22](#page-21-0)* gstat::krige(), *[20](#page-19-0)* gstat::vgm(), *[20](#page-19-0)* idw(), *[65](#page-64-0)* internal.pick.from.ascii.grid *(*pick.from.points*)*, [19](#page-18-1) landslides, [12](#page-11-0) local.function *(*focal.function*)*, [5](#page-4-1) local.function(), *[50](#page-49-0)* match.arg(), *[13,](#page-12-0) [14](#page-13-0)* match.arg.ext, [13](#page-12-0) median(), *[27](#page-26-0)* multi.focal.function, [15](#page-14-0) multi.focal.function(), *[8](#page-7-0)[–10](#page-9-0)*, *[50](#page-49-0)* multi.local.function *(*multi.focal.function*)*, [15](#page-14-0) multi.local.function(), *[8](#page-7-0)[–10](#page-9-0)* na.exclude(), *[17](#page-16-0)* na.pass(), *[17](#page-16-0)* options(), *[33](#page-32-0)*, *[42](#page-41-0)* pick.from.ascii.grid *(*pick.from.points*)*, [19](#page-18-1) pick.from.ascii.grid(), *[11](#page-10-0)*, *[28](#page-27-0)*, *[32](#page-31-1)*, *[76](#page-75-0)* pick.from.ascii.grids *(*pick.from.points*)*, [19](#page-18-1) pick.from.points, [19](#page-18-1) pick.from.points(), *[28](#page-27-0)* pick.from.saga.grid *(*pick.from.points*)*, [19](#page-18-1) pick.from.saga.grid(), *[28](#page-27-0)* pick.from.shapefile *(*pick.from.points*)*, [19](#page-18-1) plyr::ddply(), *[21](#page-20-0)* pmatch(), *[14](#page-13-0)* predict(), *[9,](#page-8-0) [10](#page-9-0)* quantile(), *[27](#page-26-0)*, *[95](#page-94-0)* rank(), *[26](#page-25-0)* read.ascii.grid, [23](#page-22-1) read.ascii.grid(), *[11](#page-10-0)* read.ascii.grid.header(), *[85](#page-84-0)*

read.Rd.grid *(*read.ascii.grid*)*, [23](#page-22-1) read.sgrd *(*read.ascii.grid*)*, [23](#page-22-1)

```
relative.position, 26
relative.position(), 8
relative.rank (relative.position), 26
relative.rank(), 8
resid.median, 27
resid.median(), 4, 8
resid.minmedmax (resid.median), 27
resid.minmedmax(), 7, 8
resid.quantile (resid.median), 27
resid.quantile(), 7, 8
resid.quartiles (resid.median), 27
resid.quartiles(), 8
RSAGA-package, 3
rsaga.add.grid.values.to.points, 28
rsaga.add.grid.values.to.points(), 51
rsaga.aspect (rsaga.local.morphometry),
        66
rsaga.close.gaps, 29
rsaga.close.gaps(), 36
rsaga.close.one.cell.gaps
        (rsaga.close.gaps), 29
rsaga.contour, 30
rsaga.copy.sgrd, 31
rsaga.curvature
        (rsaga.local.morphometry), 66
rsaga.env, 32, 35, 77
rsaga.env(), 3, 21, 30, 31, 33, 35–37, 39–51,
        53, 54, 62, 64–67, 69, 70, 72, 75, 78,
        81, 82, 84, 85, 87–89, 91, 92
rsaga.esri.to.sgrd, 34
rsaga.esri.to.sgrd(), 36, 37
rsaga.esri.wrapper, 35
rsaga.esri.wrapper(), 35, 43, 78
rsaga.fill.sinks, 37
rsaga.fill.sinks(), 78, 79
rsaga.filter.gauss, 39
rsaga.filter.gauss(), 40
rsaga.filter.simple, 40
rsaga.filter.simple(), 39
rsaga.geoprocessor, 41
rsaga.geoprocessor(), 21, 28–31, 35–40,
        45, 47, 49–53, 61, 62, 64, 67, 69, 70,
        72, 75, 77–79, 81, 82, 84, 87, 88, 91,
        92
rsaga.get.lib.modules
        (rsaga.get.modules), 44
rsaga.get.lib.modules(), 42
rsaga.get.libraries
```

```
(rsaga.get.modules), 44
rsaga.get.libraries(), 43
rsaga.get.modules, 44
rsaga.get.modules(), 32, 43, 47, 76
rsaga.get.modules.path, 46
rsaga.get.usage, 46
rsaga.get.usage(), 43, 45, 53
rsaga.get.version, 47
rsaga.get.version(), 32, 34, 76
rsaga.grid.calculus, 48
rsaga.grid.to.points, 50
rsaga.grid.to.points(), 28
rsaga.hillshade, 51
rsaga.hillshade(), 36, 43, 47, 53, 62, 73,
        75, 84
rsaga.html.help, 53
rsaga.html.help(), 45, 47
rsaga.import.gdal, 54
rsaga.insolation, 60
rsaga.insolation(), 52, 73, 75, 84
rsaga.intersect.polygons, 62
rsaga.intersect.polygons(), 63
rsaga.inverse.distance, 63
rsaga.inverse.distance(), 31, 85
rsaga.lib.prefix, 65
rsaga.lib.prefix(), 33
rsaga.linear.combination
        (rsaga.grid.calculus), 48
rsaga.local.morphometry, 66
rsaga.local.morphometry(), 47, 80, 82
rsaga.modified.quadratic.shephard
        (rsaga.inverse.distance), 63
rsaga.modified.quadratic.shephard(),
        85
rsaga.module.exists
        (rsaga.get.modules), 44
rsaga.module.exists(), 42
rsaga.nearest.neighbour
        (rsaga.inverse.distance), 63
rsaga.nearest.neighbour(), 85
rsaga.parallel.processing, 68
rsaga.parallel.processing(), 67, 82, 86,
        88, 92
rsaga.pisr, 70
rsaga.pisr(), 32, 41, 62, 73, 75, 76, 83, 84
rsaga.pisr2, 73
rsaga.plan.curvature
        (rsaga.local.morphometry), 66
```
#### INDEX 99

```
rsaga.profile.curvature (rsaga.local.morphometry
)
, 66
rsaga.search.modules (rsaga.get.modules
)
, 44
rsaga.search.modules()
, 43
rsaga.set.env
, 76
77
rsaga.sgrd.to.esri()
, 36, 37
rsaga.sink.removal
, 78
rsaga.sink.removal()
, 38
, 79
rsaga.sink.route
, 79
rsaga.sink.route()
, 38
, 78
rsaga.slope
(rsaga.local.morphometry
)
,
        66
rsaga.slope.asp.curv
, 80
rsaga.slope.asp.curv()
, 66, 67
rsaga.solar.radiation
, 83
rsaga.solar.radiation()
, 52
, 62
, 73
, 75
85
rsaga.target()
, 64
, 65
rsaga.topdown.processing
, 86
rsaga.topdown.processing()
, 68
, 70
rsaga.triangulation (rsaga.inverse.distance
)
, 63
rsaga.union.polygons
, 89
rsaga.union.polygons()
, 89
rsaga.wetness.index
, 90
rsaga.wetness.index()
, 70
, 88
```

```
scan()
,
6
, 16
, 21
, 24
92
SpatialPolygonsDataFrame
, 62
, 89
study_area
(landslides
)
, 12
system()
, 21
, 41
, 42
```

```
93</mark>
wind.shelter()
,
8
write.ascii.grid
(read.ascii.grid
)
, 23
write.ascii.grid.header()
,
6
, 17
write.Rd.grid
(read.ascii.grid
)
, 23
write.sgrd
(read.ascii.grid
)
, 23
write.shapefile()
, 65
writeGDAL()
, 25
```